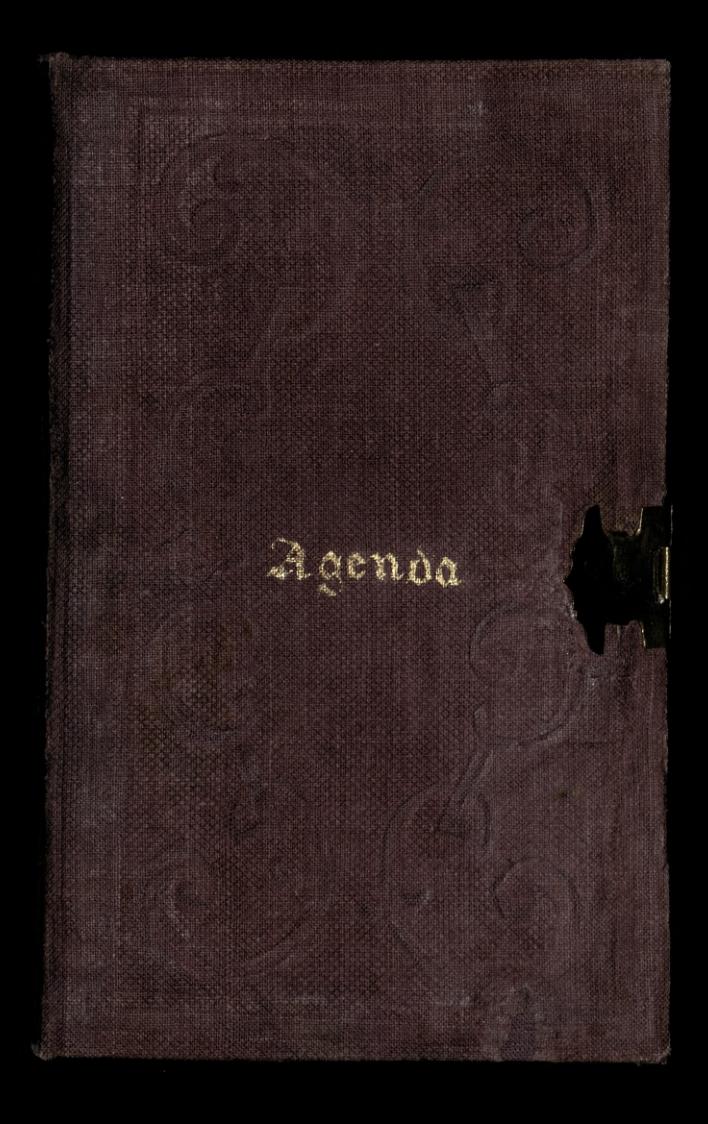

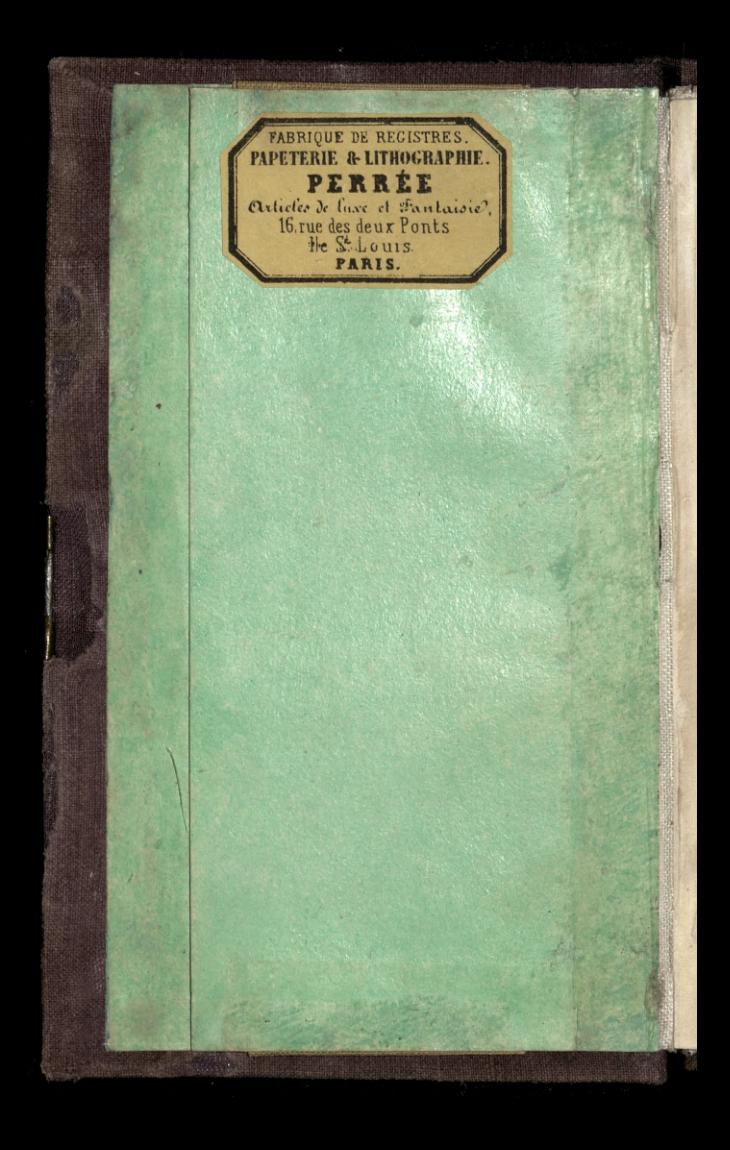

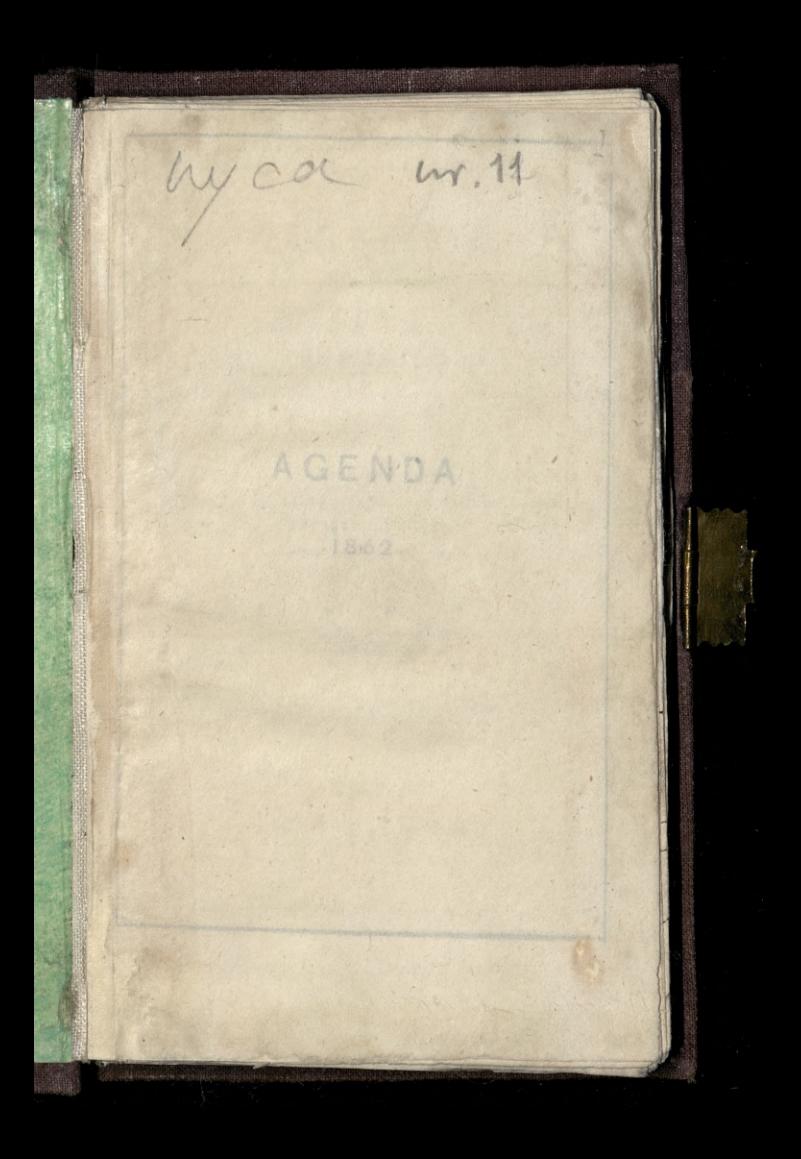

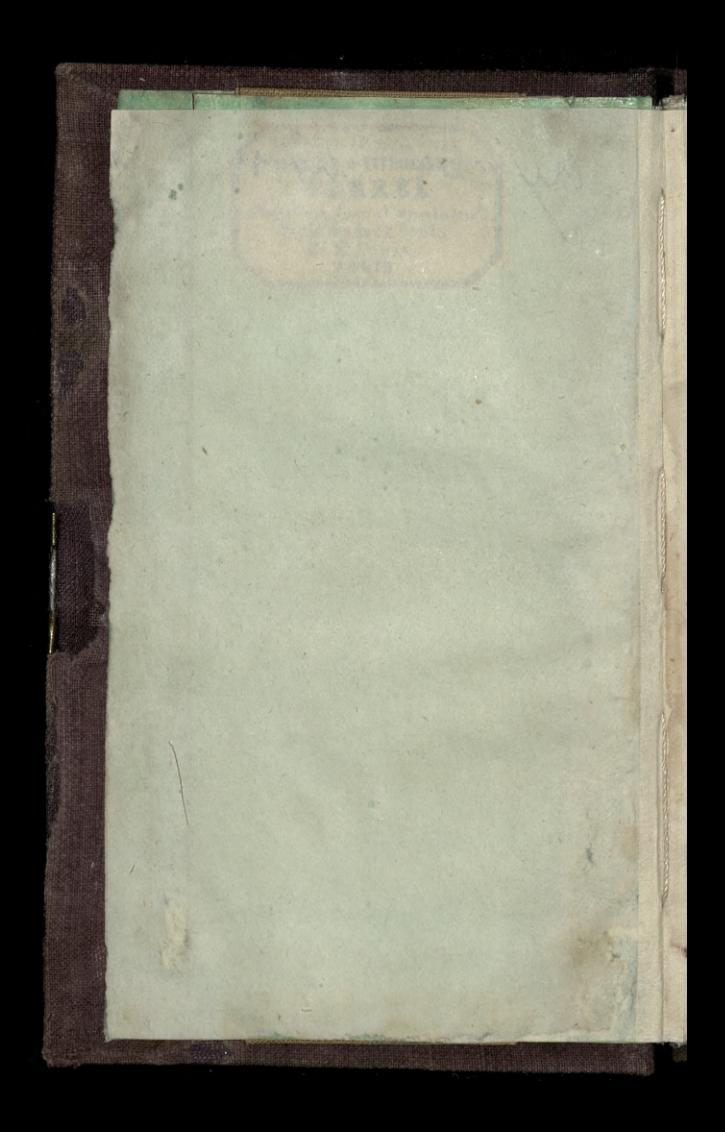

### AGENDA

1862

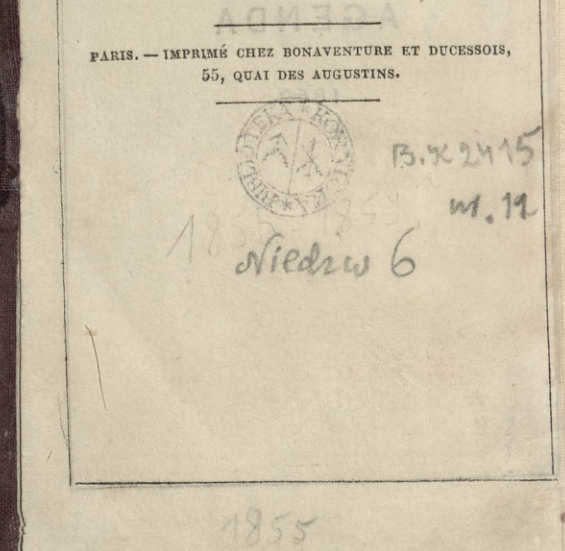

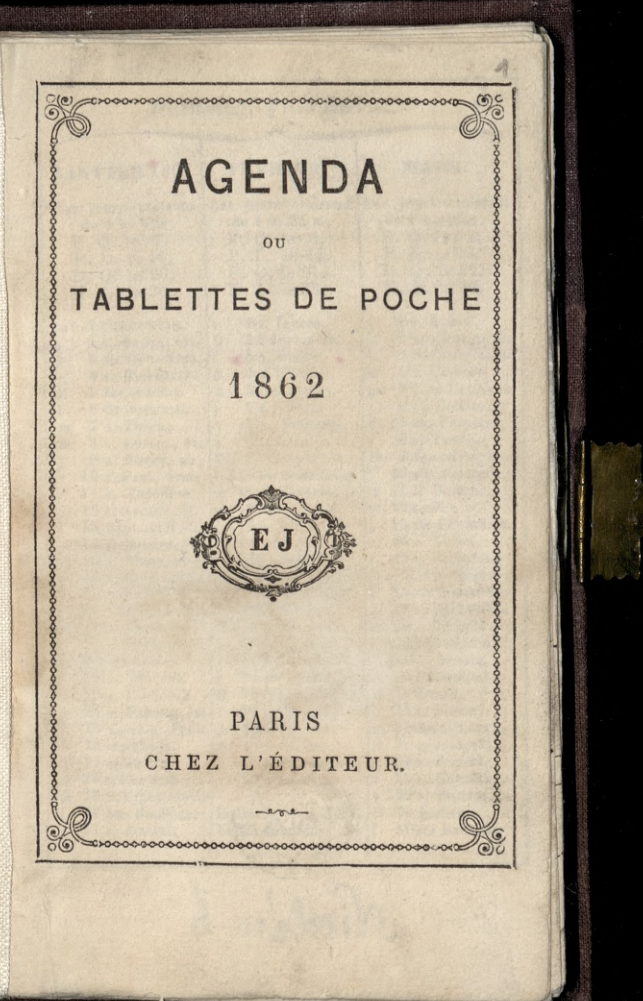

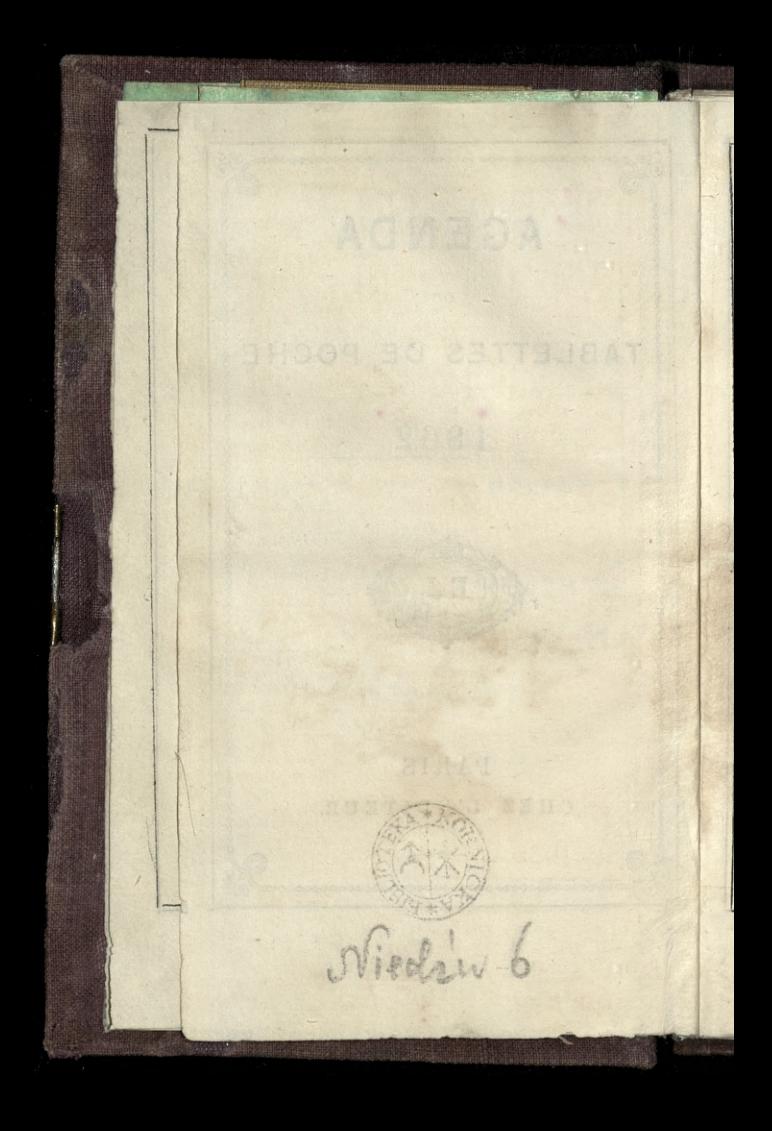

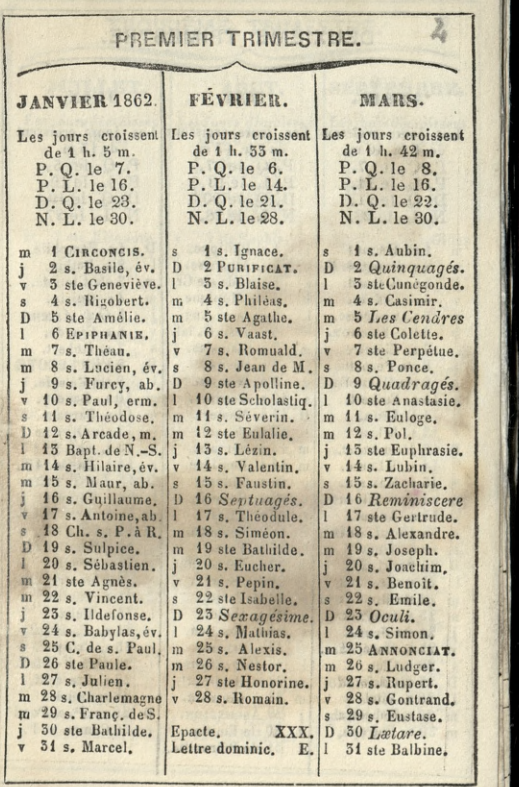

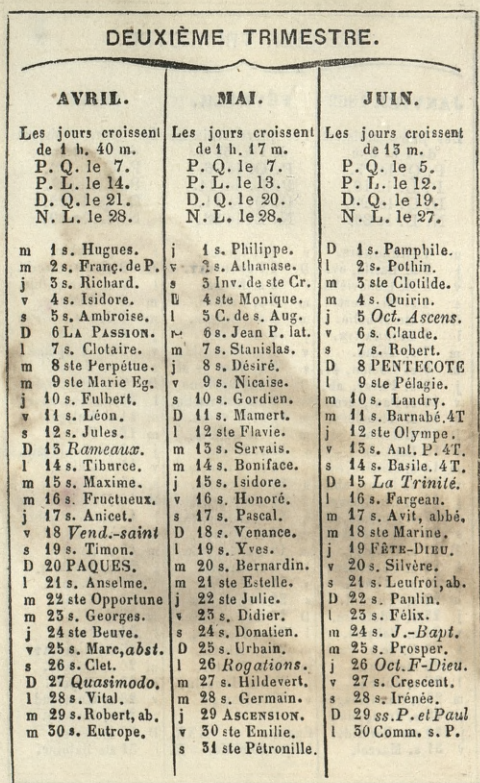

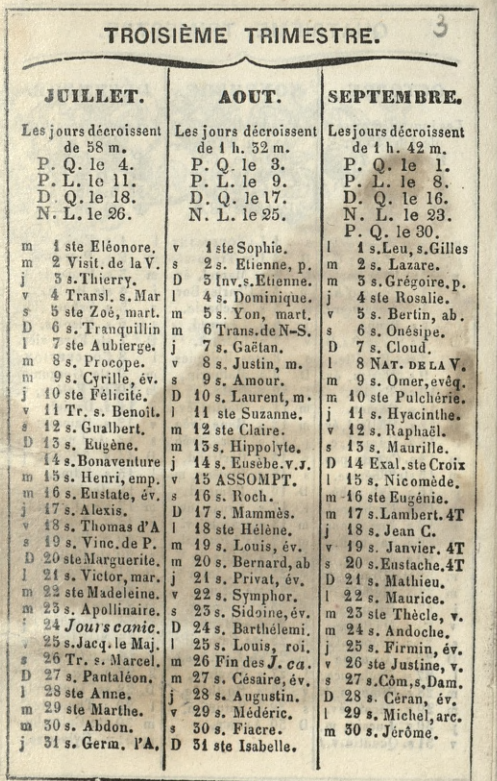

 $\overline{\phantom{a}}$ l 

,

 $\ddot{\phantom{a}}$ l

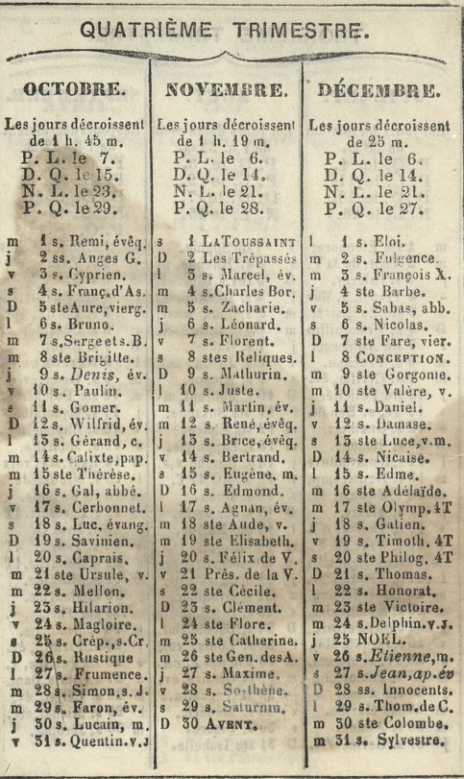

PREMIER

#### TRIMESTRE

1862

 $\mathbf{I}$ 

Paris.--Imprimé chez Bonaventure et Ducessois,<br>55, quai des Augustins.  $\frac{1}{2} \int_{0}^{2\pi} \frac{1}{\sqrt{1-\left(1-\frac{1}{2}\right)}} \, d\mu \, d\mu = \frac{1}{2} \int_{0}^{2\pi} \frac{1}{\sqrt{1-\left(1-\frac{1}{2}\right)}} \, d\mu$ 

 $\leftrightarrow$ 

ċ

1. MERCREDI. Circoncision. 1-364 Mieszkanie moje w Paryżu, Quai d'Orleans, 6, n gmachu Dibliotelli Politiej

Ma mozy ne Chosciele Wniebowziecia. Hvadz Macranowski, more; Alrigardaysievice, Kazami Provokowal is polska pomolana nowe igua clifa: wie na świecie. \_ Powiedział że dzis iszystere pyramia społeczne oroją jak afinay obok rządzacych wolające o adpowiedz

Bytem in auteuil i pann fanowi Zamoyskiemes datem do przeczymnia dzielo Bukatego Amura Dolski wywołano przed Jąd miecza: poliny: 31831. him tu zeby prynajmniaj wiedział że jest cet smich 2 Jeune St Basile, évêque.  $2 - 363$ 

3. VENDREDI, Ste Geneviève, 3-362

of a four when with the and any of the control of the control the more day in the second that we want with Service may discussion and and the property of the company Lorentzia La Composicione We have a complete the set of the communication of the support of the communication BELLEY HARDWOOD CONTINUES TO SHOW AND

 $1 - 361$ 

4. SAMEDI. St Rigobert.

**College Committee for College** 

We catrze Mosnim na CE Bar Siere di l'evigino. Pasina = a nomic Gigaro - Delle Jedie ; toantolo: Incenimi. Del Jedie " Gigarze bardzo docry

JANVIER 5. DIMANCHE. Ste Amélie.  $5 - 360$ W Koscicle Wniebowziecia .- W drien nowego roku Kindz Kaysiewicz odery. 1 Day is arcybis Eupa Grishniens Liego doty: crage Spierra Boa cos Polske' is pisany na zapotanie szy nasz prze emigracyjny apoważniony przez A z felowioliczo, doby. Amalast is doling ale Doznański upoważniony przez czneg bioligne dinienny. Vicia nasz dla fednose postanomis profite usicoie spico upowe iniony w Cornanskiem. Torem na Cekcii Duchinskiego, o pommiku novo  $6 - 359$ 6. LUNDI. Epiphanie. ha ichon Chexandra Chodzki, w Collège de France. - Mont o zmarrych. O drugies zas godzinie, mais posicozenie Literackie w Edividence Folslig. Na niem odervalen artifica charryondent ines'a 2 Jeremoninga, . pour nouveroletim Cimed = 262 frader Wzialem

2

V)

7. MARDJ. St Théau. (P. Q.)  $7 - 358$ u Pari Orembickiej na obiedcie, Que des Pastes, 26. - Dalent jeg medancon marki Boskiej en bois durci. (2 Corregion). par character wront = Azyma. Byt a Stambula. Towiada te vuiran na viedmo Mobiet, a 40 chtopor. I' consien spity. 8. MEREREDI. St Lucien, évêque. 8-357 Na Cexcii Wadzinnia Zamoglica "pona Georg, Eve de Florer 380. The Koncepcia Informiousyn pana sporte rue & Belay, 6. - frans arous para three pira : l'aloncaute.  $\mathcal{S}_{\mathcal{L}}$ u Sortepiano pianista. Tutkowniko sygmunt gordan miszyt do Londyne - Postatem pory niego dla para Palmera portret live grafowany disciativolan\_

9. sEUDI. St Furcy, abbé.  $9 - 306$ 

 $\overline{8}$ 

 $\overline{a}$ 

10. VENDREDI. St Paul, ermite. 10-355 Laba napoleon me Paryiu. Wział nas 4 charl do Diners de Varis, Passage Jouffrey rine Ostroroga: Stidgemana? Commission na Stane prozec do Zakinda Floilinderskiego à l'aigle Blancin Bridgmanger pour deux dais Raynhams, thrown process of the dia 2 dairweavez porpose portos para mar zmaz delecto, en la champagne del del cadeingujo chlopice de pour de mais j'od drieweayny : rypravili upodroi. On ostadt w Paryżu, jezy, płacze, niespi i nieje. a Bridymanovia ojeice i Jyn, biodaxa filmoj

i!. SAMEDI. St Théodose. 11-354 Iniadamie u Obroroga, rue des Beaux arro, 4 bis. Ja, Zaba i tekay jeden francuski, Którego astrorzy nastreczadla Raynhama

12. DIMANCHE. St Arcadius, m. 12-353 Woderle Phick material starante Sing C Kayste wice ... Duchinistic go winner and miadanie.

 $13 - 352$ 43. 10NDI. Bapt. de N.-S.

 $\frac{1}{2}$ 

L

 $\sim$ 

3

Ma Celtes Clearandra Chodaki, W Conege de France. - morris in a Clindiach, Tetap Inacry bazant. Właściwie jest cietrzen. 22 Jygrys Krolewski od Flimalay: aż do Raukaan, raznoadie Bebr., co umas przenicsliny na Bobra - nicumier wyciągnąc od czego jiazia zgliszcze gdale ciała Wyraz Tur Hary : 24any w Qlindiach

14. MARDI. St Hilaire, évêque. 14-351

V Ecanze Wiedxim na Don Giovanni 2 Solle vedic = Don Gioranni; Ponco = an Mario = Don Otavio: Guesta = Elisa; Marie Batte = Zerlina; roperello = 20 min. mazetto = Tagliatico - Dolor ora a ay.

看。

15. MERCREDI. St Maur, abbé. 15-350 Maborenstwo za clisciem adamem Czantory: = Kim w Mosciele Winiebowziecia, Migdz Kaydiewicz miat mowe, trwającą więcej m's poltory godsiny, wyborna chor stuga.

> $163$ JRUDI. St Guillaume. (P. L.) 16-349

edzitem do current w jisteretie my Esystemonoskiej - Jagajts Jam

die oficional das divoje mysli" o atronskim dla Cremowskiego. Barts

go lo top zachecalem.

THE PARTY NAMED

17. VENDREDI. St Antoine, abbé. 17-348 Duchinistiego wziątem na obiad-Datem mu flaszeczke masci do stmars. waria obuwia zpołyskującego. Nigée Madyslaw daisias do Hyèces w-drogg. 18. SAMEDI. Ch. St Pierre à R. 18-347

Pannie Sathildrie Conseillant, coree) przebrancj Vronskiego, datem jako k d'de this acpape characy angielding made since i dzielo wronostiego przez zone cortagazi drzenpe, ment progress - the 20th and is nice sure obies.

19. DIMANCHE. St Sulpice, év. 19-346 Na naboženstvie w Kościele Mniebowzice in W roscille snalast sie przypadkiemi Orriszewski, na Kilka dni tylko przybyły

Duchinskinga wziglam na Juindanie.

Woperze Włodkiej, na Queia di Lamermoor. Tenor = naudin (nienoszy raz); Bargron= Bartolini; Bass = Capponi; Supremo = maria Battu. Przedstawienie starunne?

20. LUNDI. St Sébastien.

 $20 - 343$ 

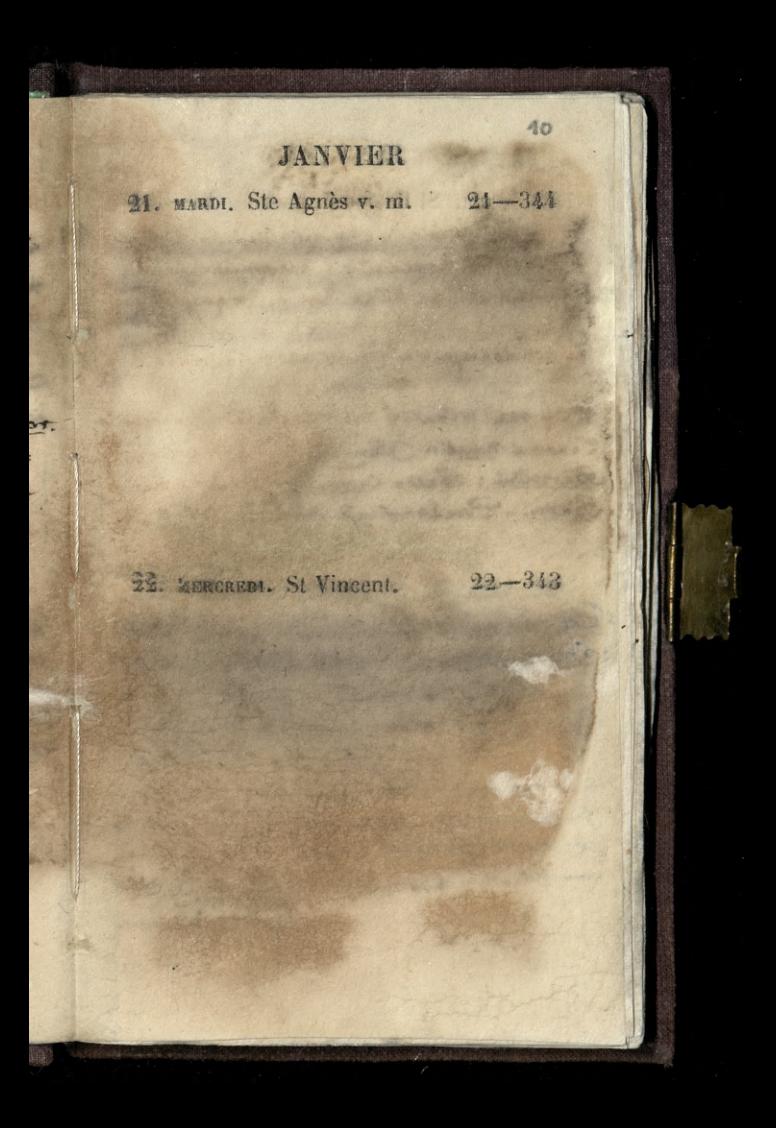

23. JRUDI. St Ildefonse. (p. Q.) 23-342

24. VENDREDI. St Babylas, évêq. 24-341

**JANVIER** 25. SAMEDI. Conv. St Paul.  $25 - 340$ 26. DIMANGHE. Ste Paule.  $26 - 339$ W Ceatre Workim no Don Juan de Jon quan = Delle serie; Ottavide mario; anna = Penco; Elvira = Guer Corlina = aboni; maretto= Tagli lice Commandinz = Capponi Mizyoni rois todomons sain e. Spiel Vlami de aller Moniczon . azue co heren queer consider since, noty zdange in the poissance in garble albani.

JANVIER 27 resni St Jiar . 27-338 na letici glessandra chodati um Collège de l'Free.

28. MARJE. St Charlemagne. 28-337

 $A2$ 

29. MERCREDI. St François de S. 29-336

Na Koncercistygodniowympanaljonffe 2. 4. 9. Say 6. Grano jeden 2 osratnich utworzy. Seethovena, o Horych długo było monie manie zijich gras vienvino, Zadzivia, rozdziera, uvagę rozóvatra

W Entre Whoskim ma Quereain Borgins. najpie. unici additat glas mario i Tribelliza Tribellicontrallo, jest chancusta. magnon sig Gilbert.

30. JEUDI. Ste Bathilde. (N. L.) 30-335

The contract of the search of the contract of the contract of the contract of the contract of the contract of

a big supplement of the state of the state of the state of the state of the state of the state of the state of 

#### JANVIER 31. VENDREDI, St Marcel.

 $31 - 331$ 

STATISTICS.

and the seal driver of

#### FÉVRIER

1. SAMEDI. St Ignace.

 $32 - 333$ 

4 Nabozenstavo rozne día Cowarzystwa UF. Wincento Polshiego Damskings. Biskup Deninski vide at wreste, Nigar Exerne monit actarabien Xiah zao Naczarowski moat przemowy do digdan Chinus nabe incorre-byto respionent debranced pierrakers. Core observed male.

Wind wederiver comment for the dropped Hudson , a way to the me with the self as King! Whatim go a pant **Color** picknaise, thoram and w never the win some W V836, Kindym tam 641 2 a and with Convince se possible 3a mais superiegos, tartos mida

FÉVRIER 2. DIMANCHE. Purification. 33-332 Na suiadanim i na obiedzie z Williamen Bonnin, porins & nim na Prise de Veking At digge drin na lekoù Duchinskiego, w crest de cocietés davantes, Quai malaquais, 3. opes pourista remogradations 2 uwagami. 3. LUNDI. St Blaise.  $34 - 331$ 

FÉVRIER 4. MARDI. St Philéas.  $35 - 330$ W Cray WEWims, na sztream onicettien. le Firicos. - Marie Bath tex roku upadia N' sadeie problèmesci: That jej struct wodelek. Ostate piece sztany jednou niém sie podobal rak & attenting of whomania 5. WERCHEDI, Ste Agathe. 36-329 nas koncercie Agostiidrympaan pouffr. Grand Polonise chopin. Indere Garvare the ching Onslova W trote expostations is 2 dugins

 $A +$ FÉVRIER 6. MUDI. St Vaast. (P. Q.) 37-328 7. VERDIKEDI. St ROZGALE. 38-327 Disatem ligt de generatowy Jushorgewskieg.<br>Oddatam go na rzec pa a gamistewian.

# FÉVRIER 8. SAMEDI. St Jean de Matha. 39-326 9. DIMANCHE. Ste Apolline. 40-325 2000

4号 FÉVEIER 10. FINDI, Ste Scholastique. 41-324 The letter alexandra chocket w college de Emmer. - Grobessor modely wyzazy white the Rosofon. Mickaidy wife withy 20 g na Clark sport. Za drugimi mangal niegen dy lacissomme. 11. MARDI. St Severin, abbe. 42-323. The same with a straight the same way S. Miller All Task The state of the state of the state of the **CONTRACTOR** CONTRACTOR SANDE LAND

## FÉVRIER 12. MERCHEDI. Ste Eulalie. 43-392 Na Koncercie tygodsiowym pana Gouge tur c. Belay 6. 13. mon. St Lézin.  $41 - 321$ na prachranie czydromienieskiej we all Bestoven. Pari site Poruning doulam wata devon schillen De i statistike service statistike and the division when however
$46 -$ FÉVRIER 14. VENDREDI. St Valentin. (P. L.) 45-320 15. SAMEDI, St Faustin.  $46 - 319$ na letten para Forefa Frier Creeka. y could be concres savantes anarm laquis 3 - Lexin w pebline. Mimawie z czesza ale Erozumiale, Stuckalismy = wielky przyjemnotely FIRE AND TRACKY IS MITCHELL STREETING COUNTY 24 Sprawn Station in Fationer port alother cas Norman is approve the second with

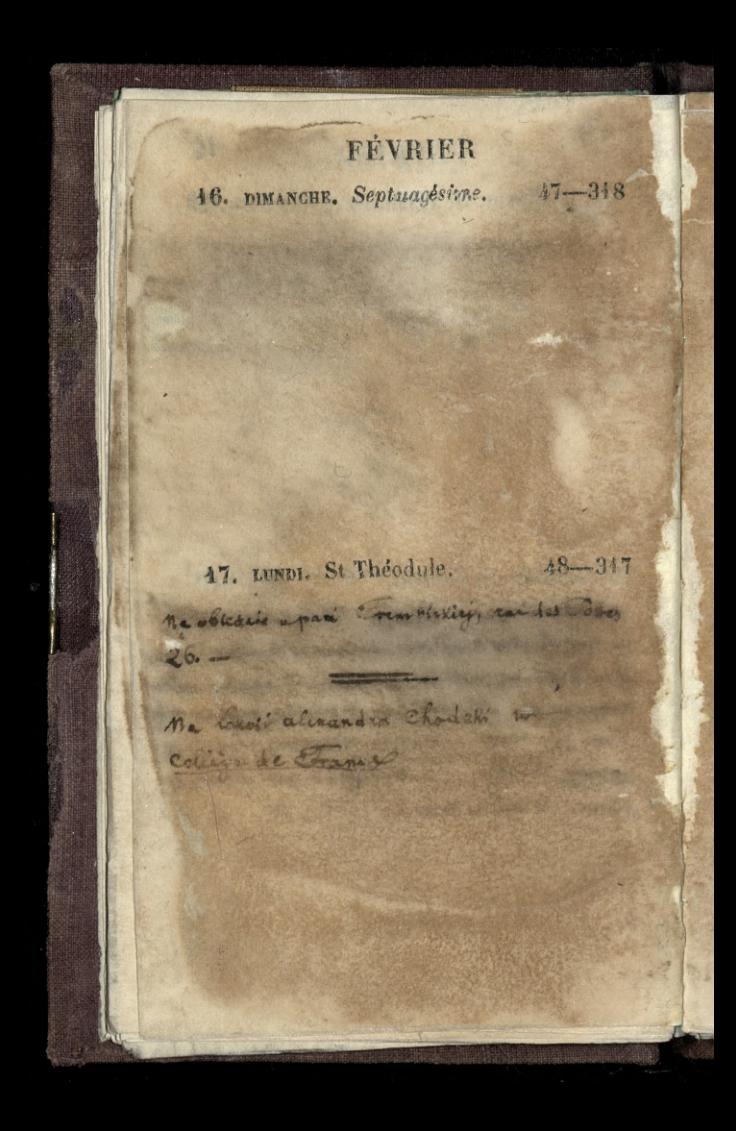

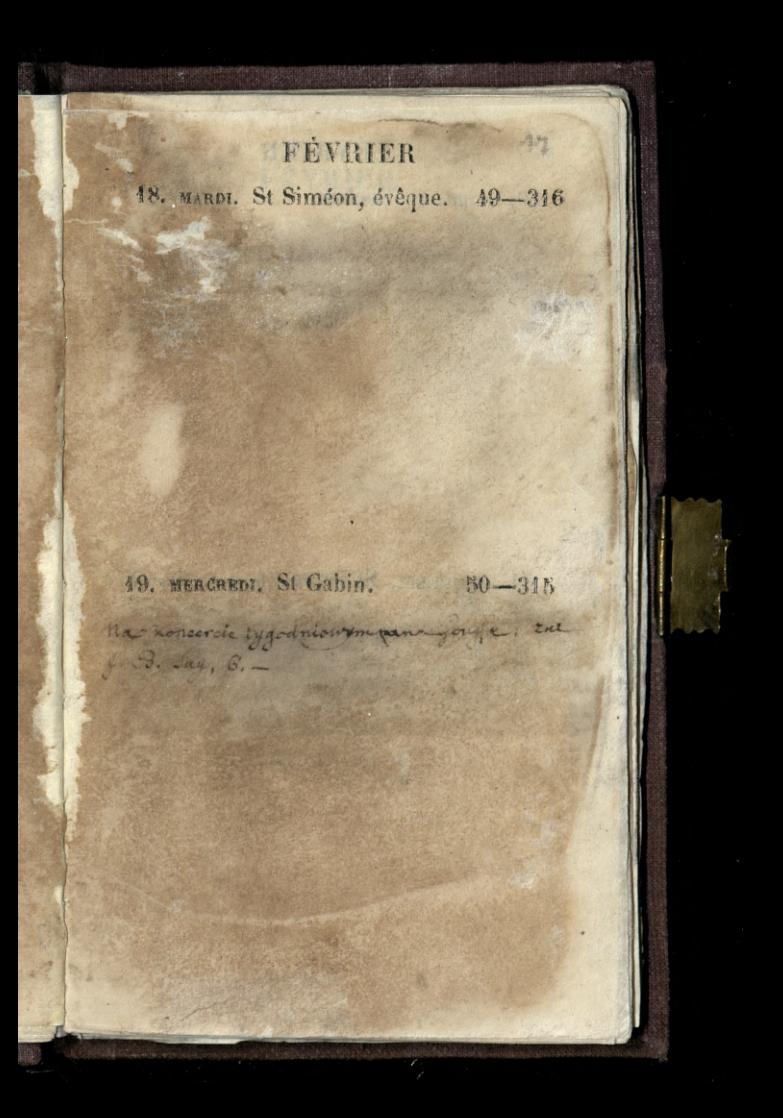

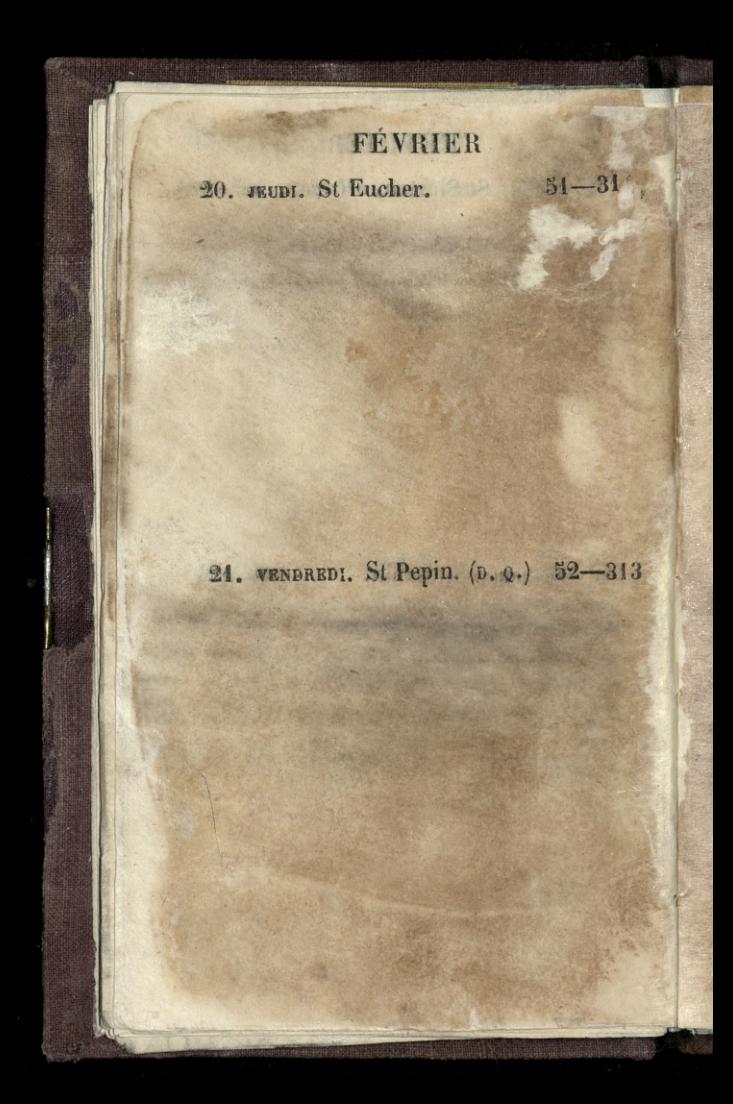

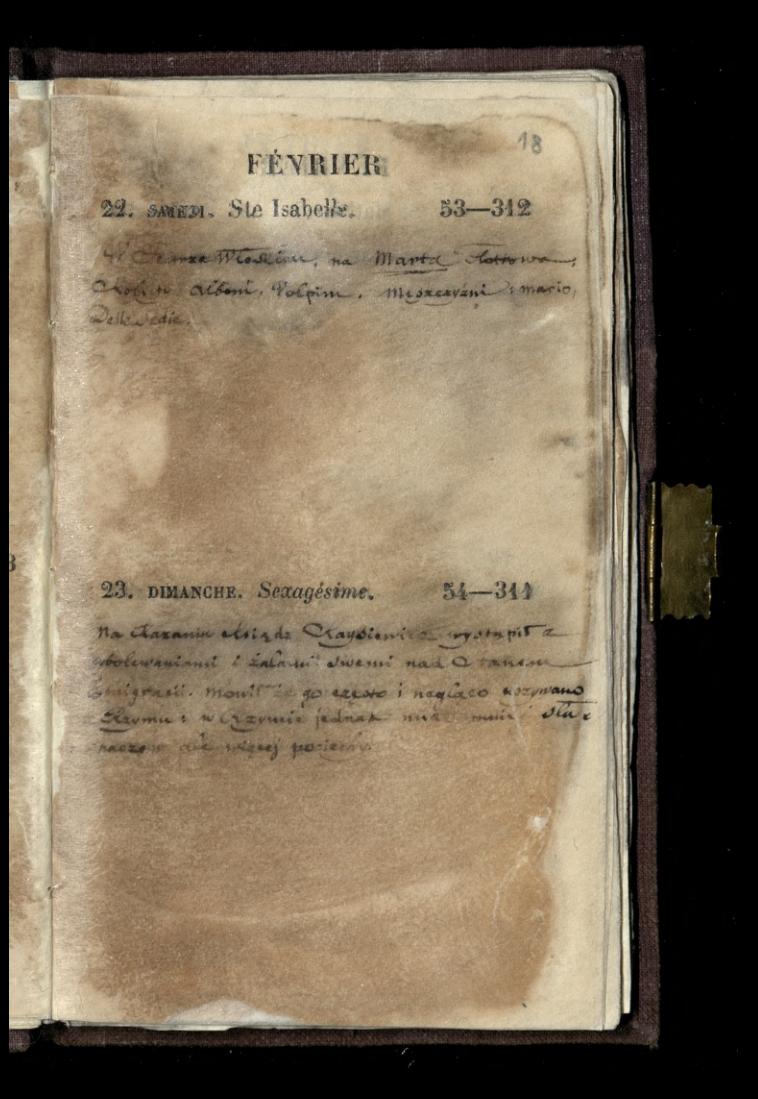

FÉVRIER 24. LUNDI. St Mathias. 55-310 na lexci chiczandra Chostzie 1 College de Commerci - 1999 1999 25. MARDI. St Alexis. 36-302 START THE MANUFACTURE a di navê de partir de la partir de la partir The Marine de d'altres des representations

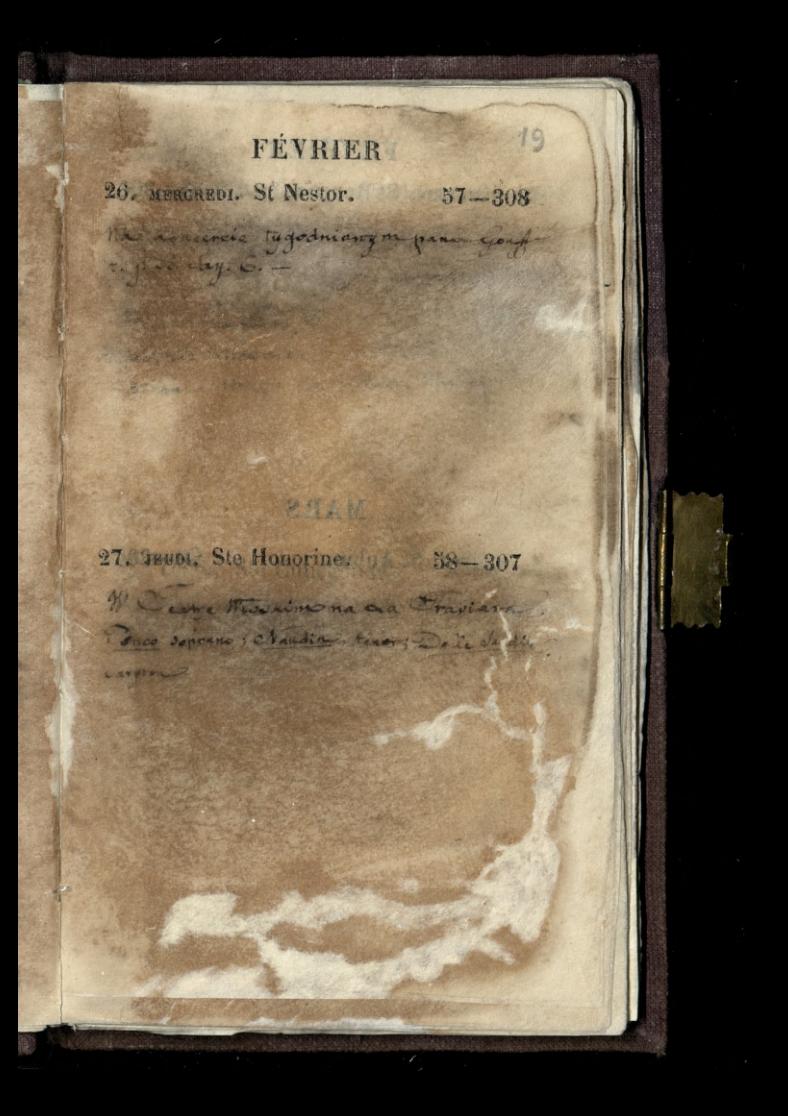

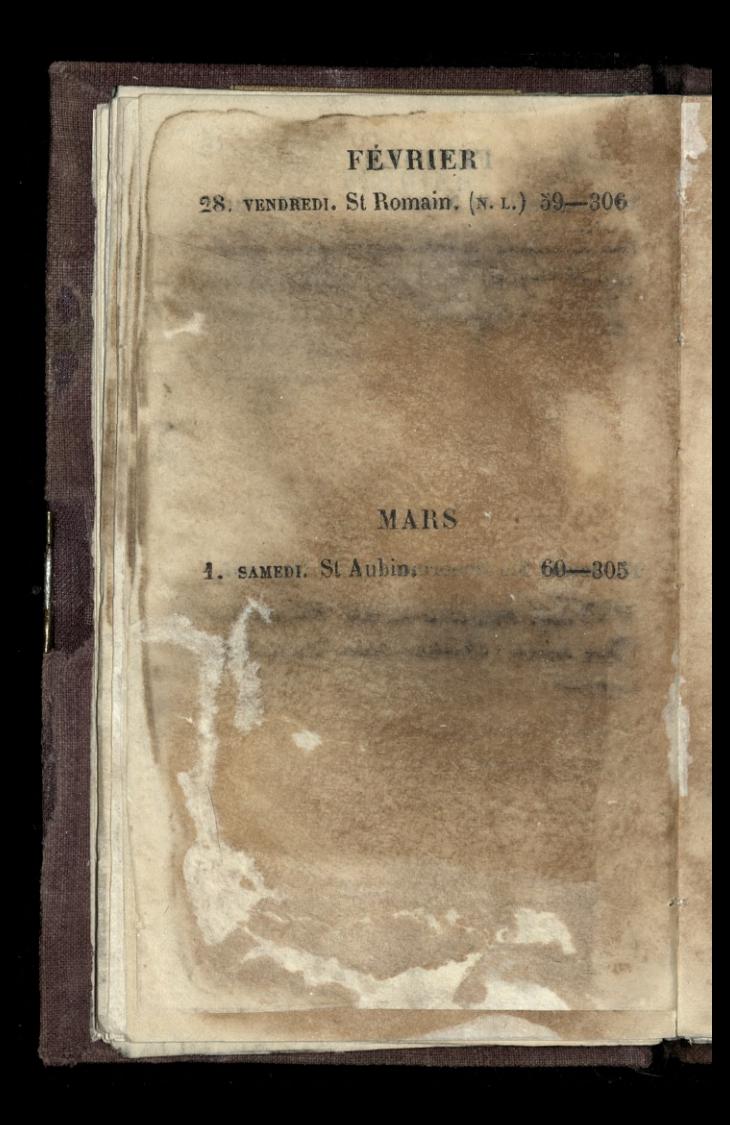

 $2<sub>0</sub>$ **MARS** 2. DIMANCHE. Quinquagésime. 61-304 Na nazaria etsiedra Kaysierricza m chessie del assemption. Poten non le Keit & neminissiego me Quai thoroughous 3, a myidde druging nareszoie micecarin - ma Cekcii Gricza, Creena - take a Quai malaqueis ? 3 LUNDI. Ste Cunégonde.  $62 - 303$ SAN BALLAS PRES CAREER F. Registration SCHOOL AND has the search and shall there with a Q.

**MARS** 4. MARDI. St Casimir. 63-302 Na voiedrie y Sami Fremoicki zur des Postes & O. - Rocanica jej urodzin --De Przyniostine jej pak foother any i ruz. 5. MERCREDI. Les Cendres. 64-301 Ma Lionerrese tygodniowym para Gouffi tur & Brian, C. - grant jedin utwar sponsa e wietny ale azinte e pier jeden ogdans na dkrzypea y . leany and spiew clowllowy, powergat konyo. n: Bawerk, jakov up Krs po & towin w. more to wola.

**MARS**  $24$ 6. JEUDI. Ste Colette.  $65 - 300$ W Learne Wtooking nacheia di Ramermons - Nouvois, Fenor; Delle suedie banton; marie Battu, doprario; Capponi, ons. piemai = wie ka datadusing and the state to accompany the sold of the from facial ( Finance ) and the photon with Controlled Dural Color all the or lines . There are service and it A have an excessive calculated and the state AND THE OWNER WAS ARRESTED FOR THE STATE OF THE STATE OF THE STATE OF THE STATE OF THE STATE OF THE STATE OF THE STATE OF THE STATE OF THE STATE OF THE STATE OF THE STATE OF THE STATE OF THE STATE OF THE STATE OF THE STATE 7. VENDREDI. Ste Perpétue. 66-299 **BALLAS AVENUE VI LONE** The Company of the Company **STATE LOCALITY TENDENCE** STORE OF STREET AND RESIDENCE NEW CARD CROSS HER AND REPORT The masser of the most sense of a **All Angeles Commencer Property and Public Commencer** 

The most state of the state of the control of the and an all the solar hands

**CONTRACTOR** 

The College of the

 $\sigma_{\epsilon}$ 

## MARS

8. SAMEDI. St-Ponce. (P. Q.) 67-29% Matorianstro invoinc we chose in Magdacens ga pania ambiendha Prodination : Umarta 2 apopulari V Ecarre Weshine na Francin Elvire grata Salconi. Jiss dowy, de spiewaczka niesympatyczna: crara, chuda i brzydka, w ruchach i mawie niezgrabna, 2 quipia szalona. oprawiła wotre do siebie. W glos dwoy za nad to wierzy a, pussozata go w noty sarazo gorne: barbo todae dane biji petue gorne d'al garnet ror éin.  $68 - 297$ Tha picrossem Crazania chidea Colica pointmen w notre ame de Lari. monito agodaie Wiary a Corument. Waine work & Chaumens doccomm. Desidous de n'e menicolaire e Rozumis associamme. Travista provoce fut to to to postale and we whole nin. Casso mission wrowing, ale plus diarys to point camenial whiches with when sam mynage wieder the extravel he they mi son week carochista, practice por e mi of the top resping tem governor exist  $d$ as vila. Droges to what winter consideration dla zeby possental Jooga Jwago - Town zdaje te kezywoc wrondeau! Sage: existencesh, car mostly fine zorofus, mic an an driedla ouregan, gays and zoy 2600% rozbiorze obrioto. Sog Kosciolny ilsto · Jug michthat

## MARS

10. LUNDI. Ste Anastasie.  $69 - 296$ Wecom w carre Westim, na collicto. Wystanienie Samberlicka. - Trzyjeto je ink Boska. Klaskano cyprus duin: tanis

 $2\lambda$ 

Na lexcii alexandra Chodali, ne Collège de Corance

71 Flachette a kupitem mappe visenne Guropy dia panno Czeglii actaio Turshiej. Song pierwszy jakina Bachetti a wie

 $70 - 295$ 14. MARDI. St Euloge.

da, a Taxa

Ł. is. Ä.

虾 se  $\frac{1}{2}$ 'etyk sk

MARS 12. MERCREDI. St Pol. Q. T. 71-294 Na Koncercie +ggodniowym pana you fe rue f. B. Jay, 6. We eatre opery francusking na Cleine de Caba. Utwor younder. Iffe francuski: eztvony oczosymu. STATISTICS. **START AND A MOVE** 13. JEUDI. Ste Euphrasie.  $72 - 99.3$ Comaten Dra Dionizego Michobrokicho P. Marchael Winework

 $-23$ MARS 44. VENDREDL. St Lubin. Q.T. 73-292 HE came Whathim in Ctello. Camberlie = Otello; pani charton = Colemna, Cani charton wysmienita of all the same state of the same a chatta alla a chatta alla T s chost were a stranger and **The professional Property** a shall a grant to the fact the fact we have a security of a magnitude . The fourth 15. SAMEDI. St Zacharie. Q. T. 74-291 **All Sales Charles of** and the second company **ANS** 

MARS 16. DIMANCHE. Reminiscere. (P. L.) 75-290 Ma charanin aligara Felixa. 10 nome Dame de Sarin Quicky byt survival. W Ceatre Histin ne a one Giovanni, Delle detie = Don Giovanni Darie: Dou Charis; de Chico: arna; Volpini = Blvira; albimus = Lerlina; Capponi = Commandin; - Dolorse. 17. LUNDI. Ste Gertrude. 76-289 Dla Pani gordanowy stambuskiej 2a. monsisten Kammes garoly.

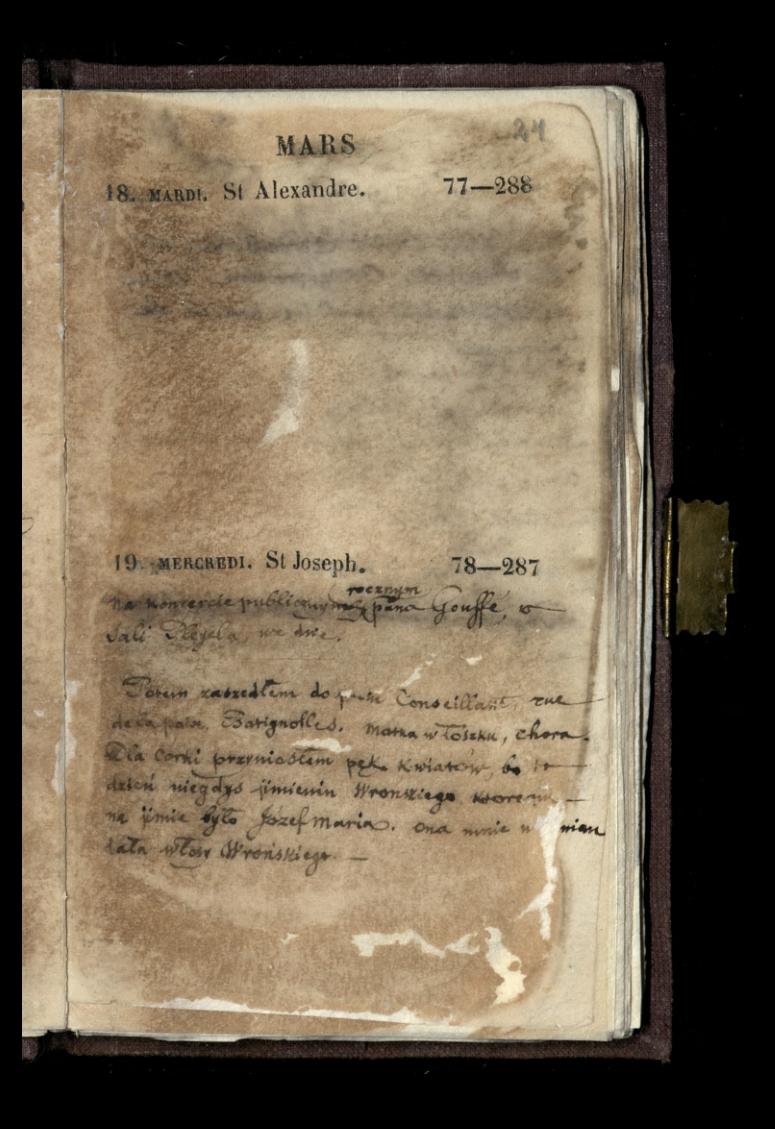

**MARS** 20. JRUDI. St Joachim.  $79 - 286$ Na oriedaie u Pari Frembichie Ant des Vostes, 26. Byt zaproszony i wall 4020f Dwiscicki gwoli jego jimiczin ale nicprzyszeat. 21. VENDREDI. St Benoît.  $80 - 285$ Paysack allowandra Hotodrowing a to exact **SAU MODERNA** ALC UNITED STATES The Company of the Company ASSESSMENT PORT of which ready to start the series of the start **CONTRACTOR** 

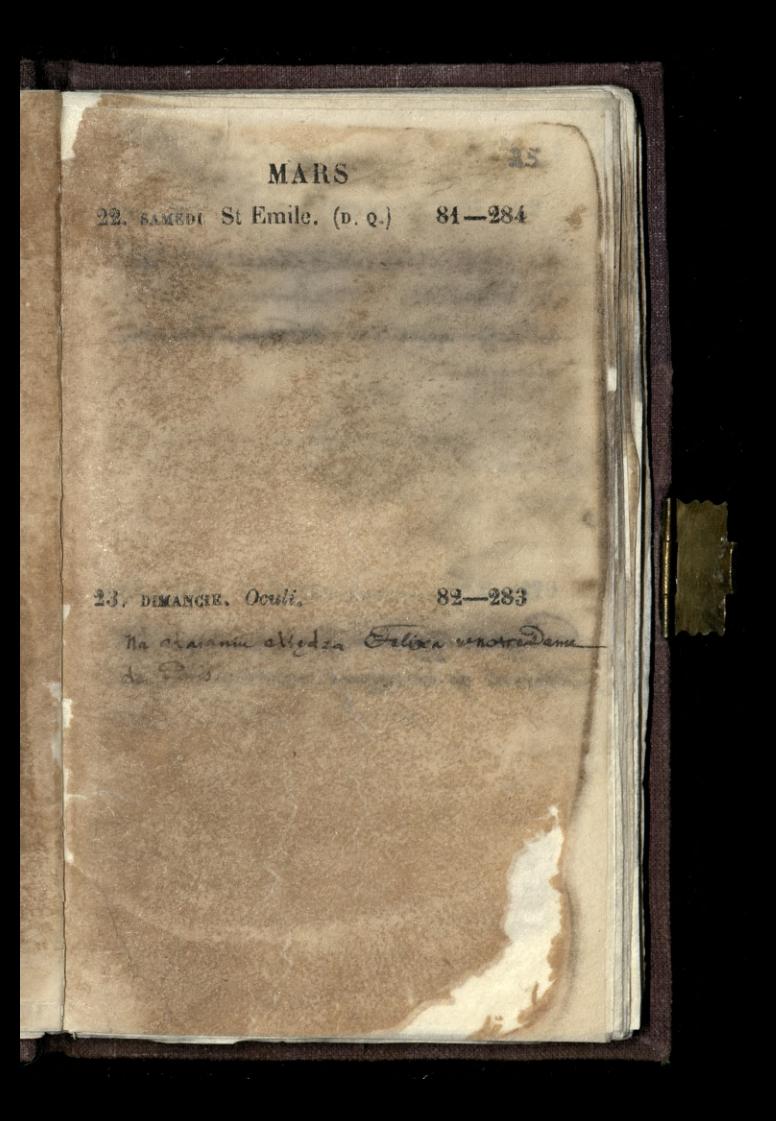

MARS. 24. LUNDI. St Simon.  $83 - 282$ Na lakia alexandra Chodelli wielige de France. Wieger spedritem 21 200 00000 25. MARDI. ANNON. CLATION. 84-281 Pogred zygmanta sportarewskage. chowali go na nowymo cinentary a chop

 $8 - 266$ MARS W. MERCREDI. St Ludger. 85-280 Na xoncircie domonogm pana goutte r. J. Beau 8. - Chumera domini na uticy poprzemieniano) the company of the season of the company of the company of the company of the company of the company of the company of the company of the company of the company of the company of the company of the company of the company o SHOP ASSESS SHOP AND A 27. JEUDI. St Rupert. 86-279 Re objedice a Lani Conseillant Inalazione juz ja zdrovon: Zamissban neazek filothew Earmy,

**MARS** 28. VENDRED1, St Gontrand. 87-278 We come Htoshim Sengis mario Partiere d'éviglia à Aupic. " wyjack: 2 Matildesi chabram- Duct Marie Satur = Fresence - i wy Atak 2 Conambien. pari crarton - Marchier-Mario wysadcal in minimie. usi note fola wyrazna. i wiodlo die reucons mutrey bukiety.

29. SAMEDI. St Eustase, 88-277

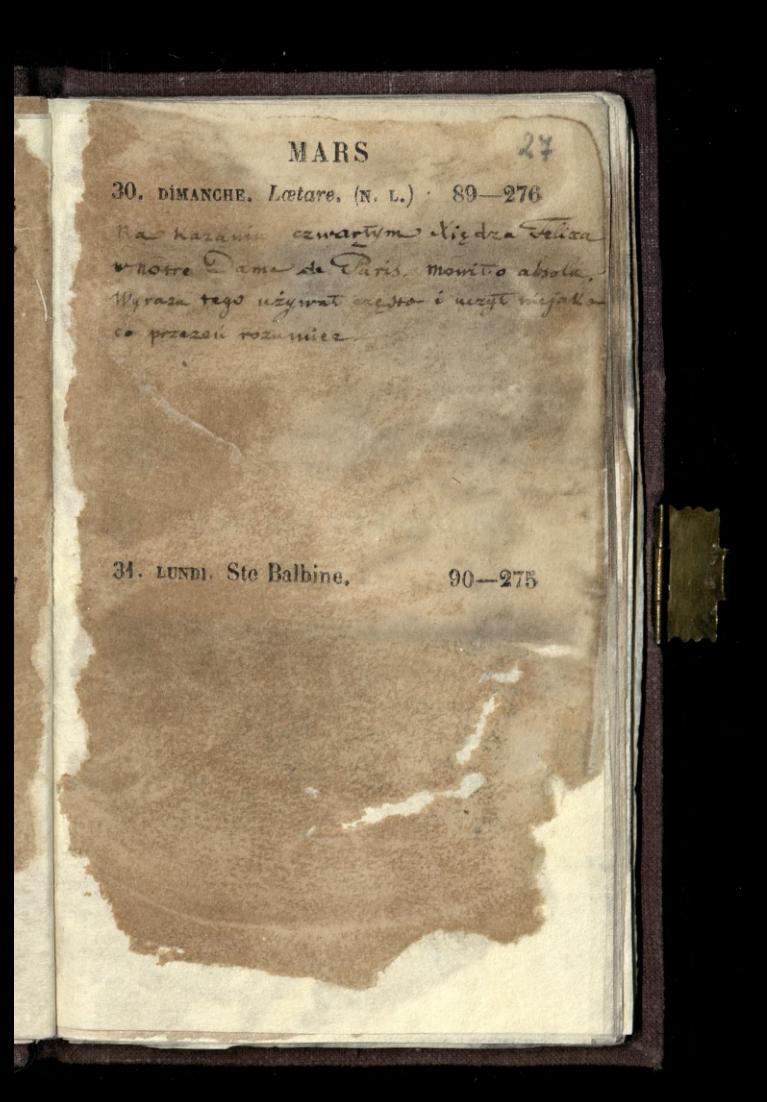

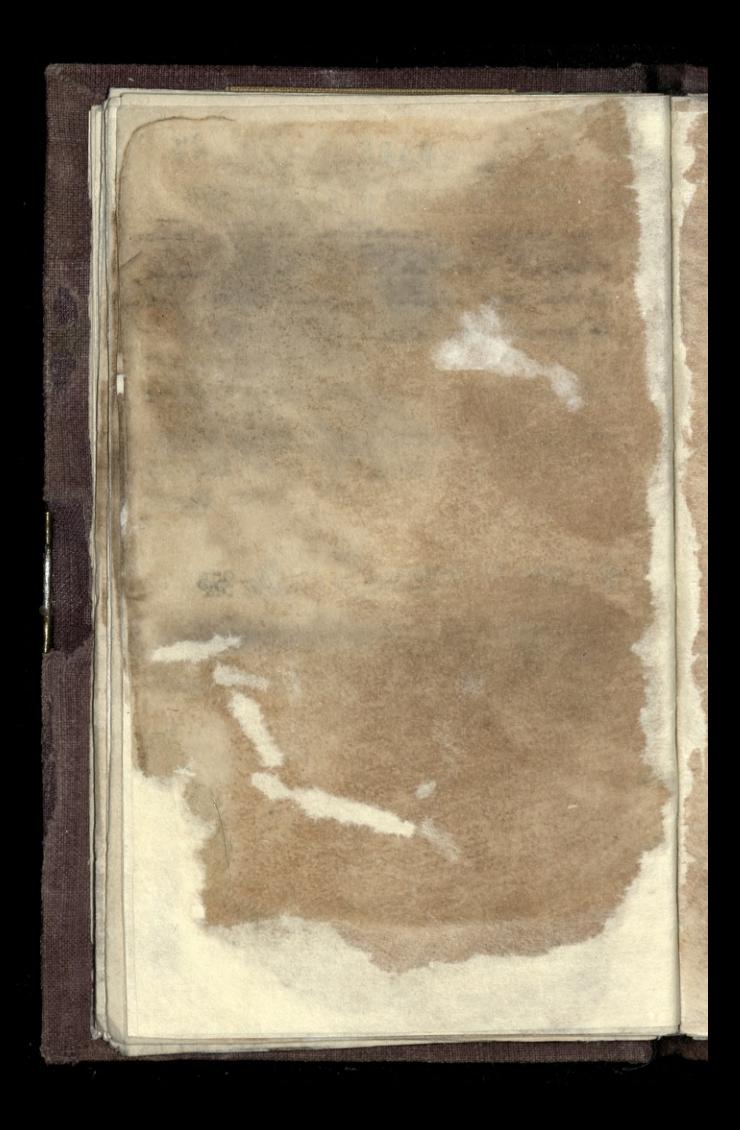

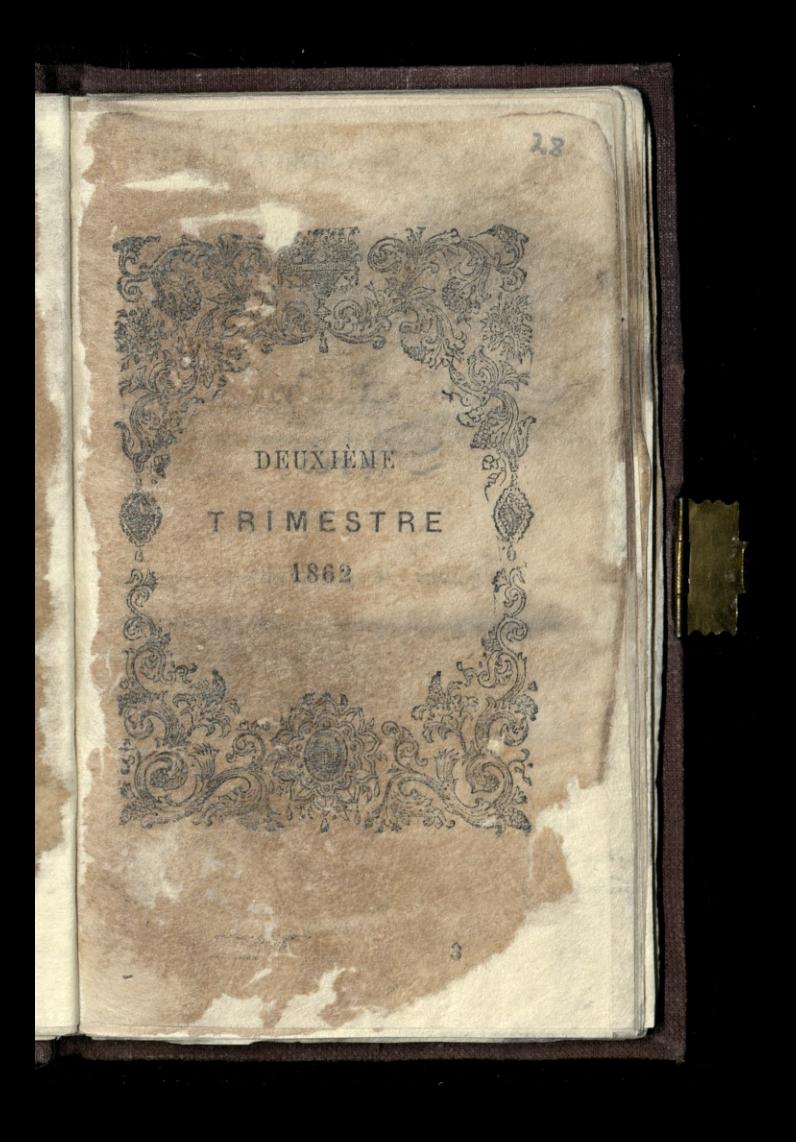

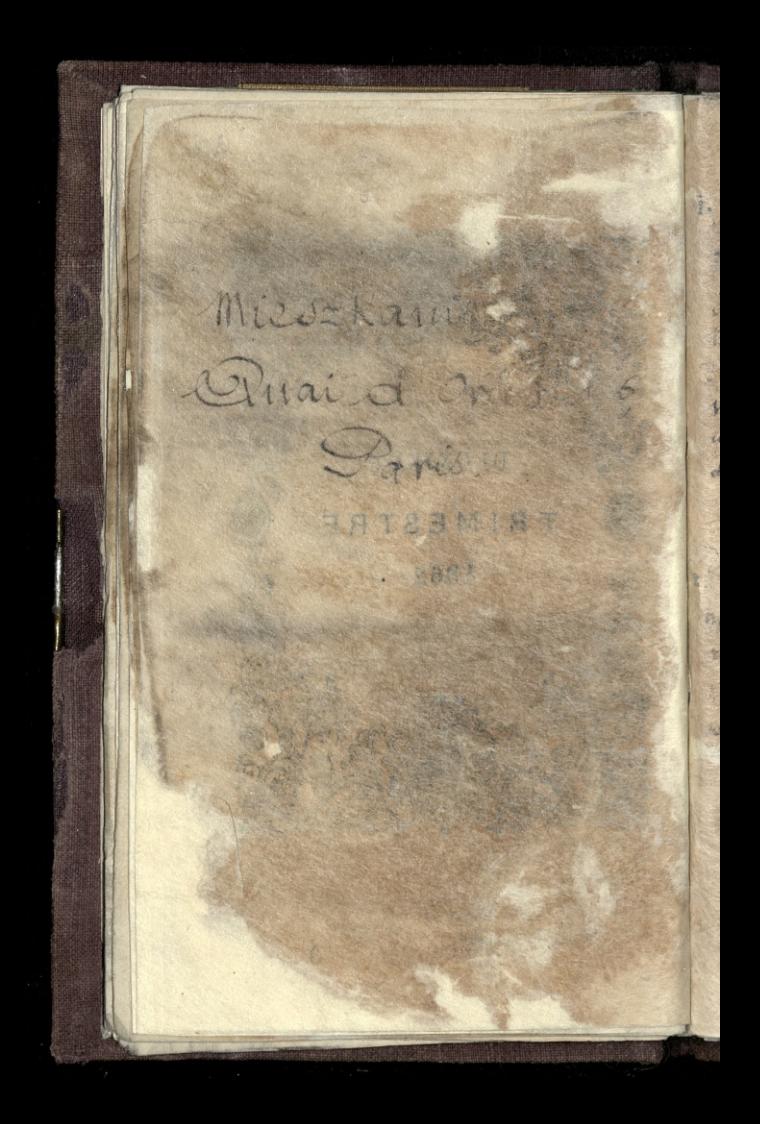

AVBIL.

29

J. MARDL. St Hugues.  $91 - 274$ Alliga son ana moniq o wielkiej Habobá general & nogskieg. Kalinka telegrafery l'écia Madjoland dis odjectia Som Co Wiesserem przybyły list Joneralonie inpossofit zadamia w donałymie jeszczemnie do 15% MERCREDI. St François de P. 92-273 Bo Monterais demonstrato para foufe  $x_1$  +  $5.4$  ,  $8.1$ l'eczaremo na Koncorcia publiczyni 6 Jah William Hebour  $\mathcal{C}_{2}$ 

**AVRIL** 3. JEUDI. St Richard. 93-272 Na obiedzie a Danie vonbeckieg. Frue des Essies, 26. 4. VENDREDL. St Isidore, évêque. 94-271 na obiedzia z Williamen Bonnine, l'Arrejezdrie no Canzu ÷

**AVRIL** 3. SAMEDI. St Ambroise.  $95 - 270$  $\frac{1}{2}$  $\overline{\nu}$ 6. DIMANCHE. La Passion. 96-269 71 la celci Ozconastej Duchinsliego x, o Jounian Ronogrodetim, na Quai maiaquais 3. - Odpowiadat na zarzuty modeator a drienvillach mos= = hieronico. We square more doin do dysputy publicznej. Jzeminiera, od Modislois martianazo, po nazuristiabomisma. Dri nalekci dryates with, The chamienship, elsemistic by licens Children - Philips with Interni

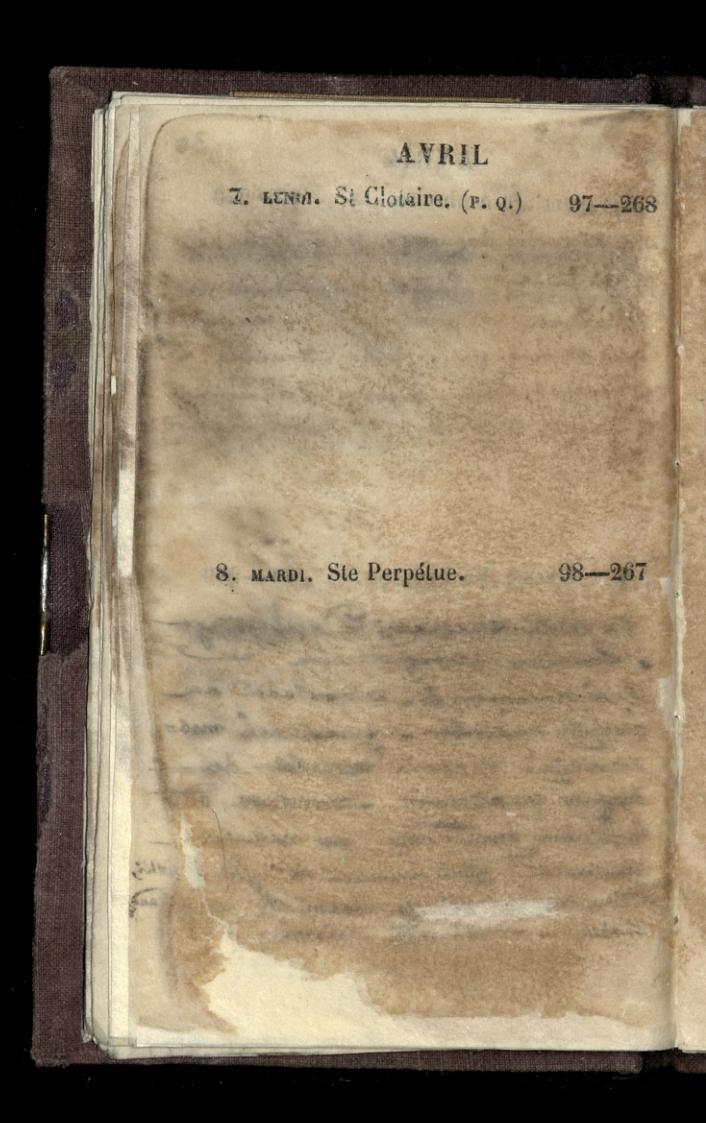

 $34$ **AVRIL** 9. MERCREDI. Ste Marie Egypt. 99-266 68 Ma koncercie domowym pana Gouffe 2. Q. B. Jay 8. Wieczorem na przedstawieniu szicznieckie pod wadra pani C'da Comming, na Cheatye Moliere, passage Caumon Environde niemnoga, autoririebord? docony-7  $100 - 265$ 10. JEUDI. St Fulbert. STRING COMPANY AND PROVIDED The County of the County of the County of the County of the County of the County of the County of the County of The substantial of the South Con-Fig. 1. All complete the second

AVRII. 11. VENDREDI. St Léon. 101-264 which a support the state of **Company of the American** The bad with and we can a state of the state of the state a present a strike hours with the se Barbara Salah Barbara di Palestina Ale in a former of the material for mark as Allen South 12. SAMEDI. St Jules.  $102 - 263$ Genara stro Zamoysey novelle dondym, golale just picty michae progre romoczynali. Bamil tam the wowdania sprawy politics; prest parlament angie du ... common idae.

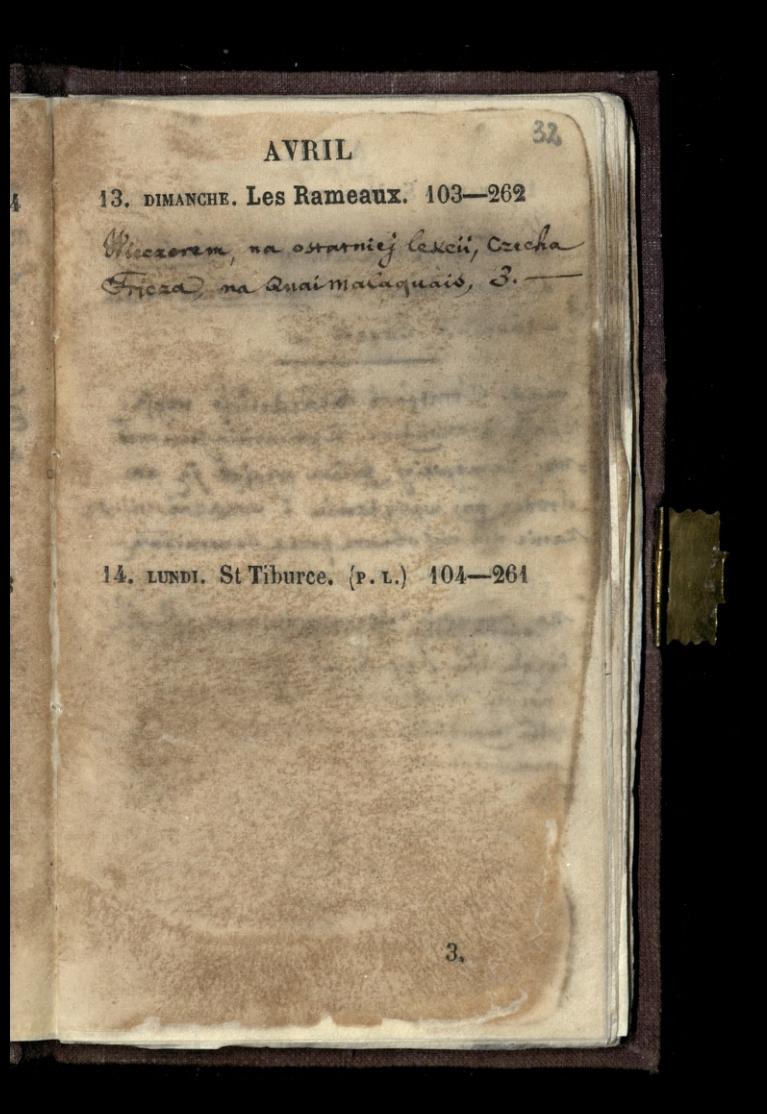

AVRIL 15. MARDI, St Maxime. 105-260 W Contre Washim 11- Quein di damermoor - - Marie Dattu zaueia - Vaudin = Odgar: nady Ctratford de Redelige regje: chata doctordone Epolecina jenerale: -Waj Zamoyskiej byłem przyjąć ją na drodag pry wysią demin i wskazac miesz Kanie dla mig obrane przez Generatowy-13. MERCREDI. St Fruetueux. 106-239 na Koncercio demonymisana Coule 2. J. S. Say 8.-

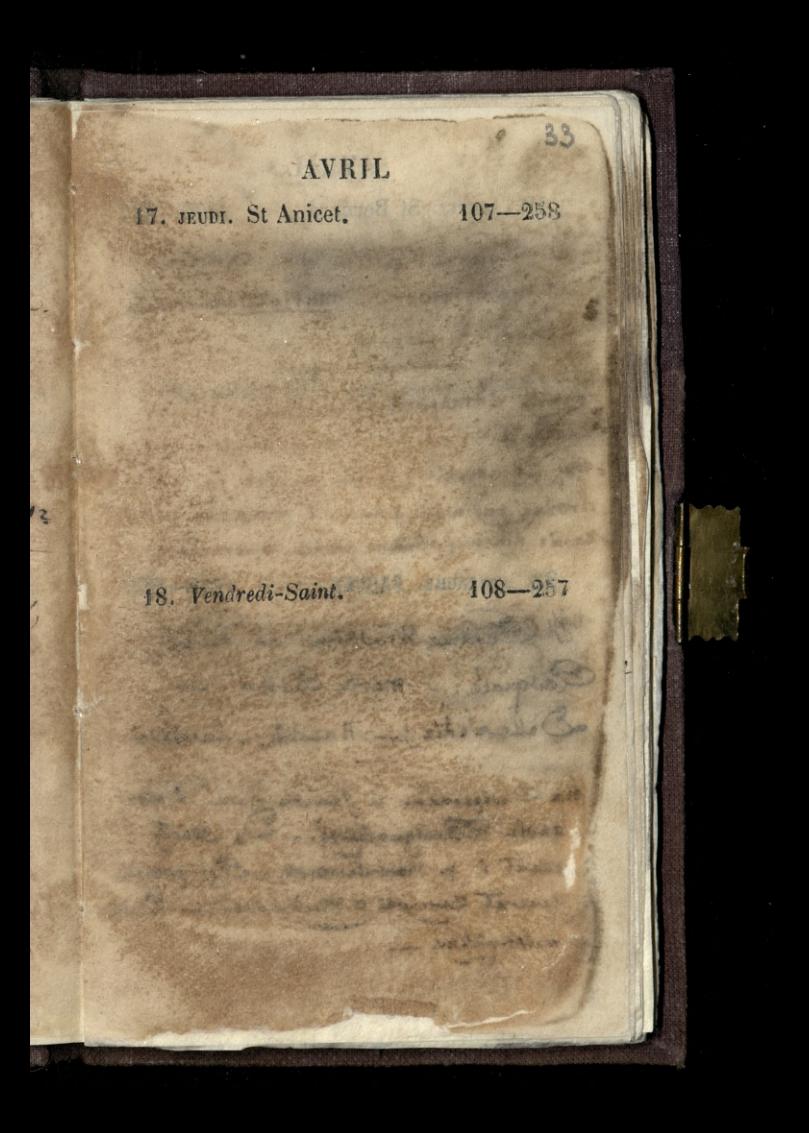

**AVRIL** 19. SAMEDI. St Bernard. 109-256 of a fair and the first We last the state of the season of the state THE STATE OF THE T The fact and what the in it has tool which plates a sweep 20. DIMANCHE. PAQUES. 110-255 y Centre Whoskim na Lon Pasquale. - marie Battu ;-Delle Vedic; Mandin; - Zucchini. Ma Chizconem in Jenera stron in 4 shota Bariguolskies. - 6 Johnty 3 read i p. montalembert. - Out potem i Senerat Zamoyski = Madylians 2 in by rocker pickny.
## **AVRIL**

## 21. LUNDI. St Anselme. (D. Q.) 111-254

WA 34650

ANY SILA MARINE

A Bark t 1

to the motion & words

Themas Mar. Mr. Thirting

Administration of the second A STANDARD MARCH 1979

22. MARDI. Ste Opportune. 112-253

17431

**The Contract of Street** 

2275

A TATA SHOP A SHOPP IN SHOPPING A

**AVRIL** 23. MERCREDI. St Georges. 113-252 Ma Koncercie domonym prince 2 machaise m na Photomagn. 24. JEUDI. Ste Beuve. 114-251 W Cears Mocking not pormie Penco. Porpini, nanain, Capponi. Mode Calmer = miona zona svoja diegal do orleanse ...

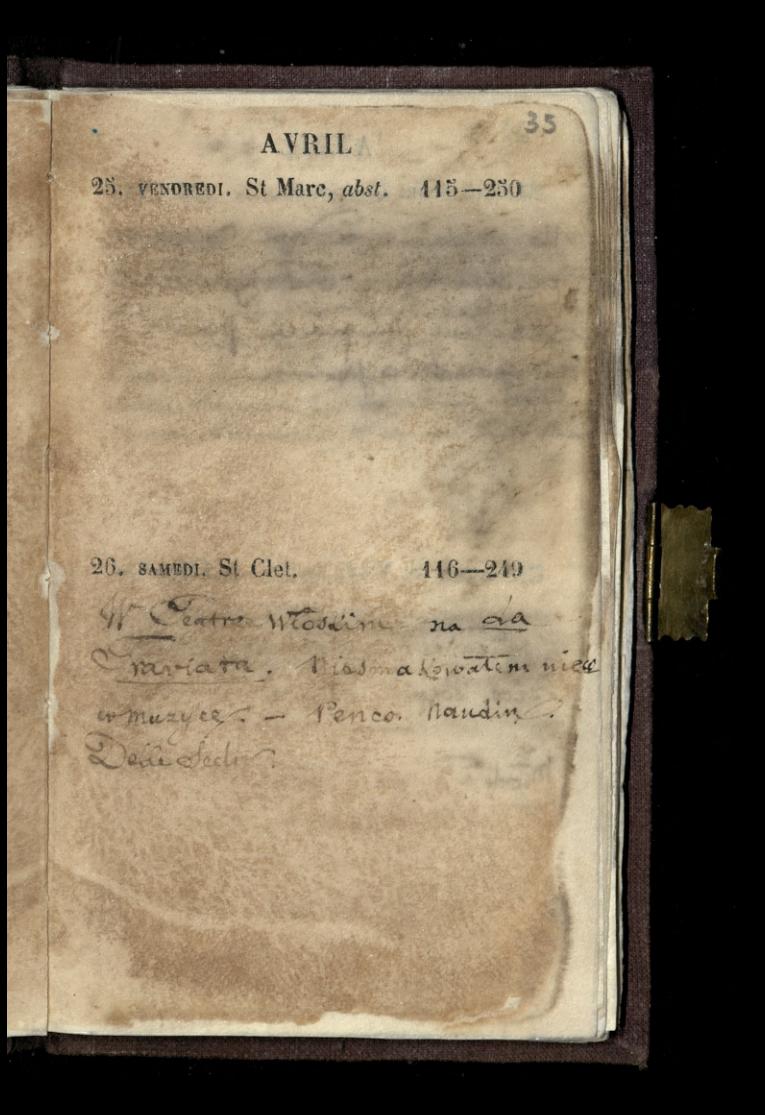

## AVRIL

27. DIMANCHE. Quasimodo. 117-248 Na obiedaie a Dam Conseil m rue de la Paix 16 Batignolles Janislan junglacet politi piecequa fectacja

28. LUNDI. St Vital, m. (N. L.) 118-247

WASHINGTON COM

 $36$ AVRIL 29. MARDI. St Robert, abbe. 119-246 Satte Westin no Un Poale in) Marchiera. Able mariege wrigt Naudin francus urodzony we Whosein, a ożeniony 2

Bika, wystanzający. - Cygantic spiewal cretelli, francuska takae. - Pazia role, marie Cattle Francksta ?- Cook downni pani Charton, Grancuska. I do mi Crats Walks.

 $120 - 245$ 30. MERCREDI. St Eutrope.

# MAI 4. JEUDI. St Philippe. 121-244 Na Cekci Canskryckiego Opporta 10 Biblistheque Impériale.

A LAN THE MAIN then it will be actions with with a battle determine the company of the The most of the control of the seated

2. VENDREDI. St Athanase. 422-243

3 MAI 3. SAMEDI. Inv. Ste Groix. 123-242 W Koxicle Del'assomption noboženz retro : Chazanie Chapsievicea Ca. migthe Choustypiei 38. maja such as provided all comes assessed and the state of the conduct of a state and Sanda Charles Thomas I Travel Marie 2 bearing praise 4. DIMANCHE. Ste Monique. 124-241 retira Queninskiego o pommiku nomo. grodekim, Quai malaquais, 3. - Platalo mudie.

5. LUNDI. Conv. de St August. 125-240

Zoior Cowarzystwa Nitera Kiego. na Ktorym Duchinski wnost ichy news mych a Francuskich zniewolić die do zajecia die recezy pomnika nawognetskiego którego vastomania ma nassania i disroma. Janerat Zamoyski popart te mysl, navet udziet dwg oficrowat.

6. MARDI. St Jean Porte latine. 126-239

**Louisear** march

38 MAI 7. MERCR. St Stanislas. (P. Q.) 127-238 Frequencia. Jenivatoria Zamoyska 100a. caja powozem do domu przejechała chte: naka 1 a ulley. Kose mu pod kolanem pekla. 2 four-alowa possedem do Hotel Dicu advie chtoratia najprzód opatrzono: poten de Sapitala Val de Grace golcie jo ponnesse though to to dyn identition.  $128 - 237$ S. JEUDI. St Désiré. ra Cedici l'antergenceso Opporta w Childrichtque imperiale: -

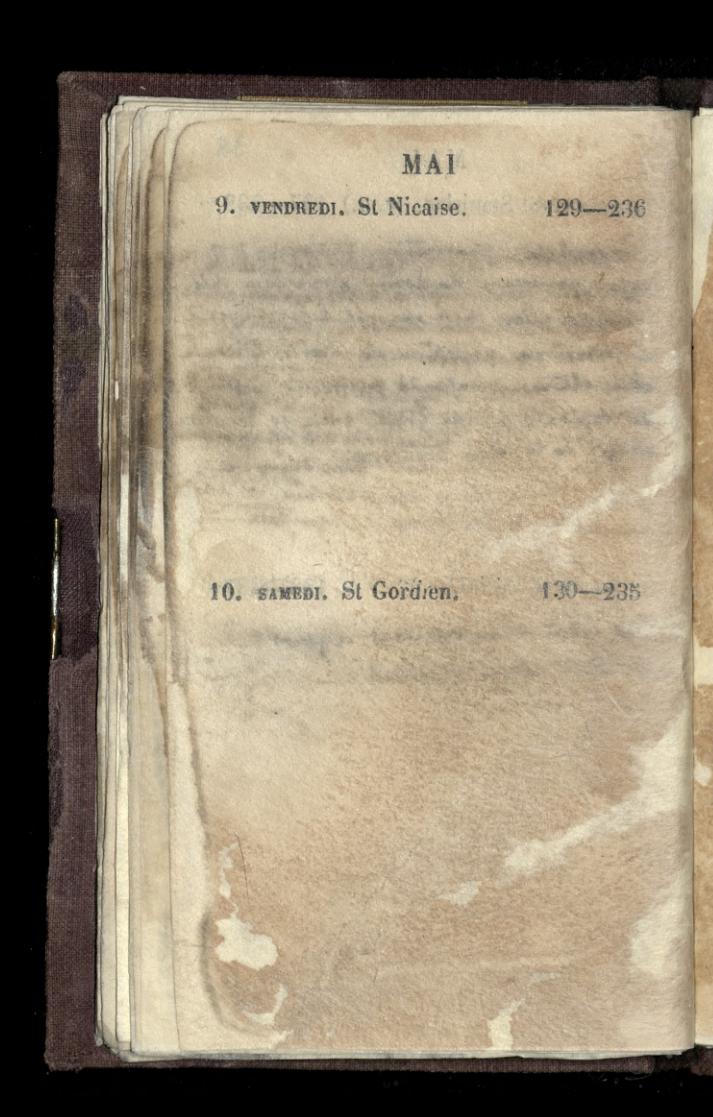

MA<sub>1</sub> 11. DIMANCHE. St Mamert.  $431 - 234$ W Horte Cambin. Chancer na dochod Towaryston Dampoblish & 8. Vencentago. Viertal pienta mazur Chopina, cudownie -Dani gaval (dawrayanna dewlowice) blyszozala unoda chocias i spisuem sie popisywata. Cami annould Pless 29 Bresson, grad la proverba - le fant qu'une poste doit aurete ou forme Polki aas spiennily de a chow: jeden Hymn 7 Sfigent Glucka, trugi dror a Krolowej Zaby: 12. LUNDI. Ste Flavie.  $132 - 233$ 

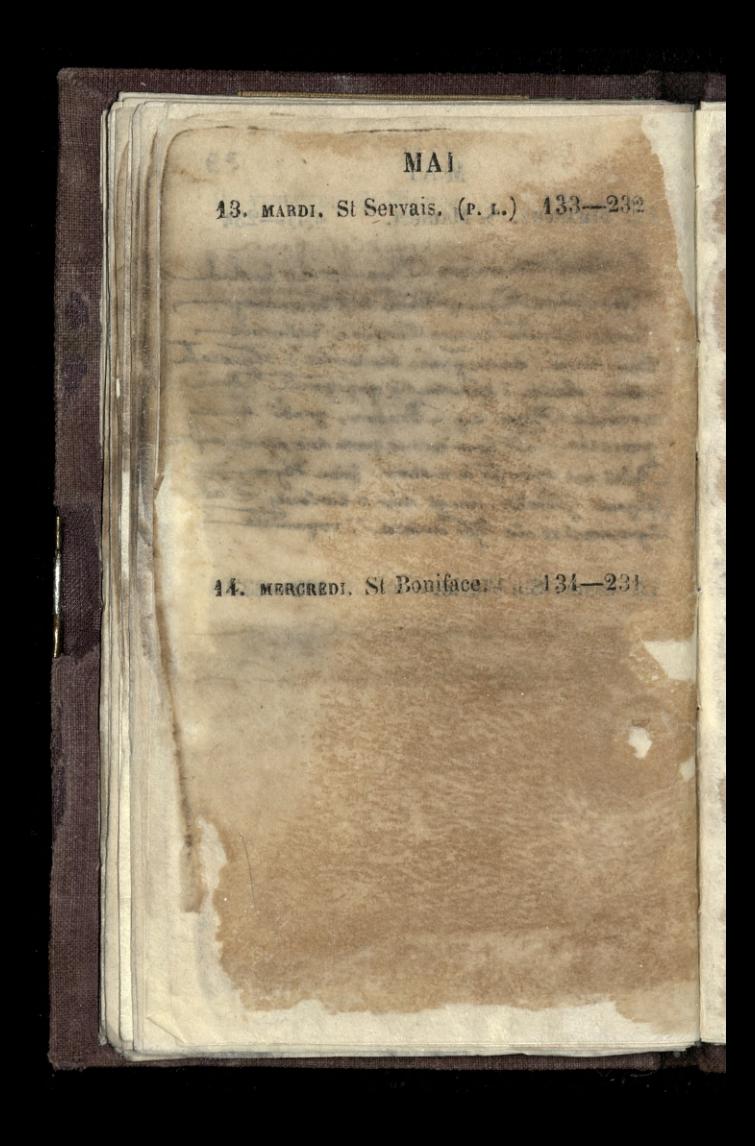

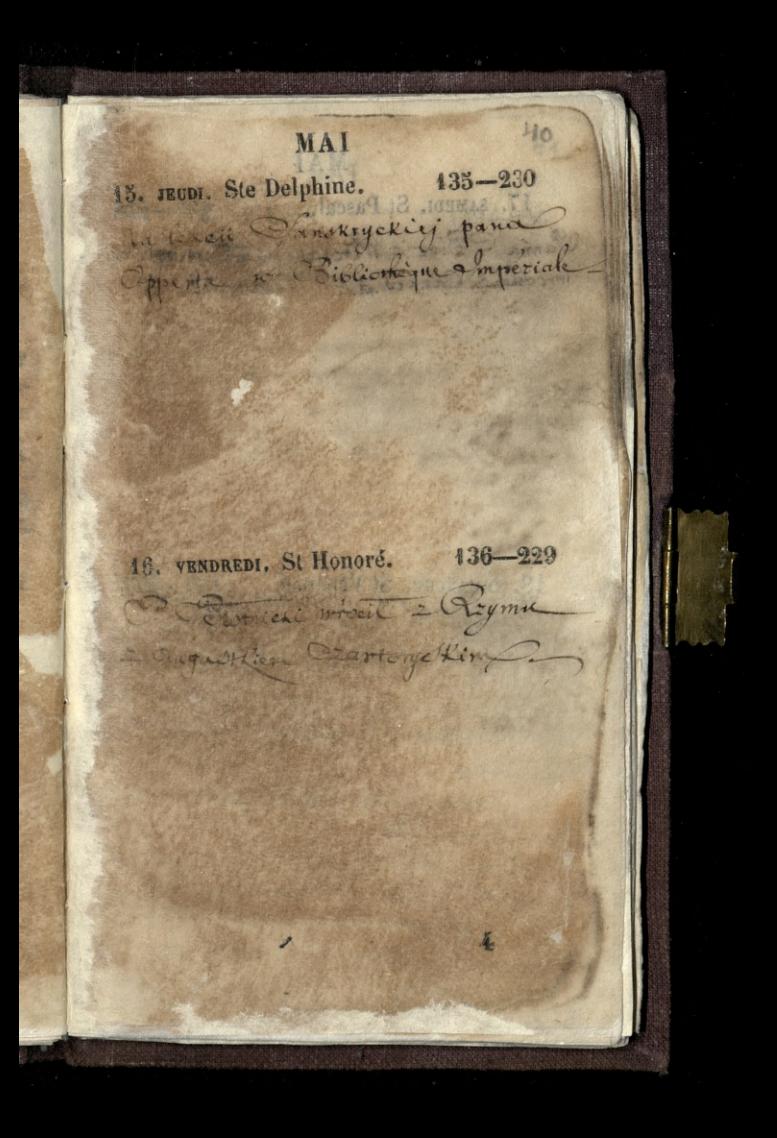

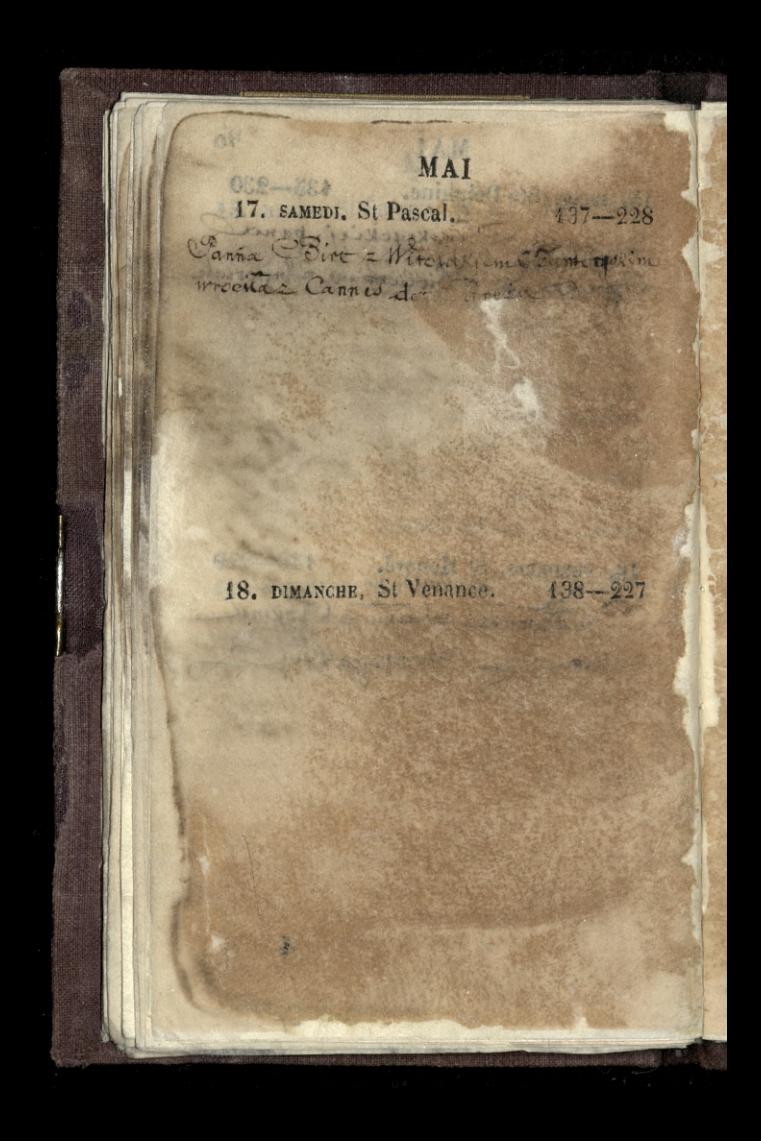

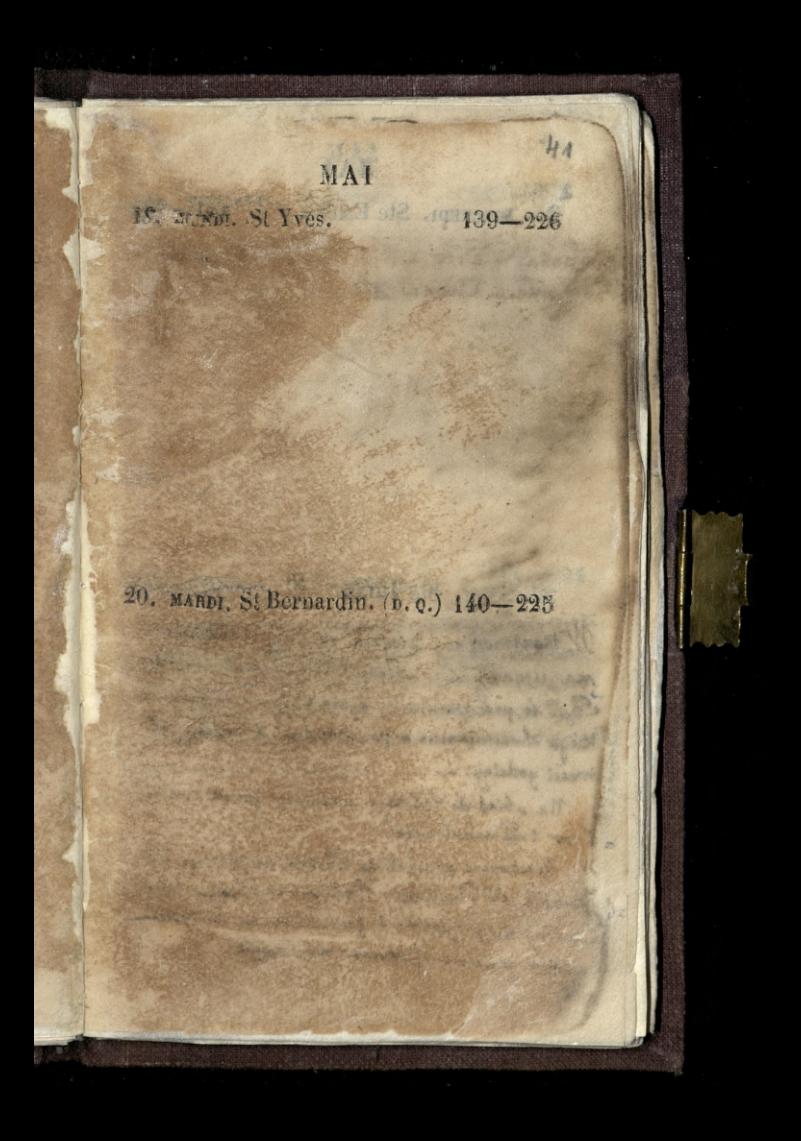

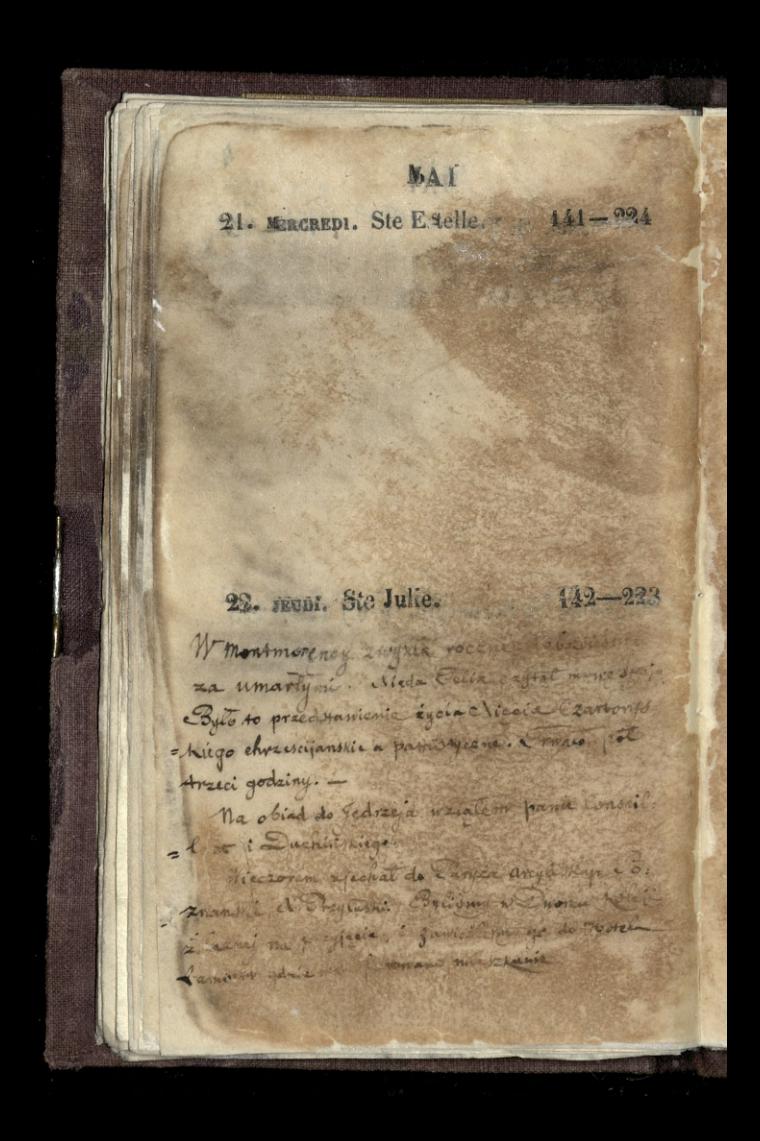

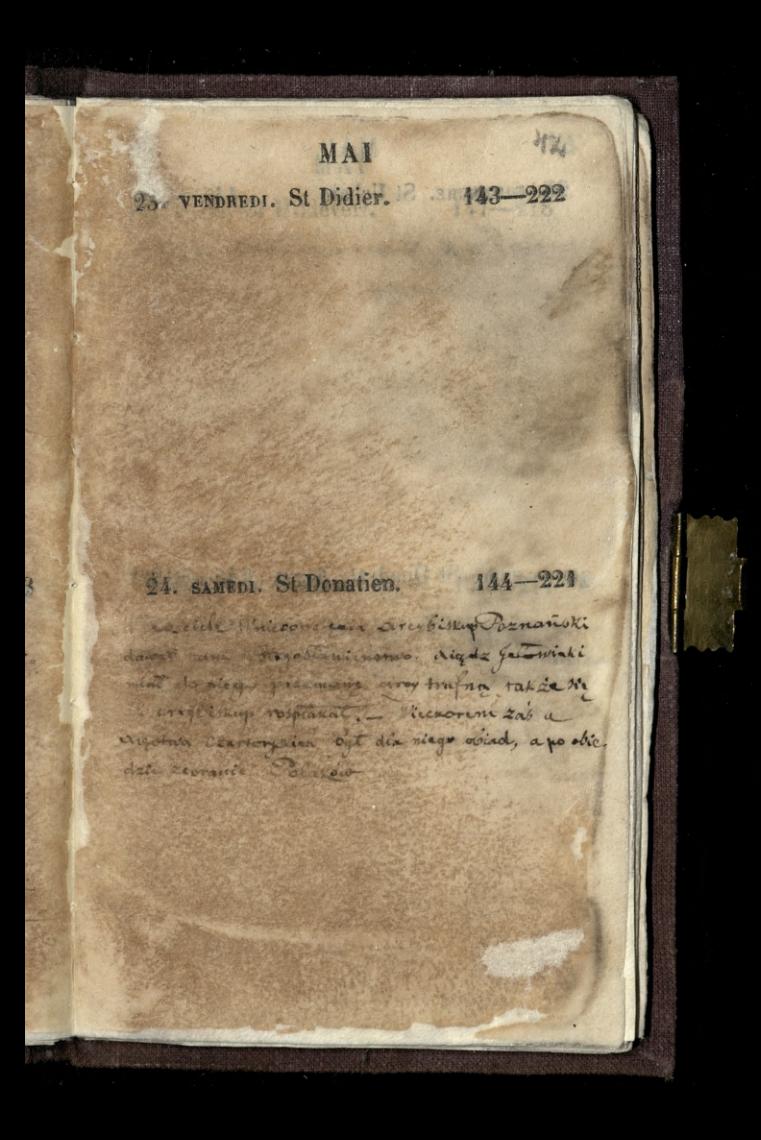

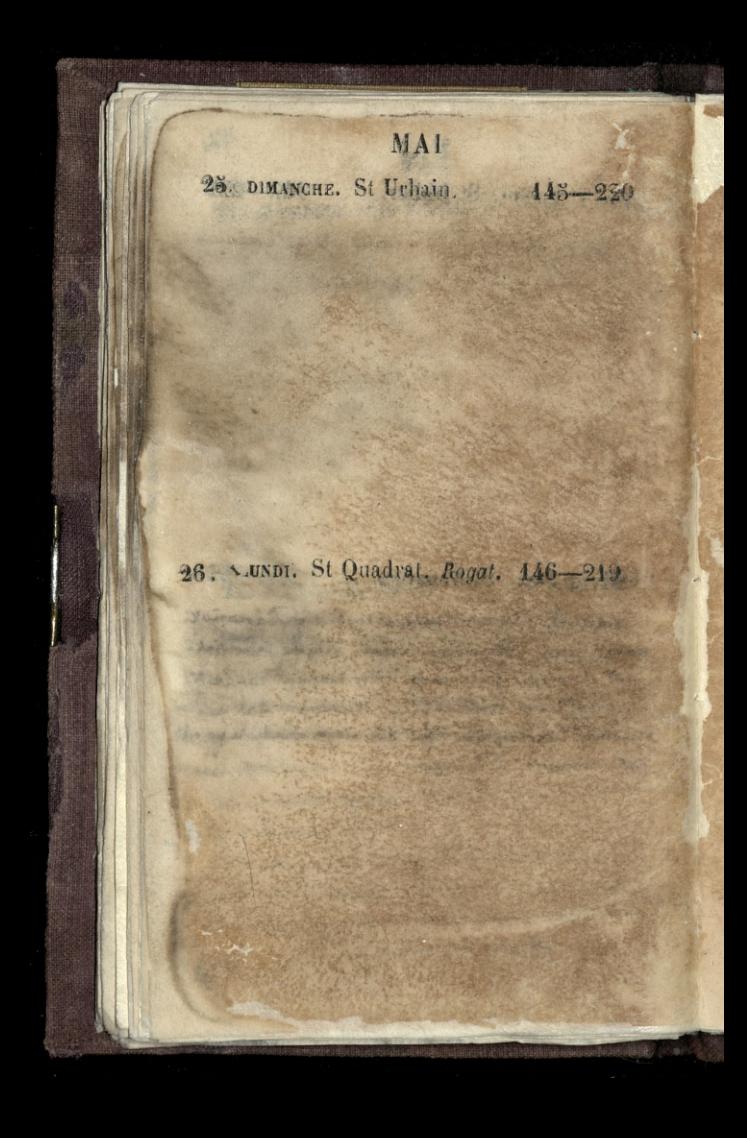

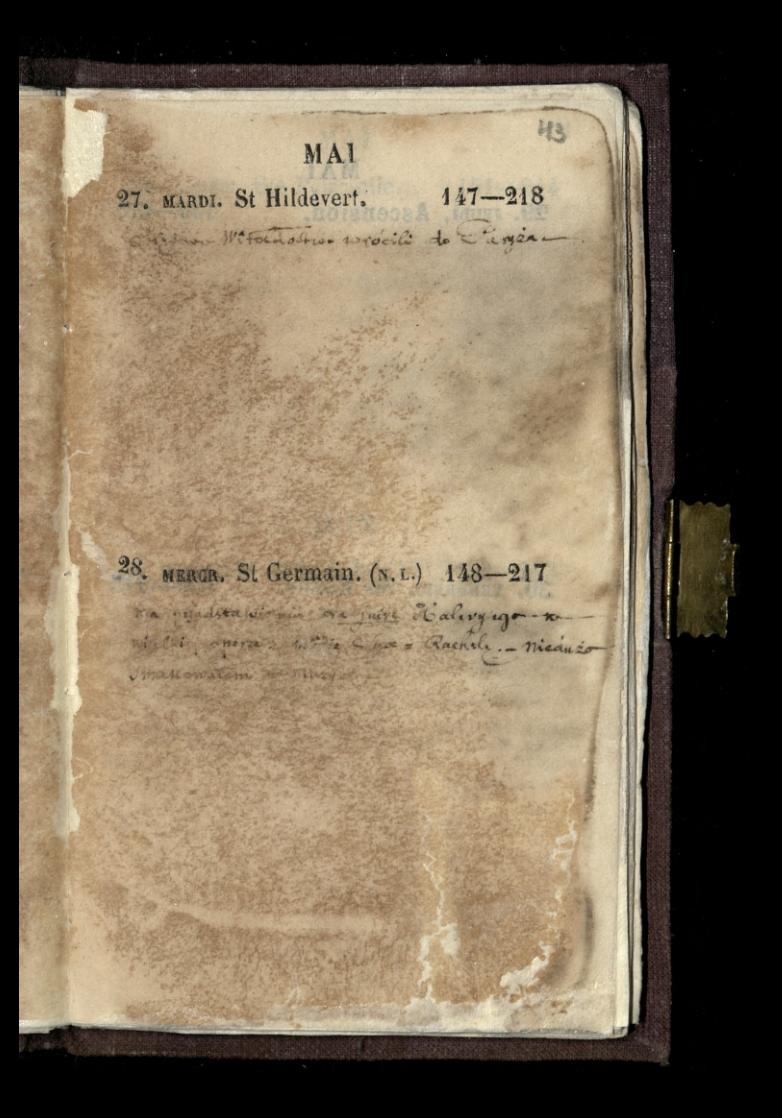

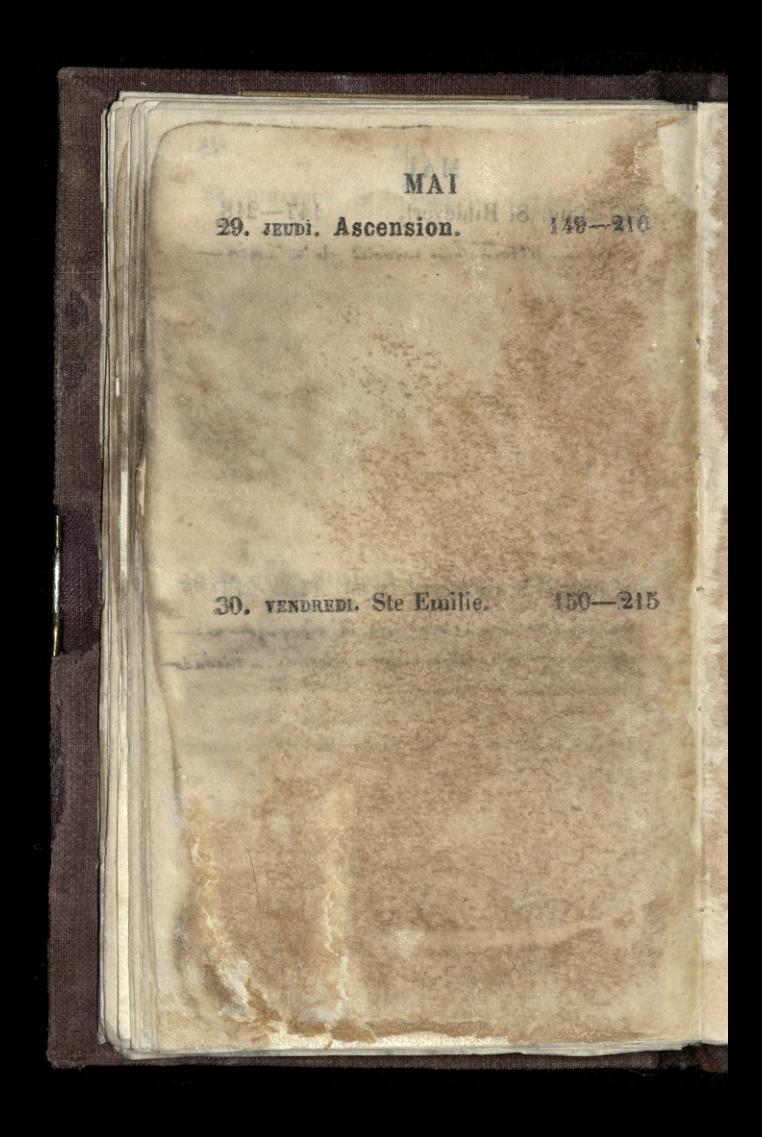

MAI

31. SAMEDI. Ste Pétronille. 151-214

### JUIN

The company of the company's the

The assessment of the second spi

1. DIMANCHE. St Pamphile. 152-213

President Andrews

h

To Makes a P

4.

44

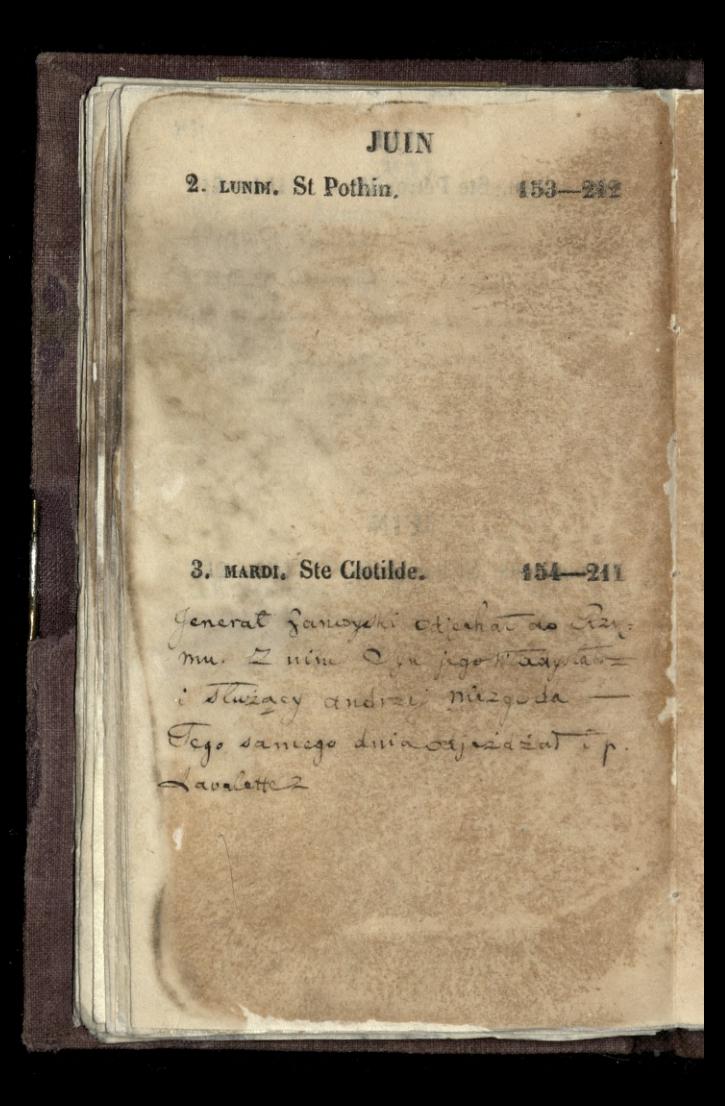

JUIN 5. MERCREDI. St Quirin. 158-210 1) Cabi sprov wielkiej. Ozruka Ta Lavorite. - Cance remarche dis Innocents. Home riemase regrapience pani Cetipras. Draaia. Przyjeta 2 derdeepnein geracen 5. seupr. Oct. UAscension. (P. Q.) 156-209

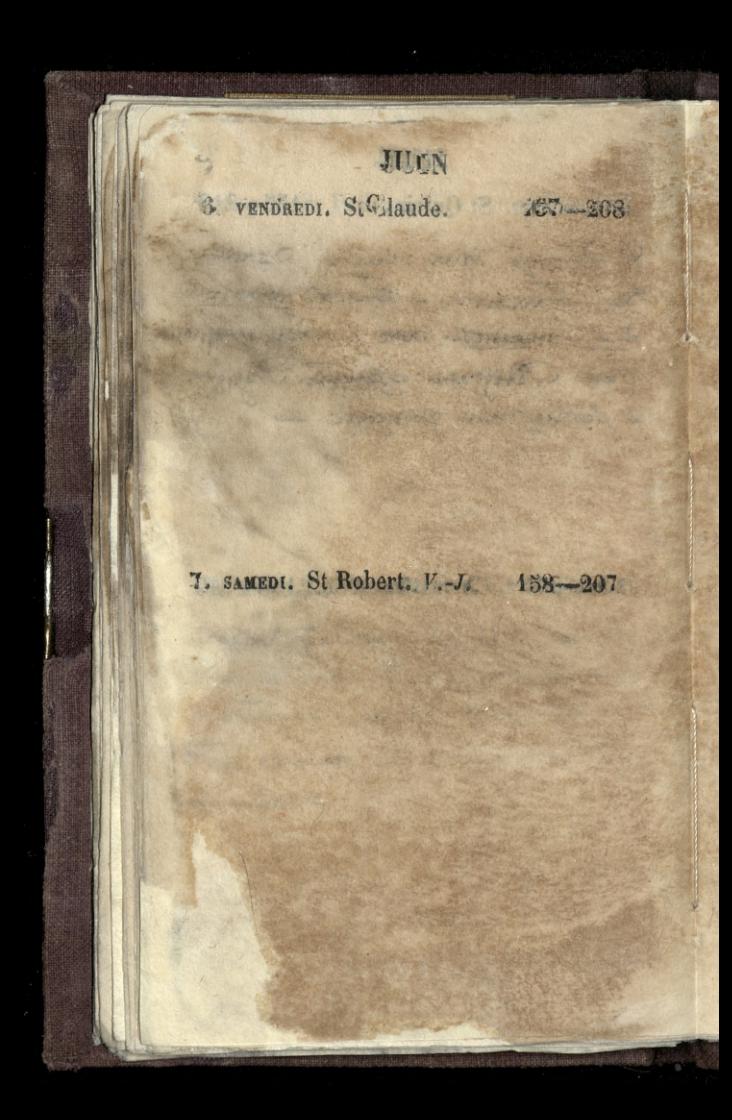

JUIN

SAGERY CONTROLL OF BOYS AND THE SALE

#### 8. DIMANCHE. PENTECOTE. 159-206

Carried to detail or an information of Bearing in the Town Complete Harley a Ward Hardwin a communication of the community and the control with the state of manded in Fire and manual

9. LUNDI. Sto Pollagie

 $160 - 205$ 

 $H_L$ 

JUIN 10. MARDI. St Landry. 161-204 L. alisny odiad dea Ganciaron Macjelinia Chozafois Dooncealchrasowers. Obtad a hotel Osob trymastic, misty nim Duching. Kossidowski, akielewicz zacinski, Willow Ford an, Kostla Rostburshi = Benanthing chylinder = galian-

11. MERCREDI. St Barnabé. Q. T. 162-203

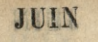

117

Whiteworld Fascing Stale

12. JECDI. St Olympe. (P. L.) 163-202

43. VENDR. St Ant. de P. Q. T. 164-201

Shake the same and a sound

JUIN 14. SAMEDI. St Basile. Q. T. 165-200 15. DIMANCHE, La Trinité. 166-199 Jeneratowa Zamoyska odjechsta do

JUIN

 $167 - 198$ 16. LUNDI, St Fargeau.

Lieciali, Witolana i Margais - Canna

· · · · · 박종

Dembinoha i 2 panna michalina Ku= romdra roymmentem de Commissions.

V opera wie kiej na marche deschanseent. Ciagle powderic Pari Detipa.

17. MARDI. St Avit, abbé.  $168 - 197$ 

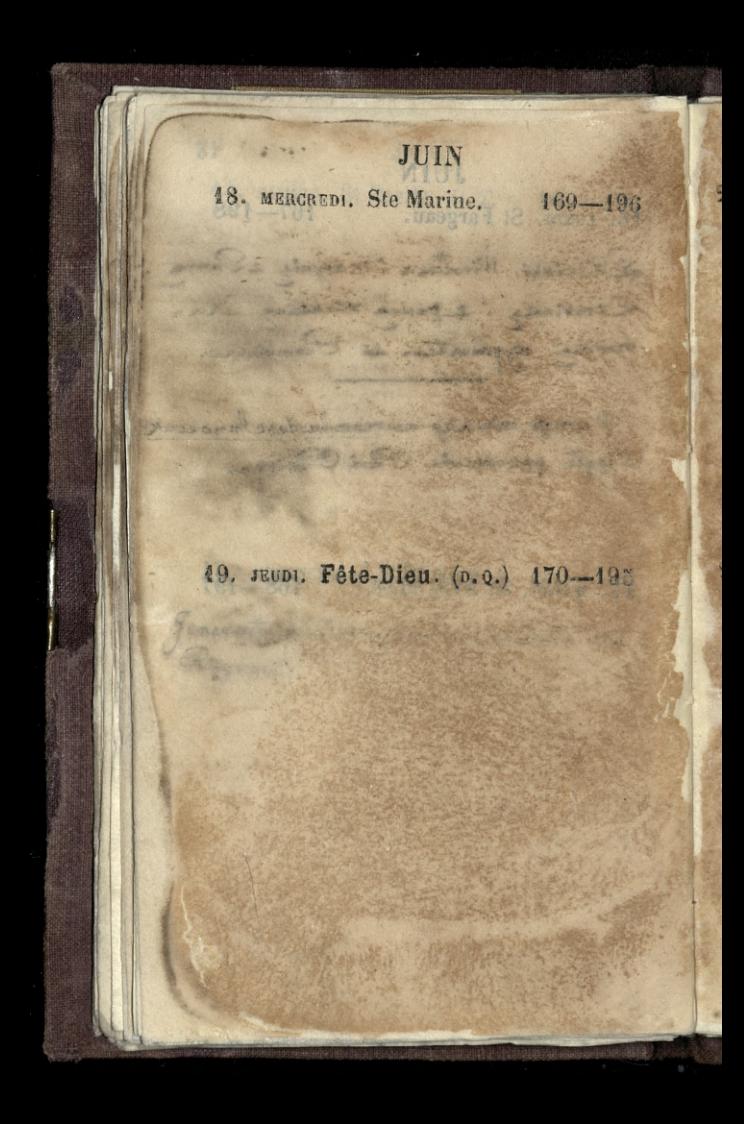

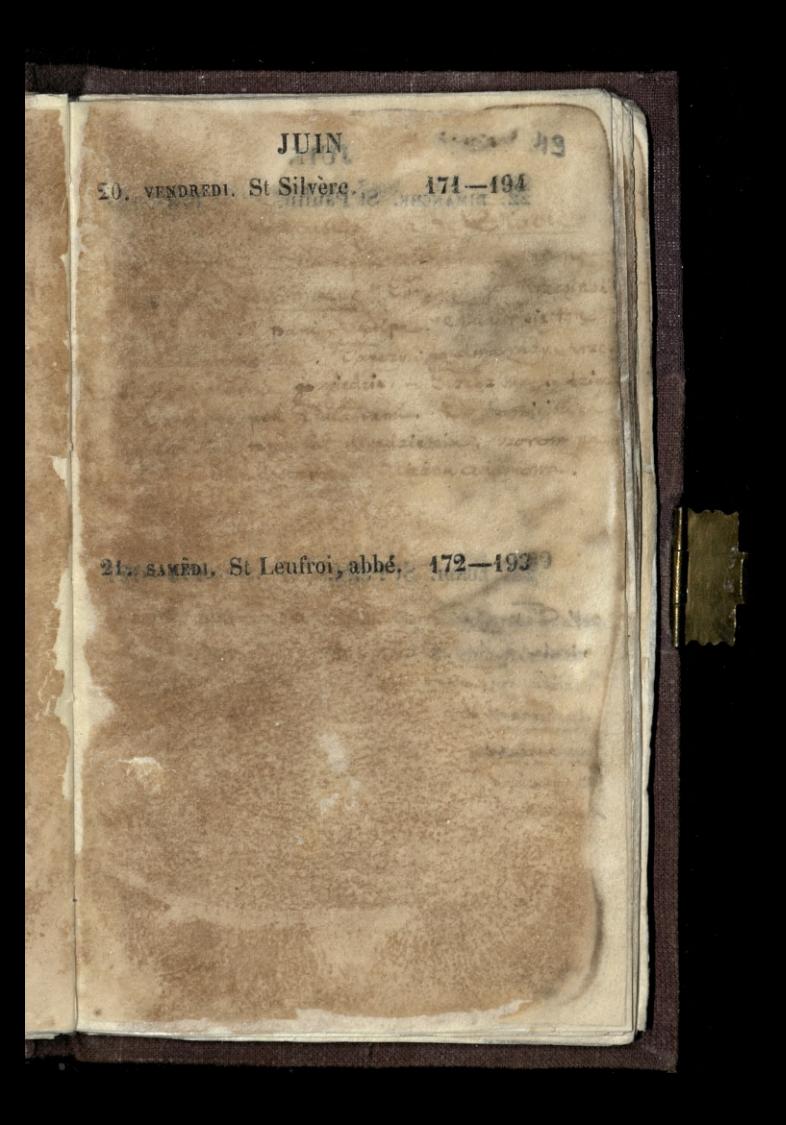

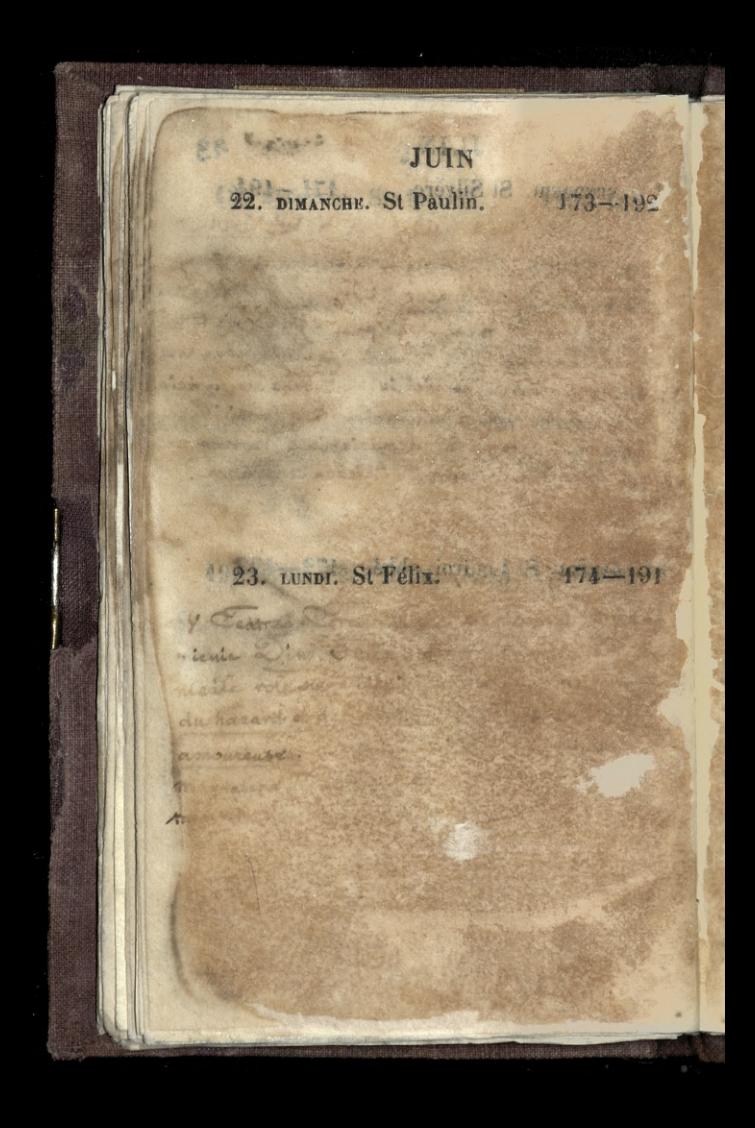

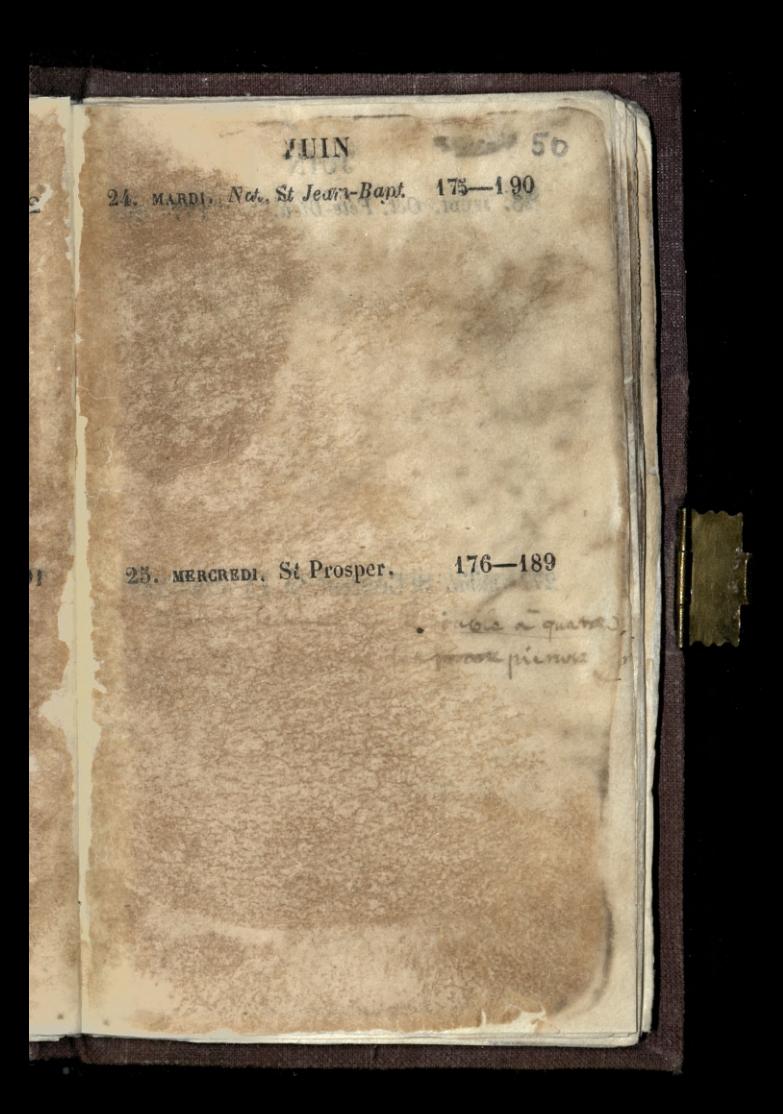

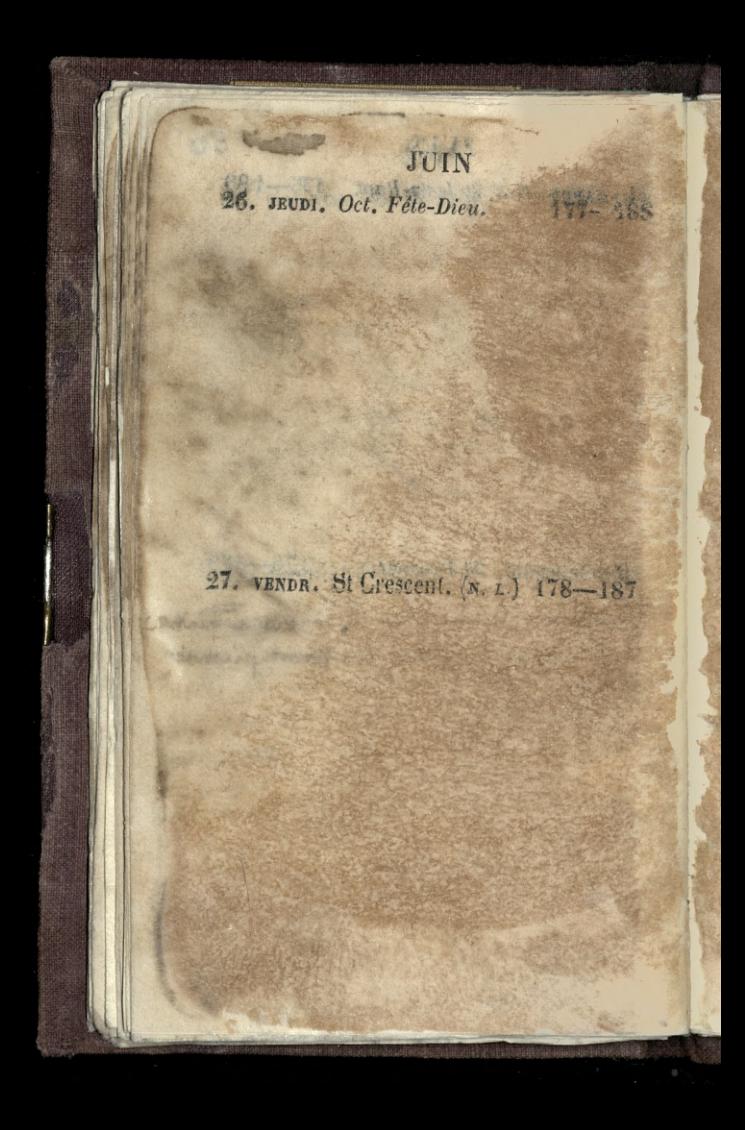

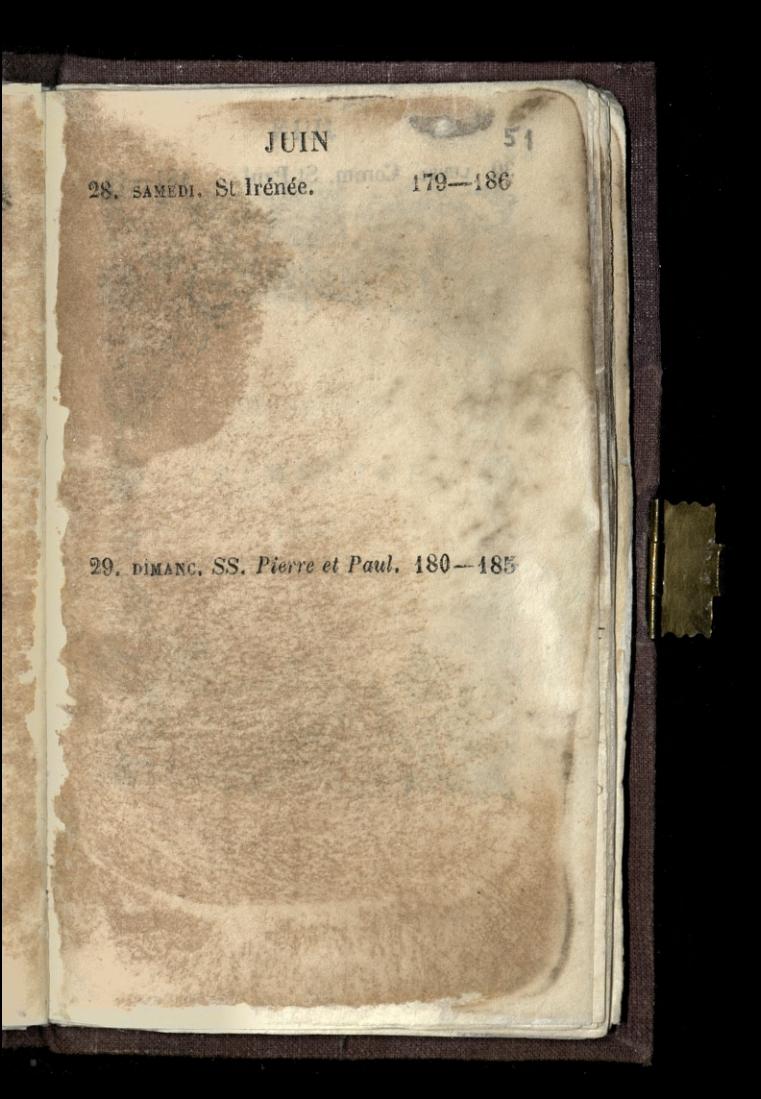

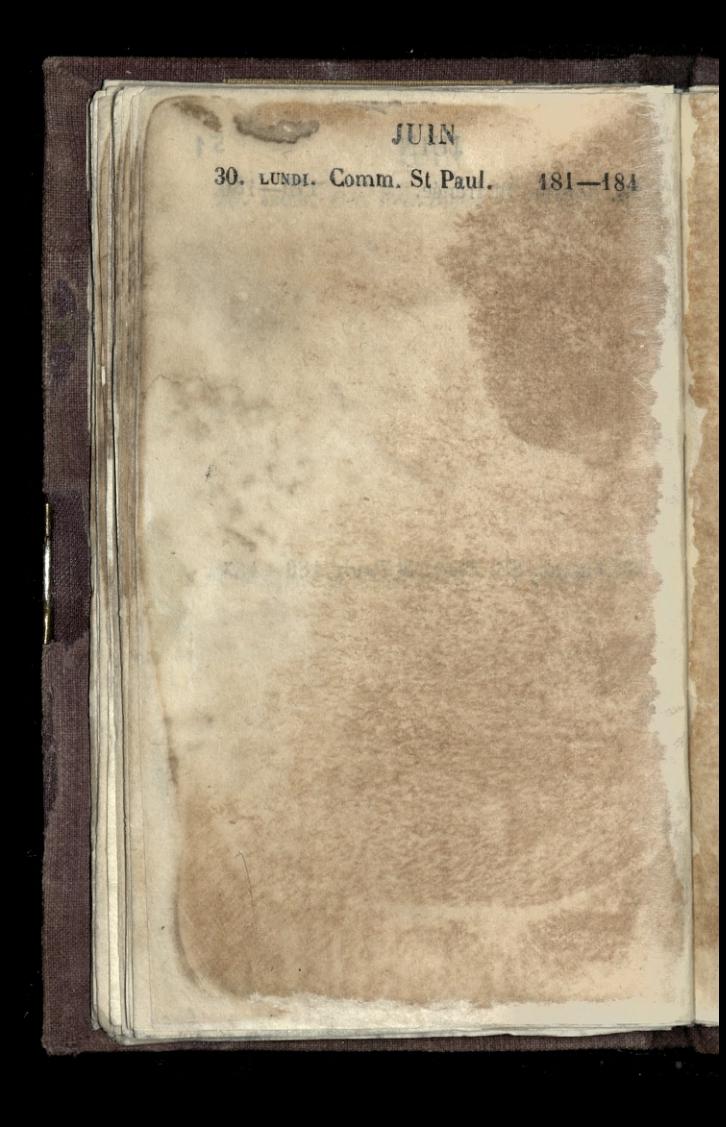
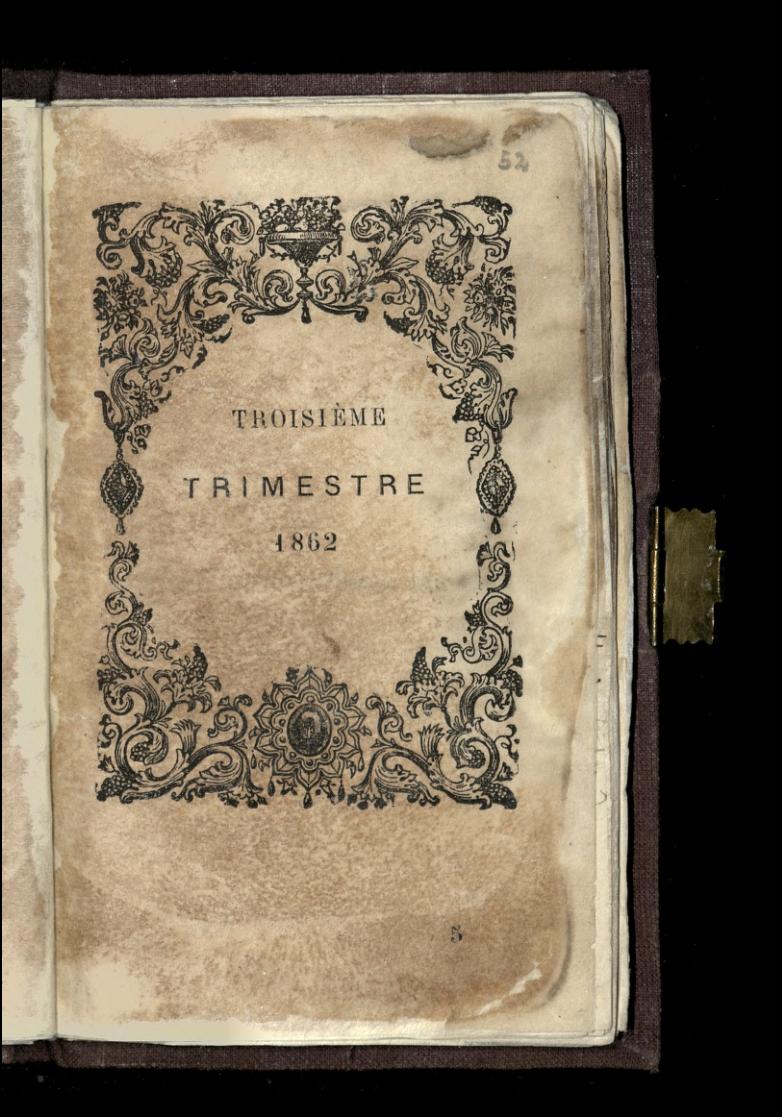

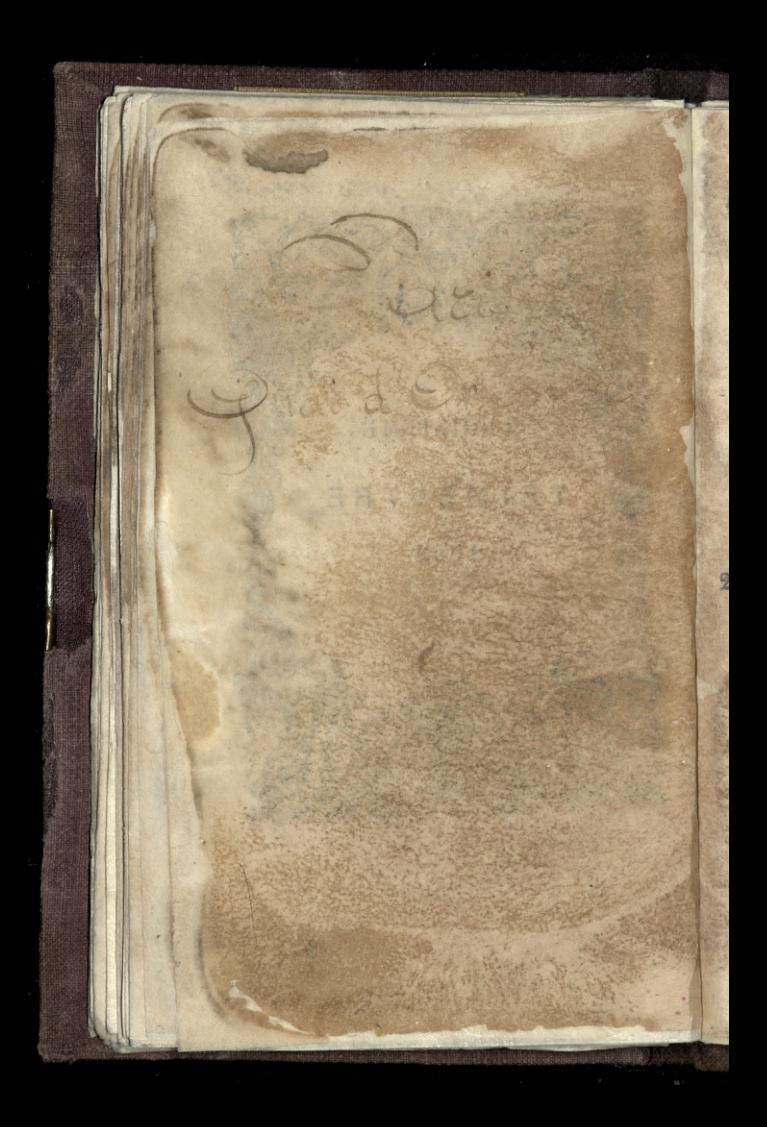

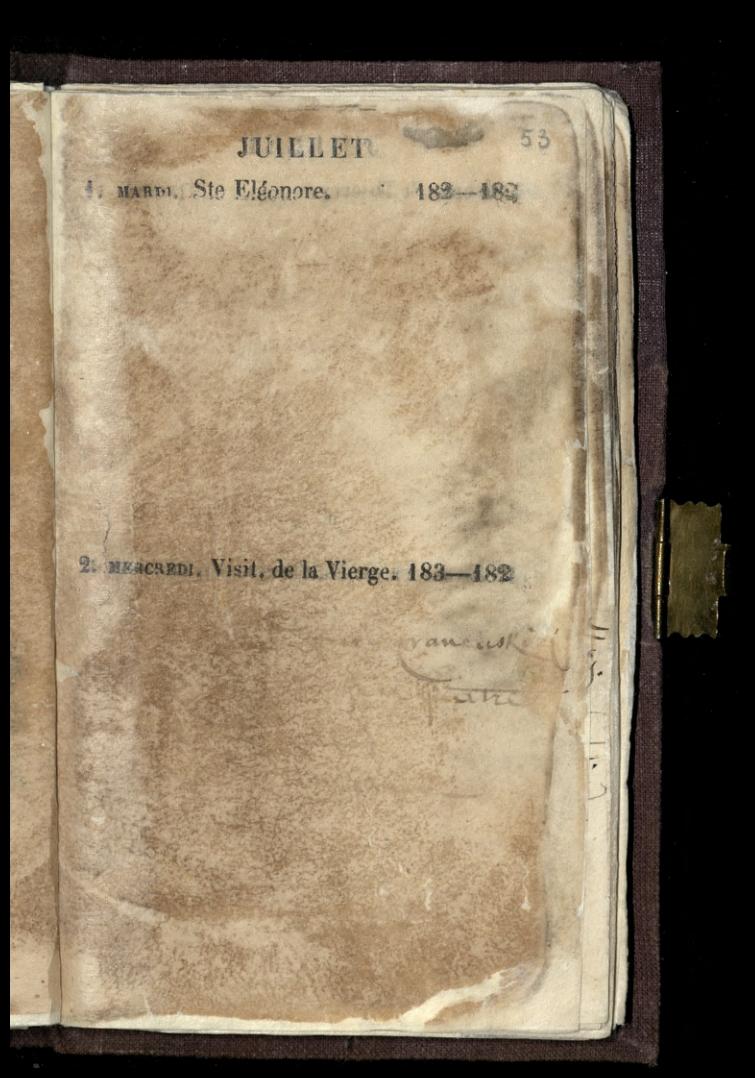

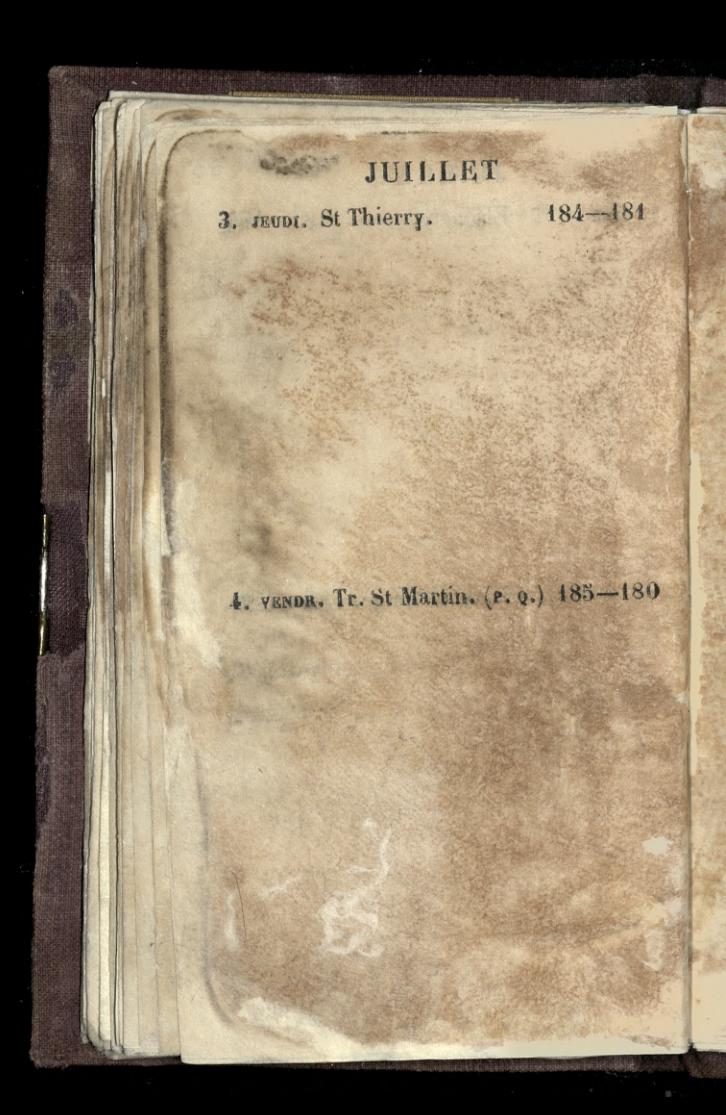

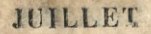

### 5. SAMEDI. Ste Zoé, martyre. 186-179

Figura

of a system was a for a draw with a fact the facts

6. DEMANCHE. St Tranquillin. 187-178

JAXXXX

the go in pommike

of service to description

16 malaquis. new that show

gada

Ō

### JUILLET 7. LONDI. Ste Aubierge. 2018 188-177 NO TREAD BALLAS LEOL niver the eyes and er Richard Thickey U. I. K. WH. ASSESSED 8. MARDI. St Procope. 8 189-176

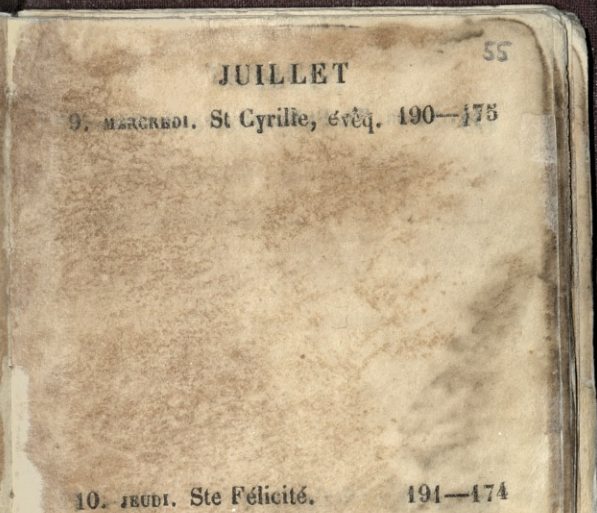

### JUILLET

14. VENDR. Tr. St Benoît. (p. l.) 192-173

12. SAMED1. St Gualbert. 193-172

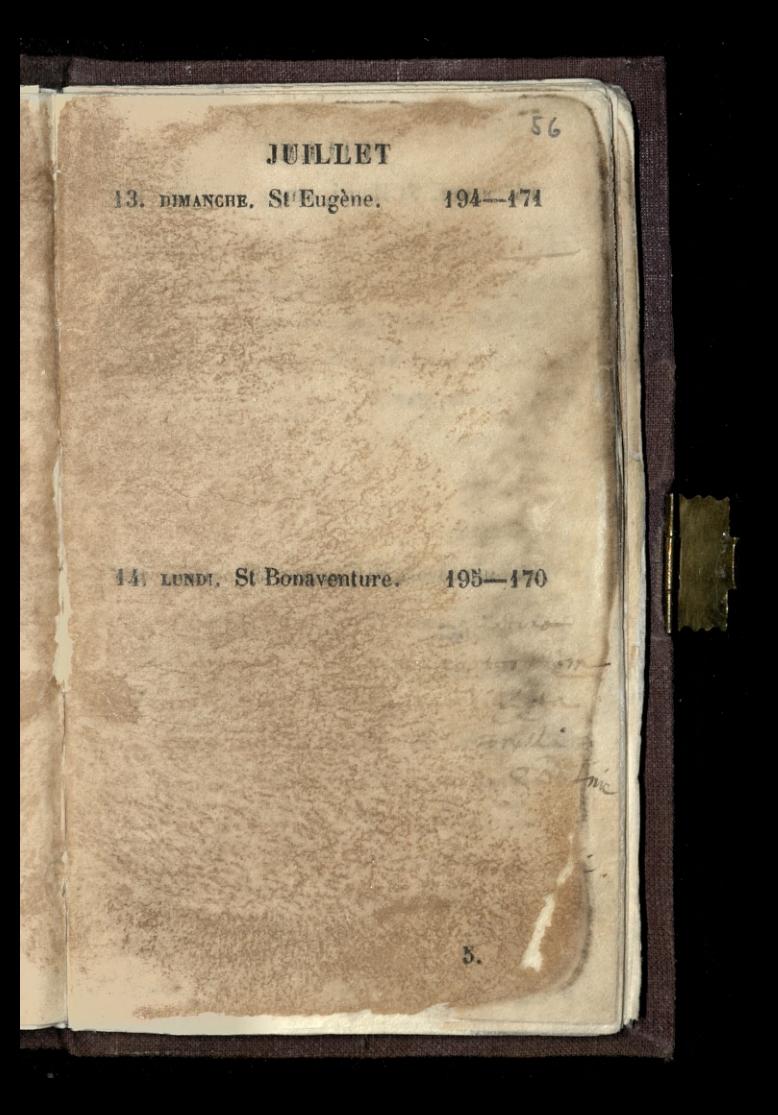

## JUILLET 15. MARDI. St Henri, emp. 196-169 SA TITLE ME STAL Lyn Runter Till 16. MERCREDT. St Eustate, év. 197-168 Curiciz Company A. can

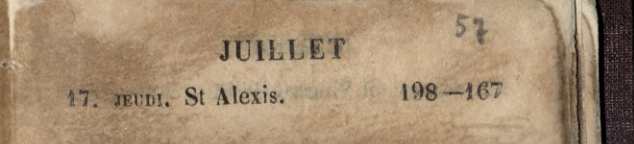

18 VENDR. St Thom. d'A. (D. Q.) 199-466

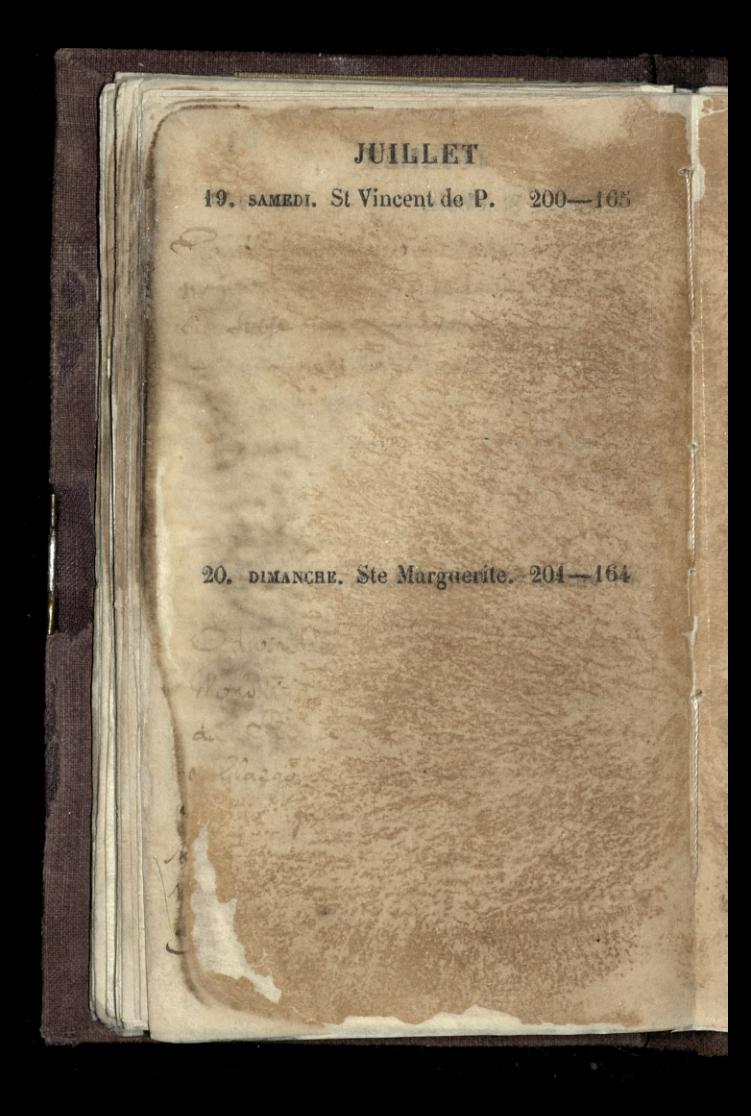

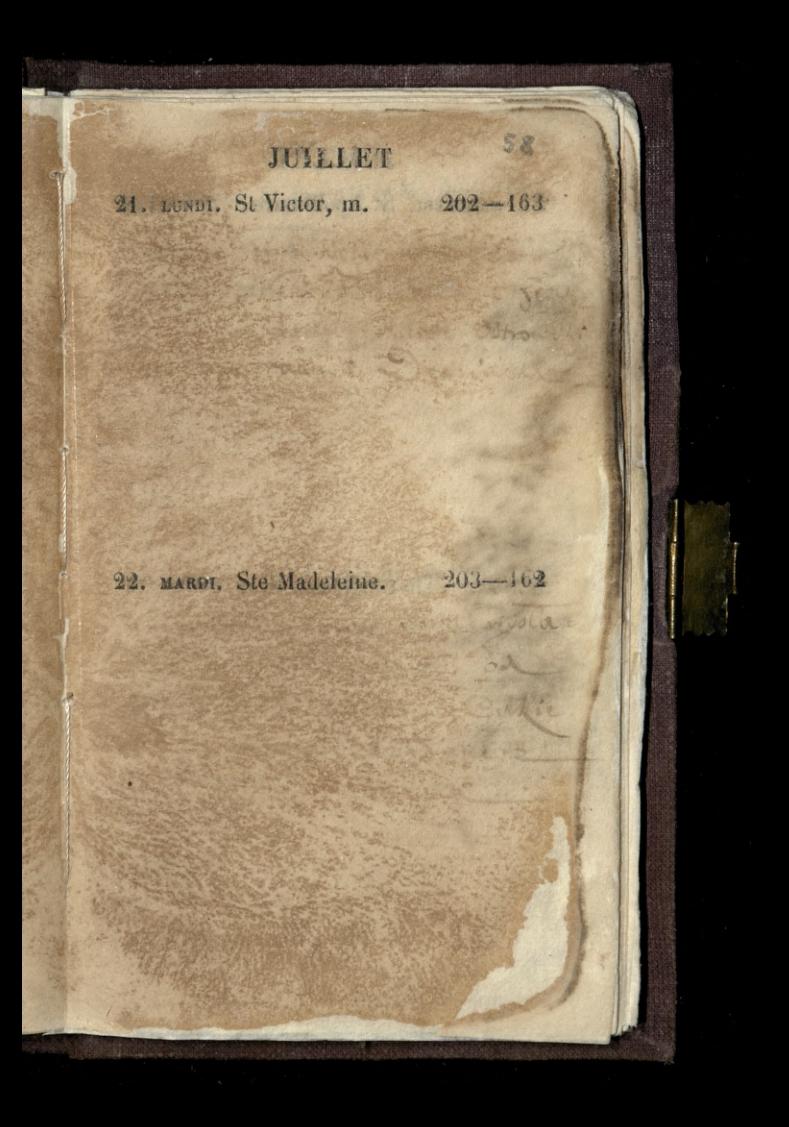

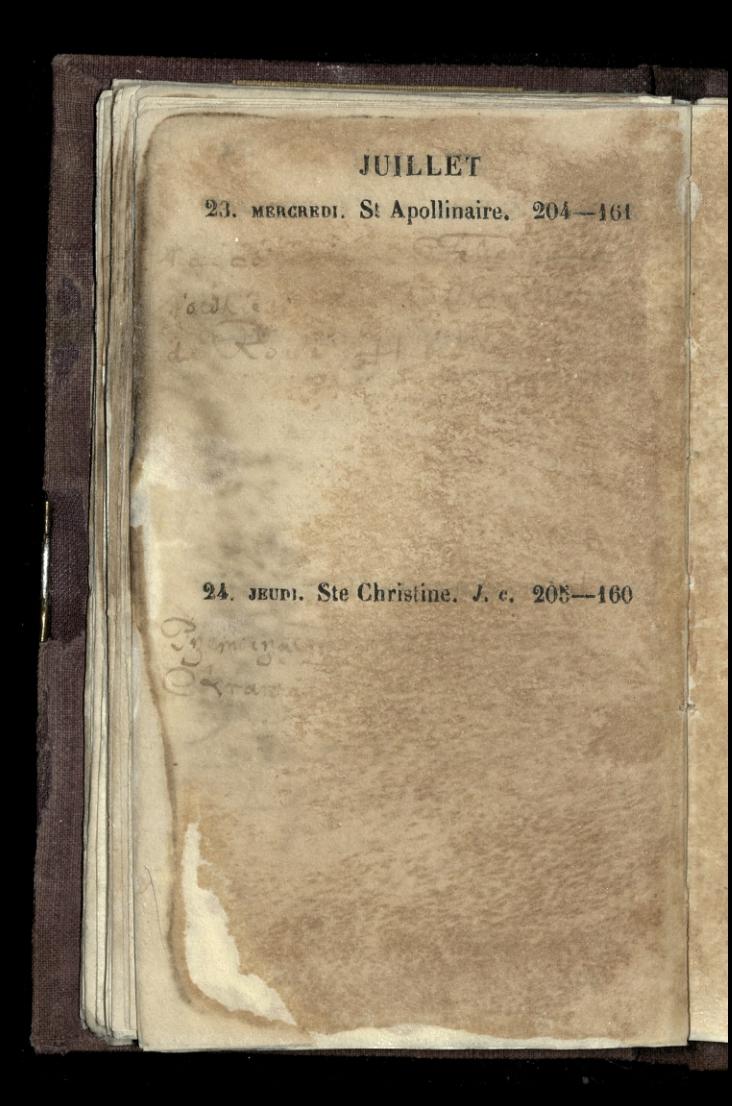

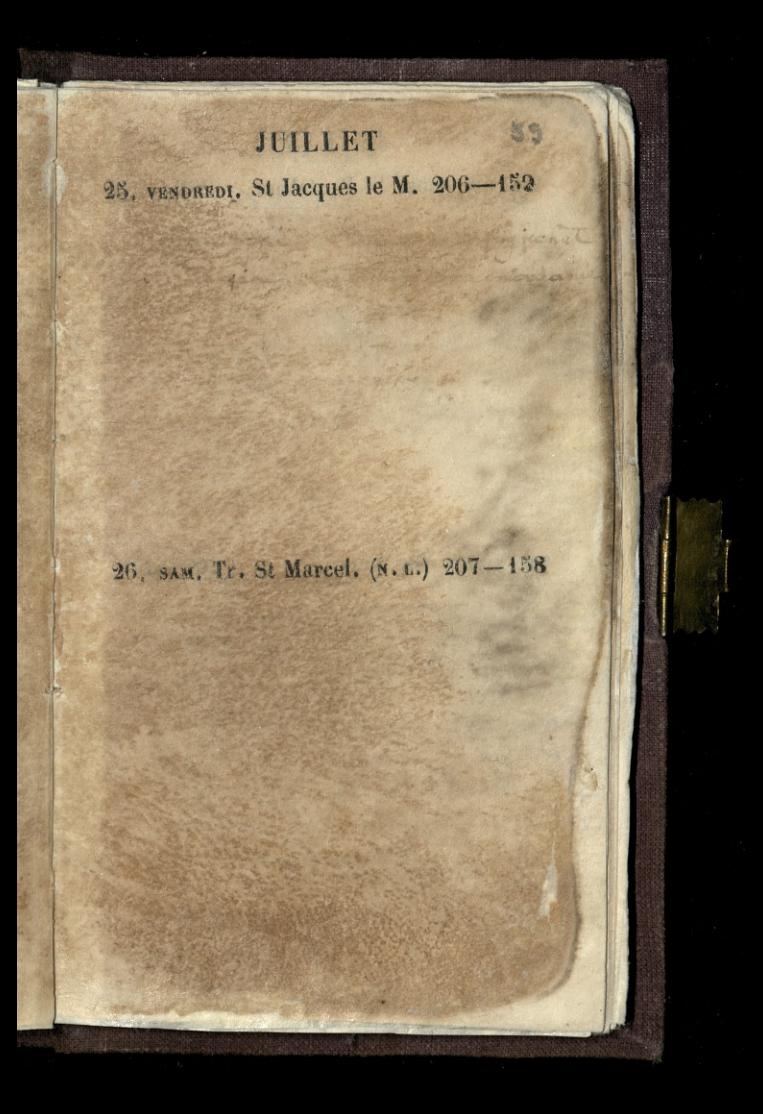

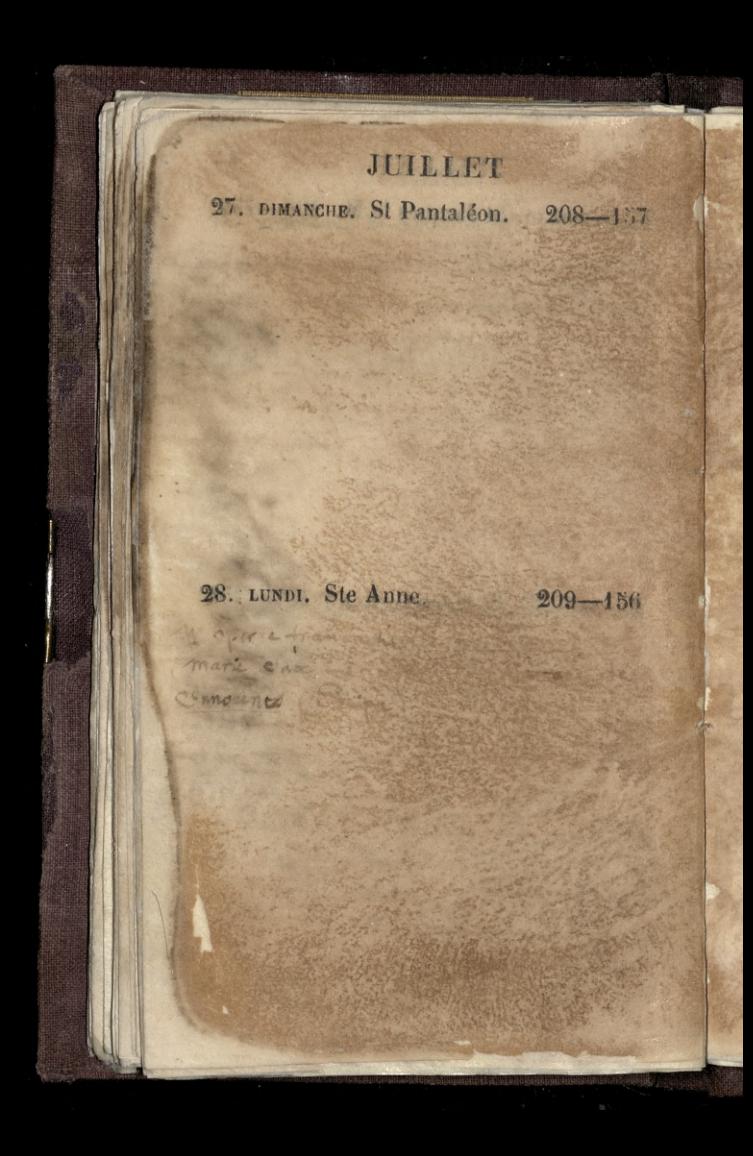

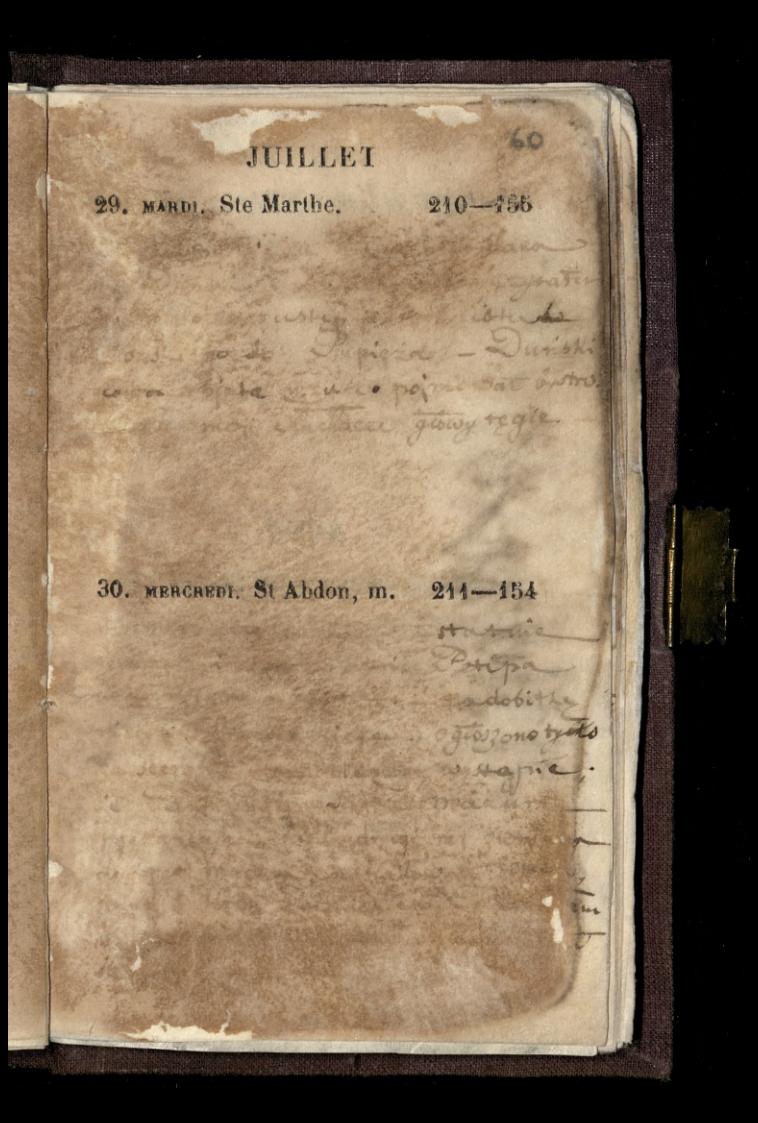

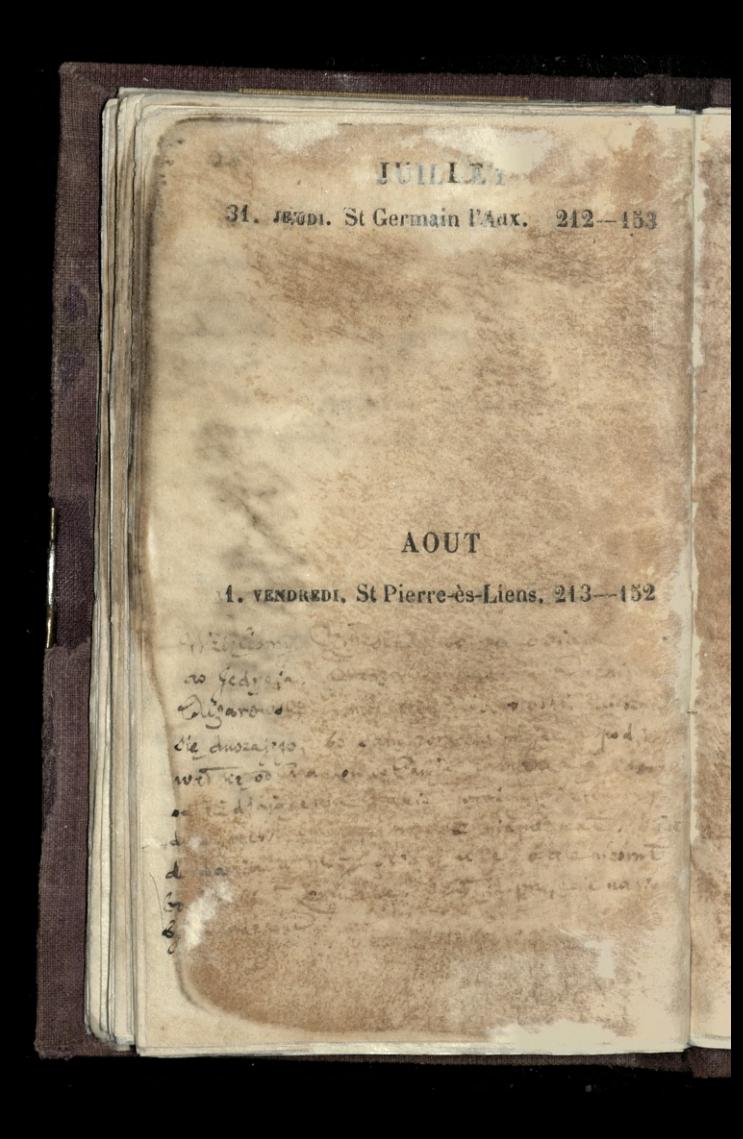

# AOUT 2. SAMEDI. St Etienne, pape. 244-151 3. Dru. Inv. St Etienne. (P. Q.) 215-150

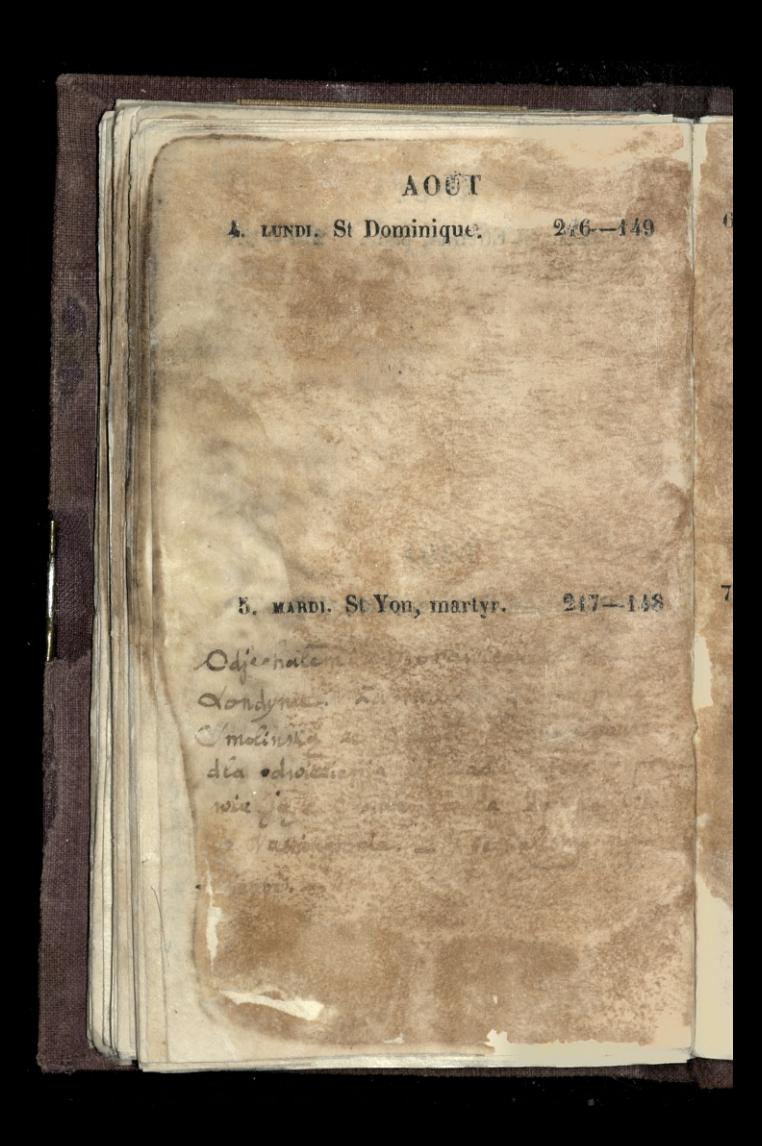

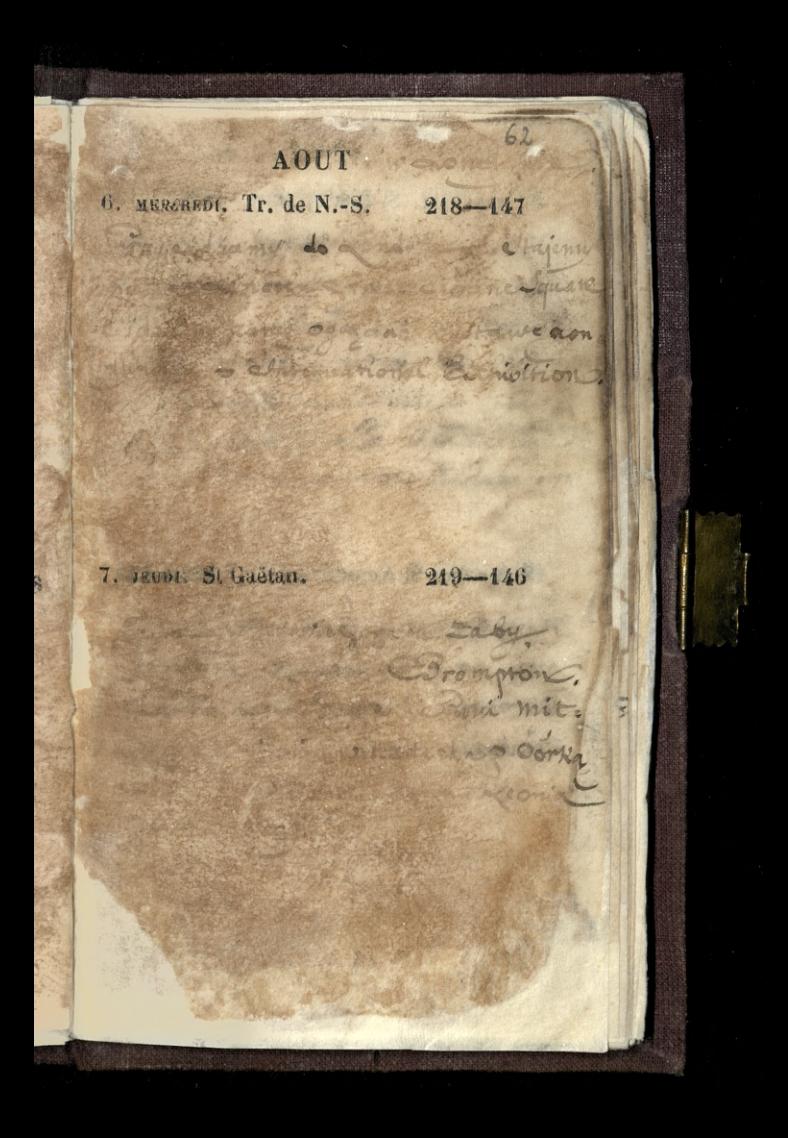

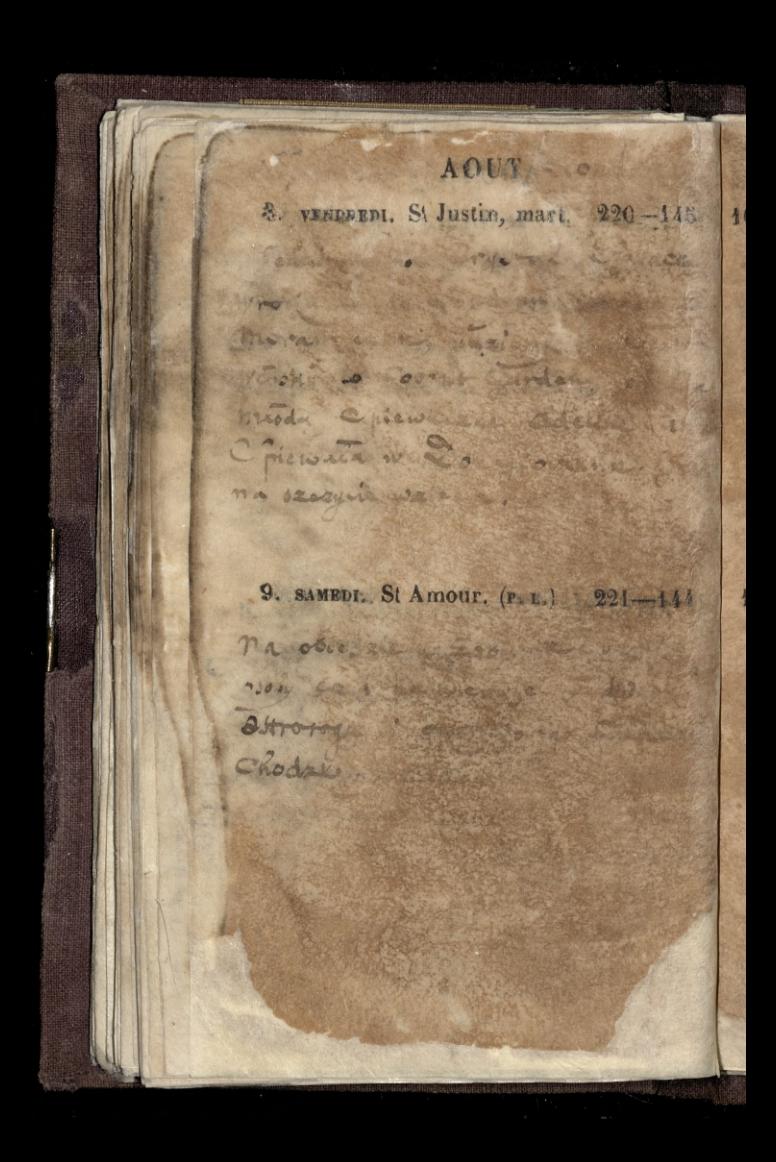

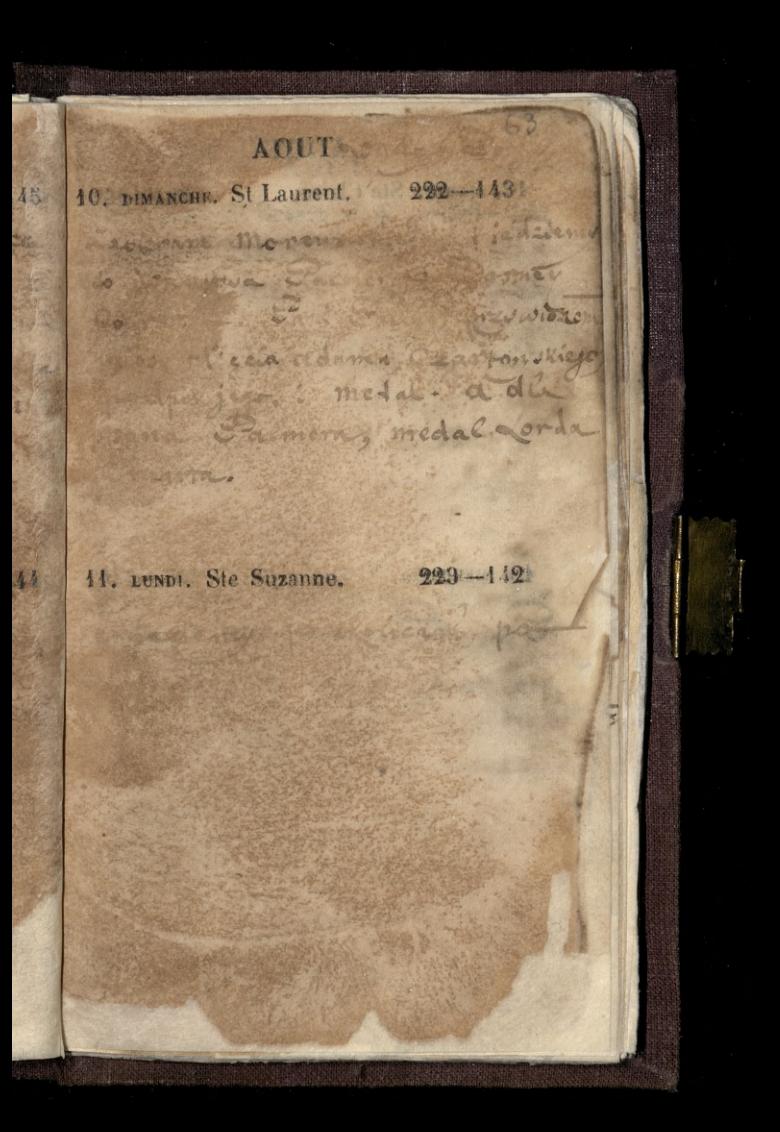

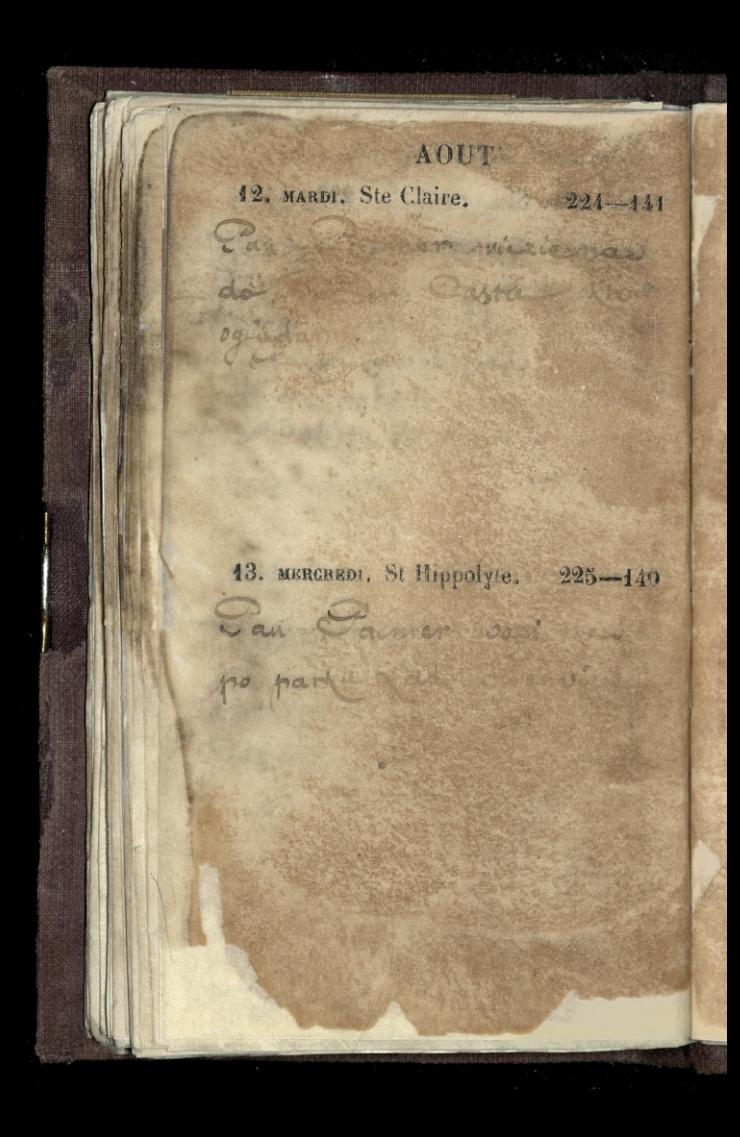

### AOUTE orney. Sonds 14. JEUDI, St Eusèbe. V.-j. 226-139

Odjest zamy = John Court Le reordinent a pas do drop classes.

H

ñ

64

15. VENDREDI. Assomption. 227-138

objection fortem in Cent which is Valpole Hret

 $\mathbf{6}$ 

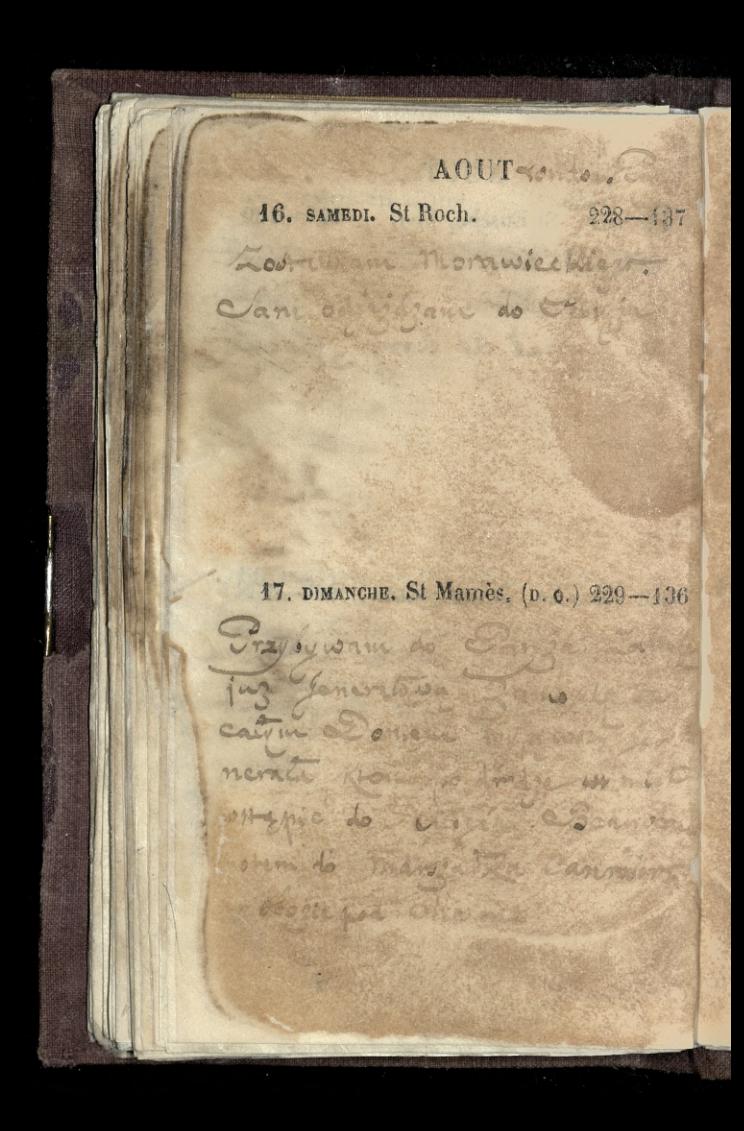

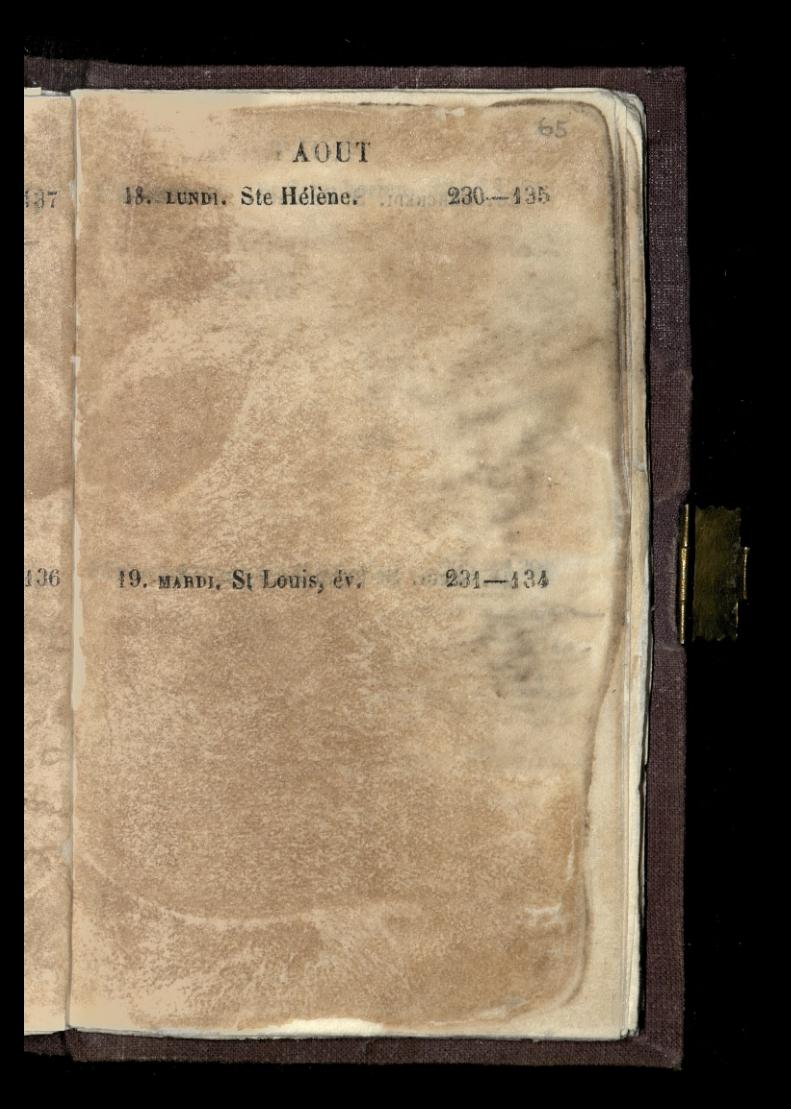

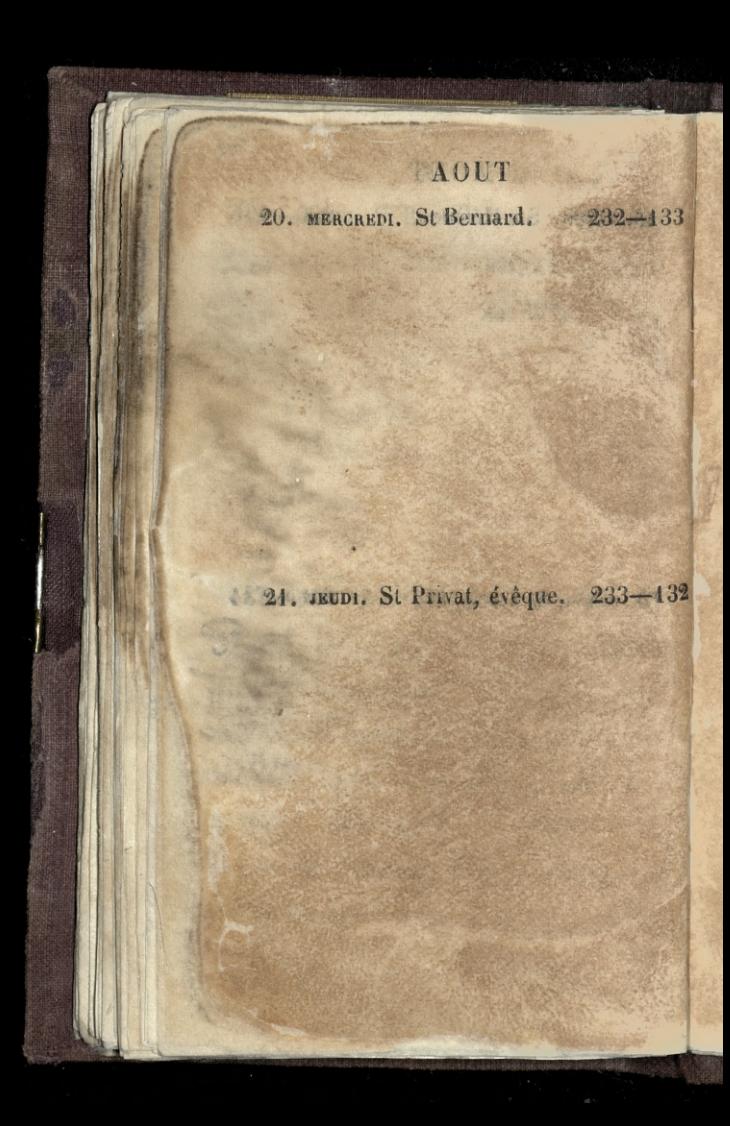

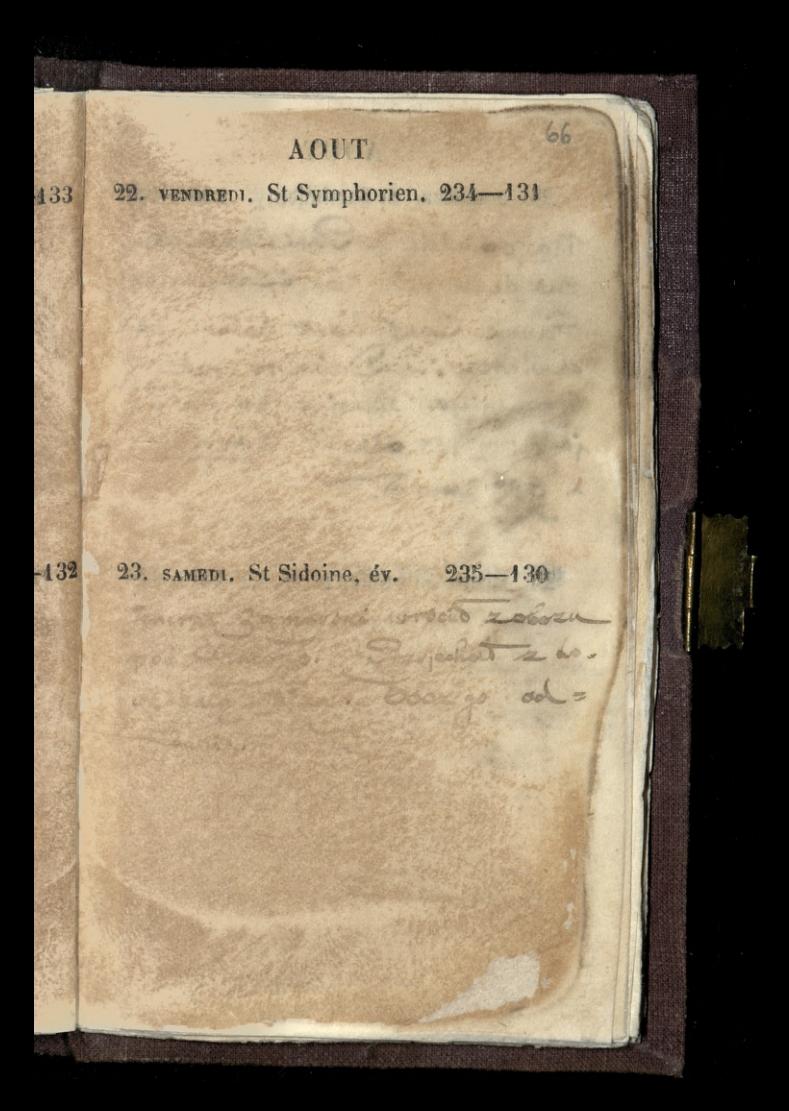

#### **AOUT**

24. DIMANGHE, St Barthélemy. 236-129 Ma coillie a Pani Conseillant

rue de la si "S Latiguadas Fannic Constitutions datem pe dividron: \_ Vrien to under Hrowniego. mienze to sale jage: 159 odkrut dørall

25. LUNDI. St Louis, r. (N. L.) 237-128

a geo uma ?.

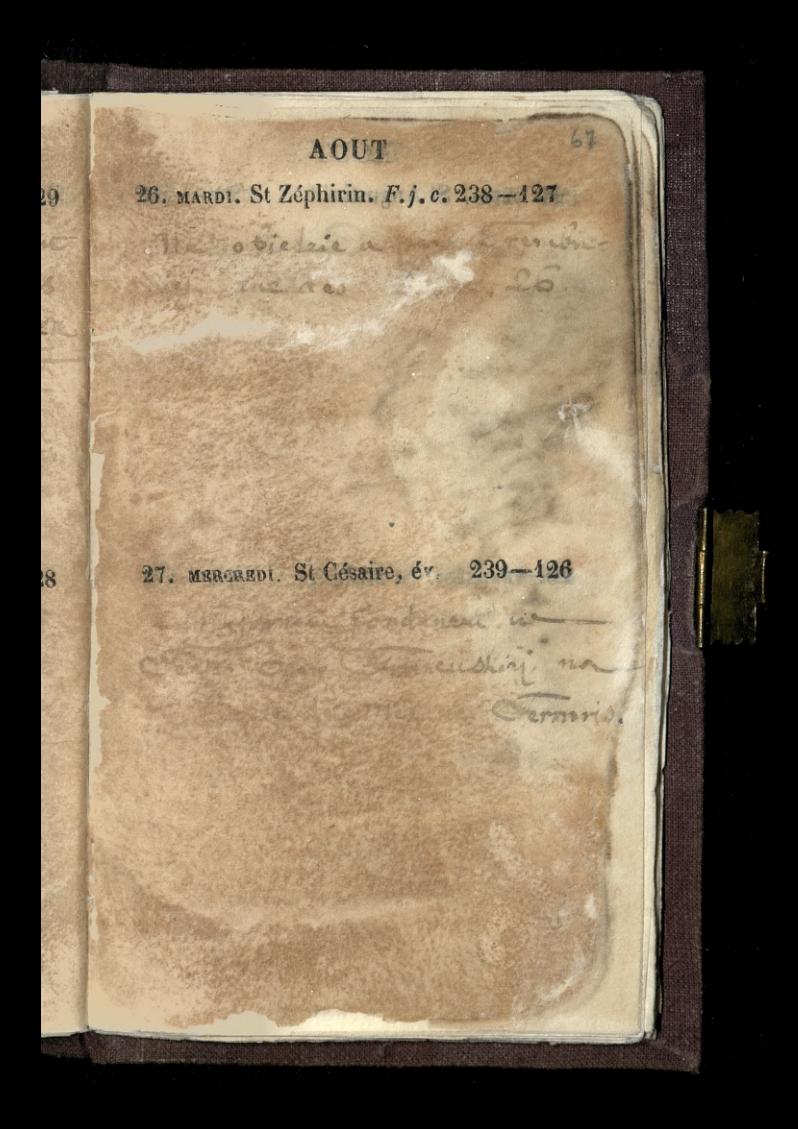

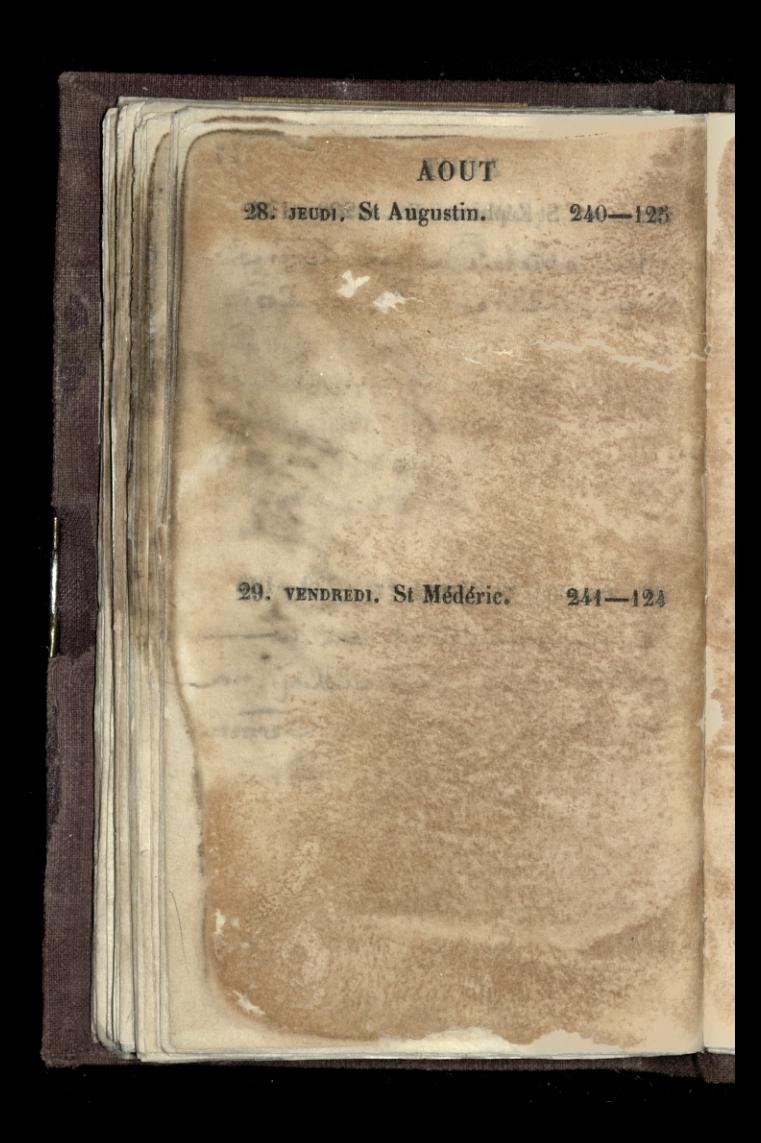

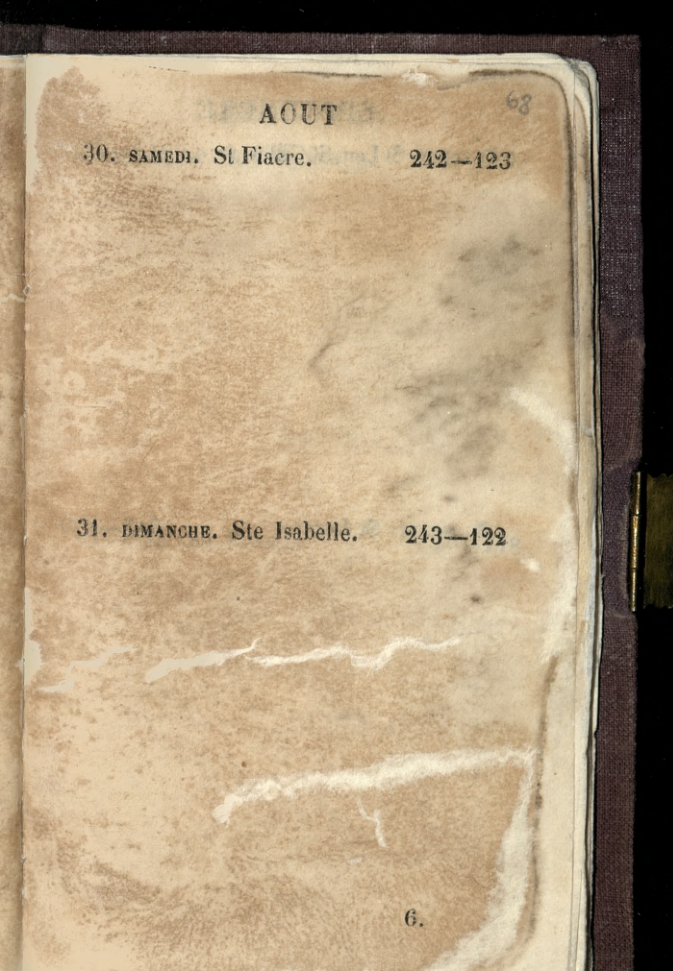

**SEPTEMBRE** 1. LUNDI. St Leu, St Gilles. (p. Q.) 244-121

2. MARDI. St Lazare.

 $245 - 120$ 

### **SEPTEUBRE**

3. MERCREDI. St Grégoire, p. 246-119

4. JEUDI. Ste Rosalie.

Ī

 $20<sub>2</sub>$ 

 $247 - 118$ 

### SEPTEMBRE

5. VENDREDI. St Bertin, abbé. 248-117

6. SAMEDI. St Onésipe.

 $219 - 116$
# 70 **SEPTEMBRE** 7. DIMANGHE, St Cloud. 250-115

8. LUNDI. Nat. de la V. (P. L.) 251-114

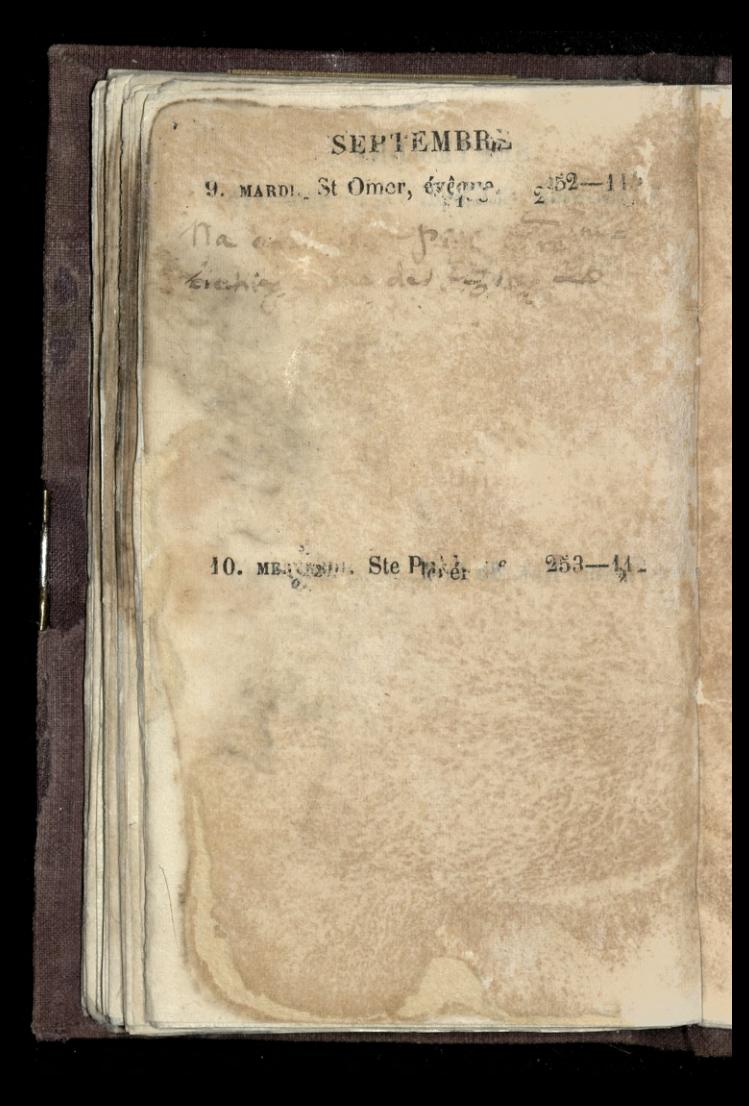

 $\frac{1}{2}$ SEPTEMBRE 11. Jevol. St Hyacinthe. 254-111

12. VENDREDI. St Raphaël. 255-110

**SEPTEMBRE** 13. SAMEDI. St Maurille. 256-109

14. DIMANCHE, Exalt. ste Croix. 257-408

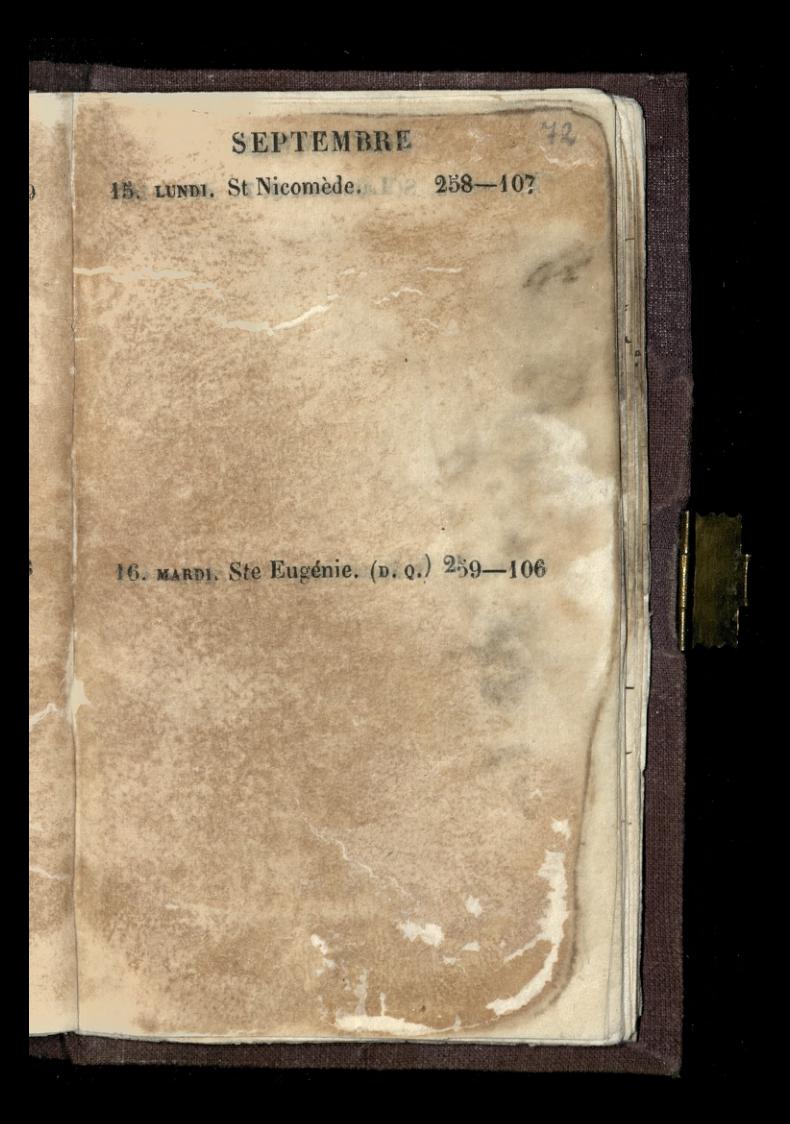

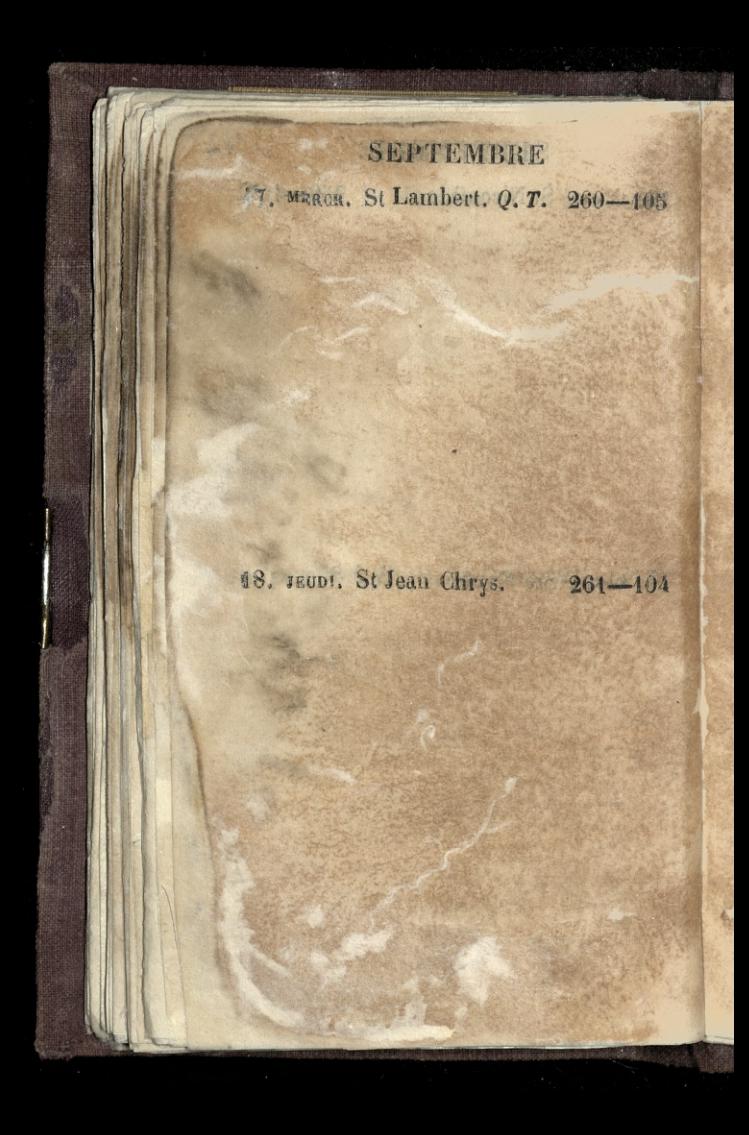

 $1/3$ **SEPTEMBRE** 19. VENDR. St Janvier. Q. T. 262-103

5

14

20. SAMEDI. St Eustache. Q. T. 263-102

Windingson Law

offered diamond with

 $\mathcal{L}_{\mathfrak{m}\mathfrak{s}}$ 

**SEPTEMBRE** 24. DIMANCHE, St Matthieu, 264-101 excinite light which the Commission of the ground of the Commission pismo yes no i rozdirelle cdps. viados Escrito Solveni Compositor projects Tur w a strange and the change i judni i druđev westi ..... Circa !! za rowals Fradreis rodan word - having the Be pozivi : le dais be: trade in the the nom com presso moralinegga pot peters so production medi in that. Munici Jurecles for the odiotic difference quanto maria e a disti matagesay tejou 22. LUNDI. St Maurice.  $265 - 100$ 

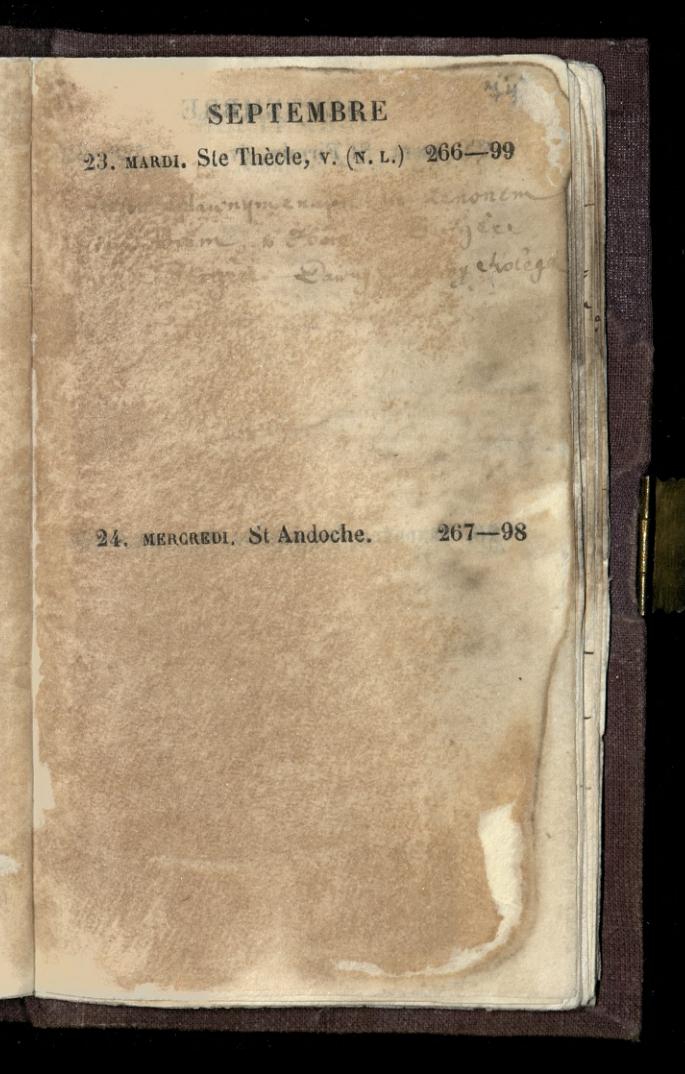

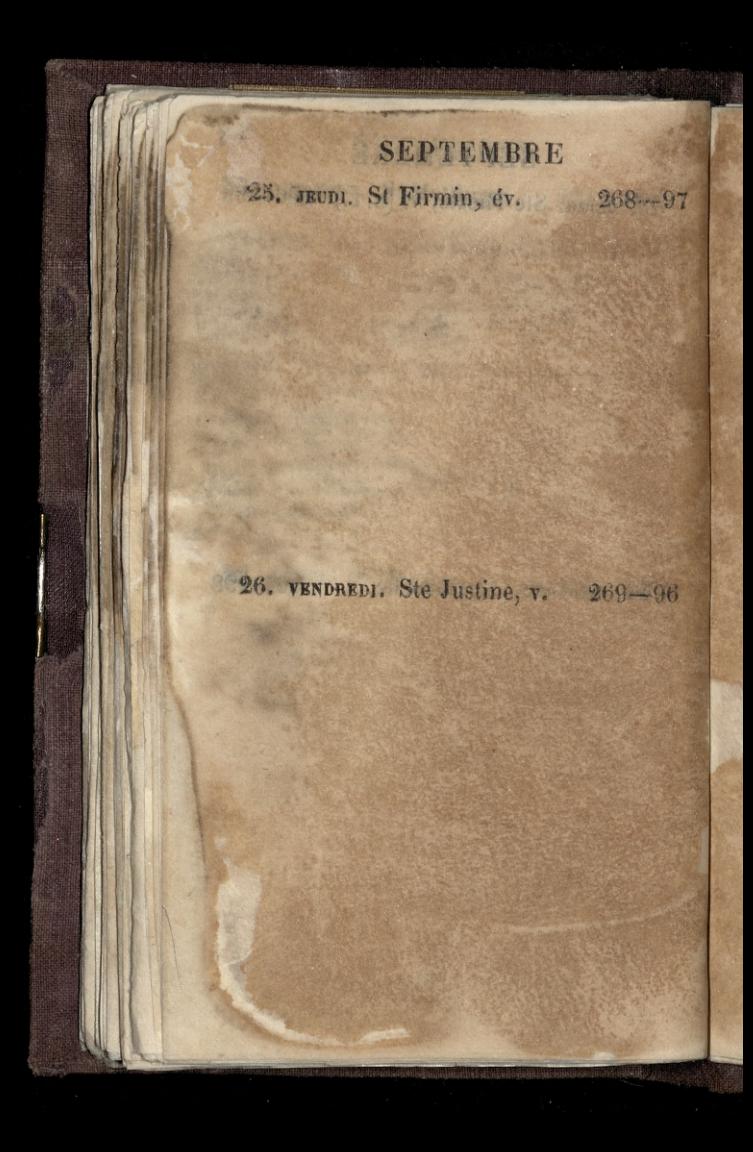

 $13.5$ **SEPTEMBRE** 97 27. SAMEDI. SS. Côme et Dam. 270-95 ME ANTIME IL WILLIAM SCHAME 2) John 30, martin Dunski a culture . En the motion was Williams Camiza Homelath a a discussion de mover de lugar a los con appearing the the thing of a super and the mode to rapport. Disnel el per partyren justinois nieus and the file of the quest = capation 吊 28. DIMANCHE, SI Géran, év. 274--94

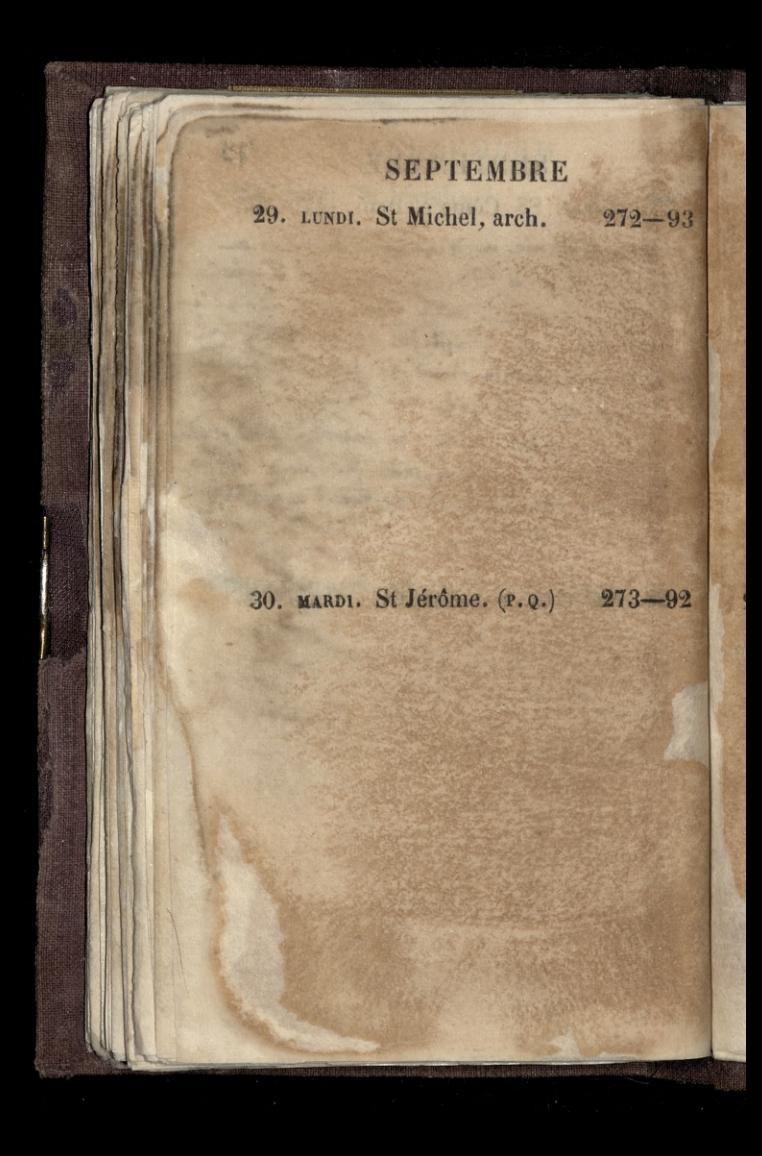

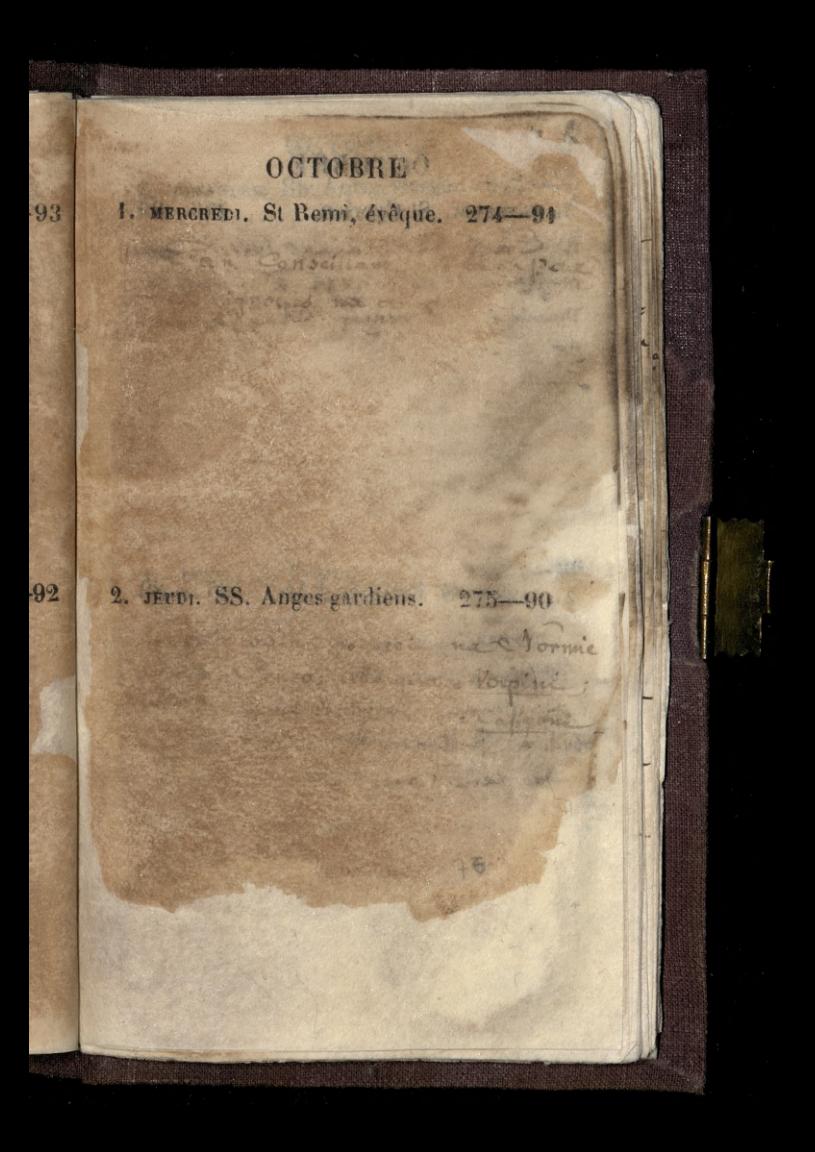

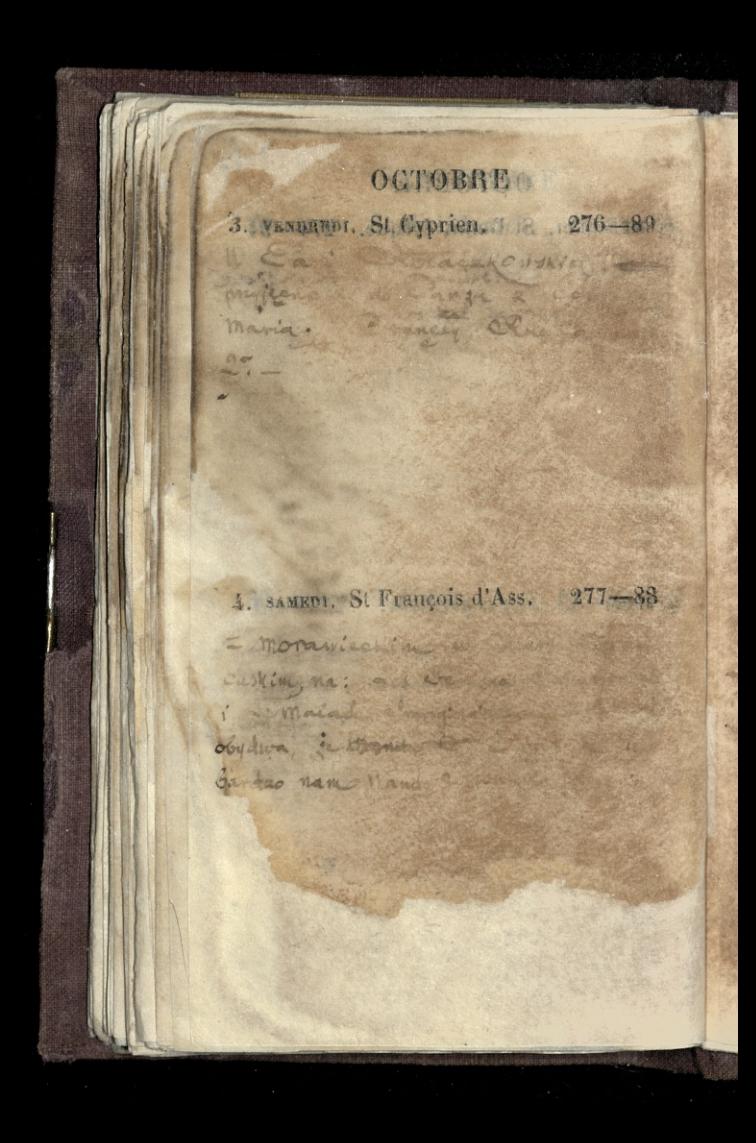

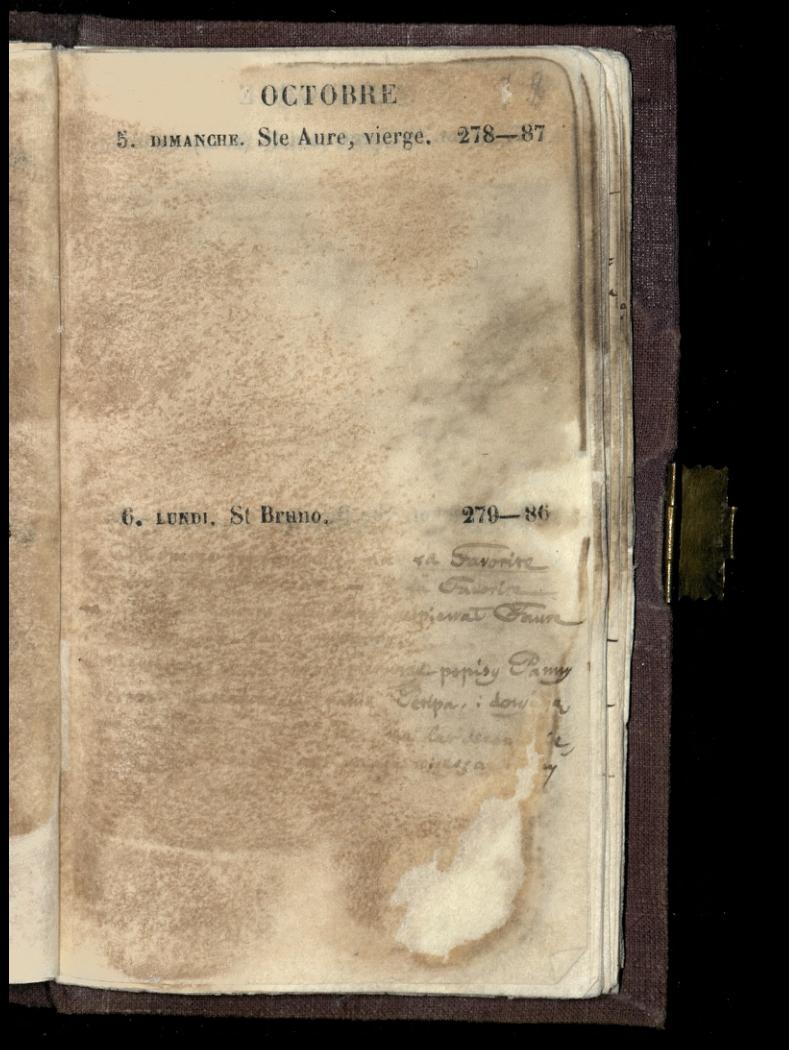

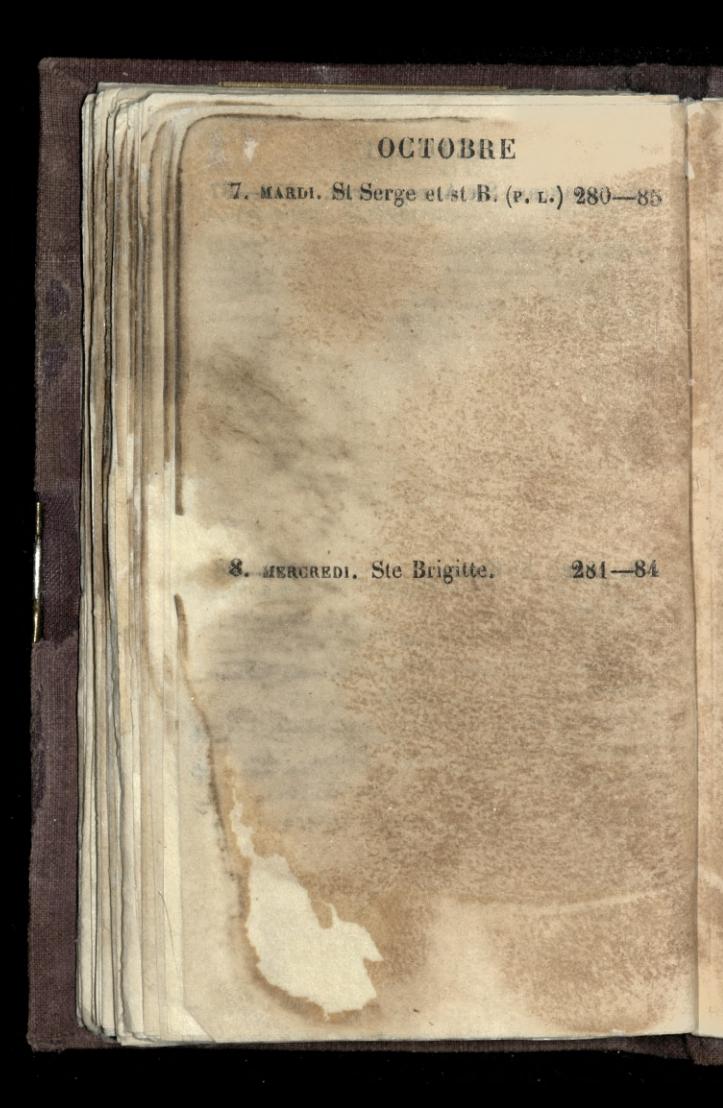

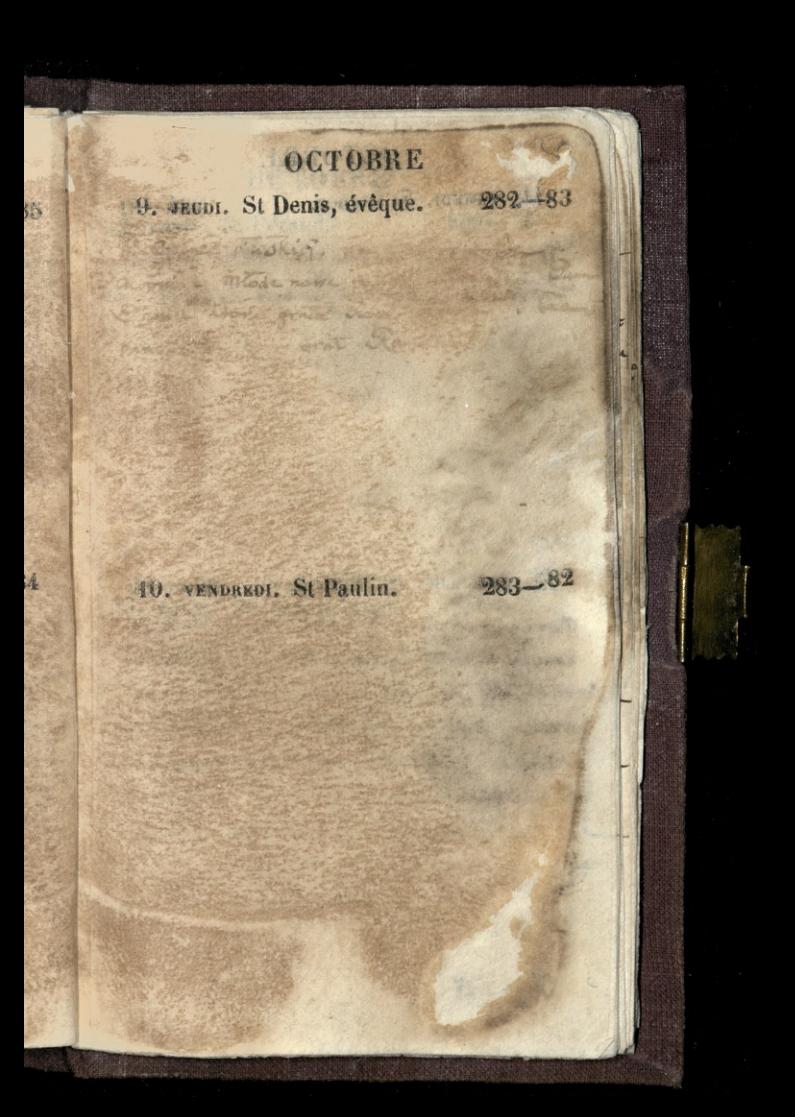

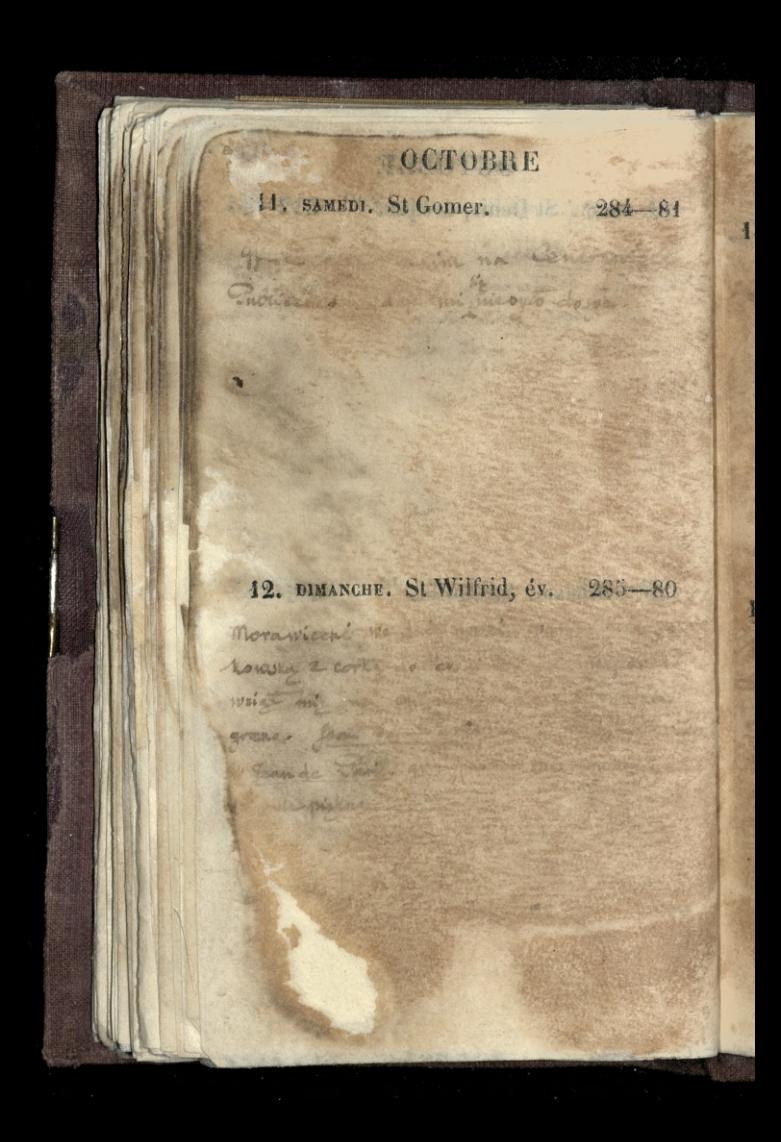

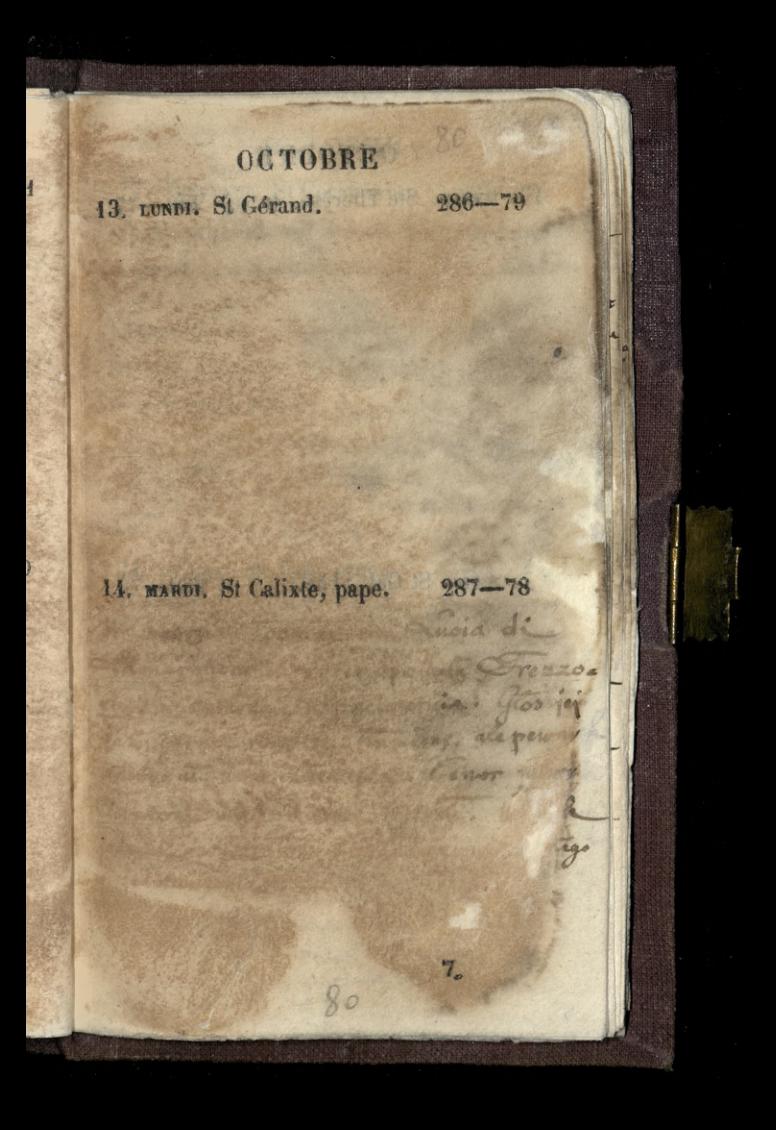

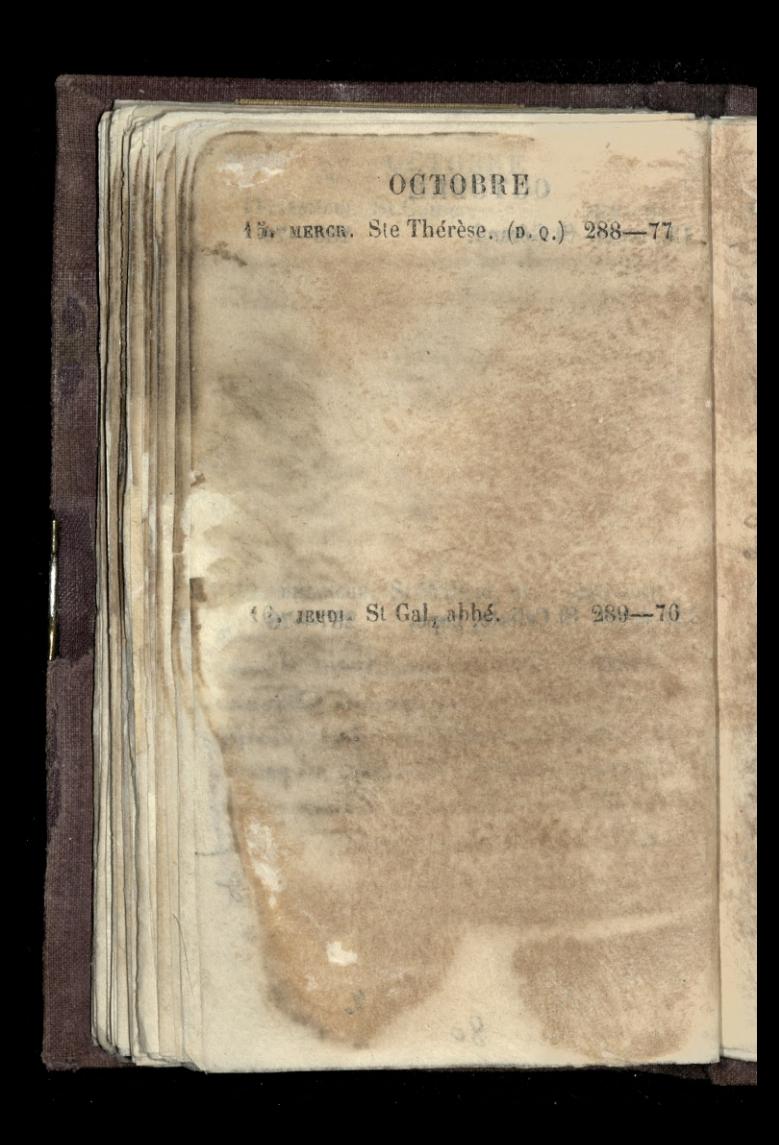

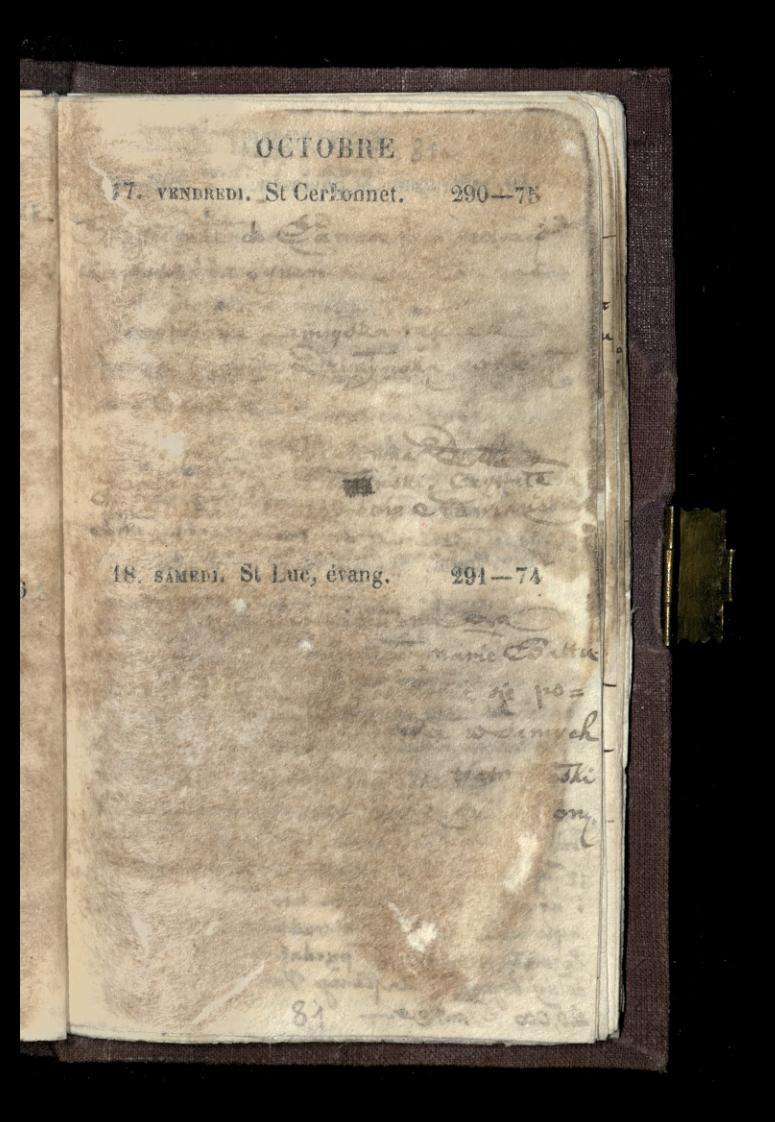

OCTOBBE? 19. DIMANGER, St Savinien. 292-73 to which is a complete the force a complete we me any dery dealer with Street about the state come of the form of his his yet defered o at le desta man a tras les v mala companiant as we path mi sobre considere de som, ma jal mo Hency & strayd this sense amortado. d typ a doloratoria experience possession right felopholis mit dub point we conten donte 293-72 alloyadded and the potential hommy is with the company 2 Cynen de monter month to de ma componente esta Of real man en the first Contraction and the of the state of the state of the state Tool development to the state of A PART OF REPAIR OF PERSONAL PROPERTY  $12 - 9$ i um sympania en 1 mais deling boyas Lafednego Van wi 20,000 Crankeur Thin

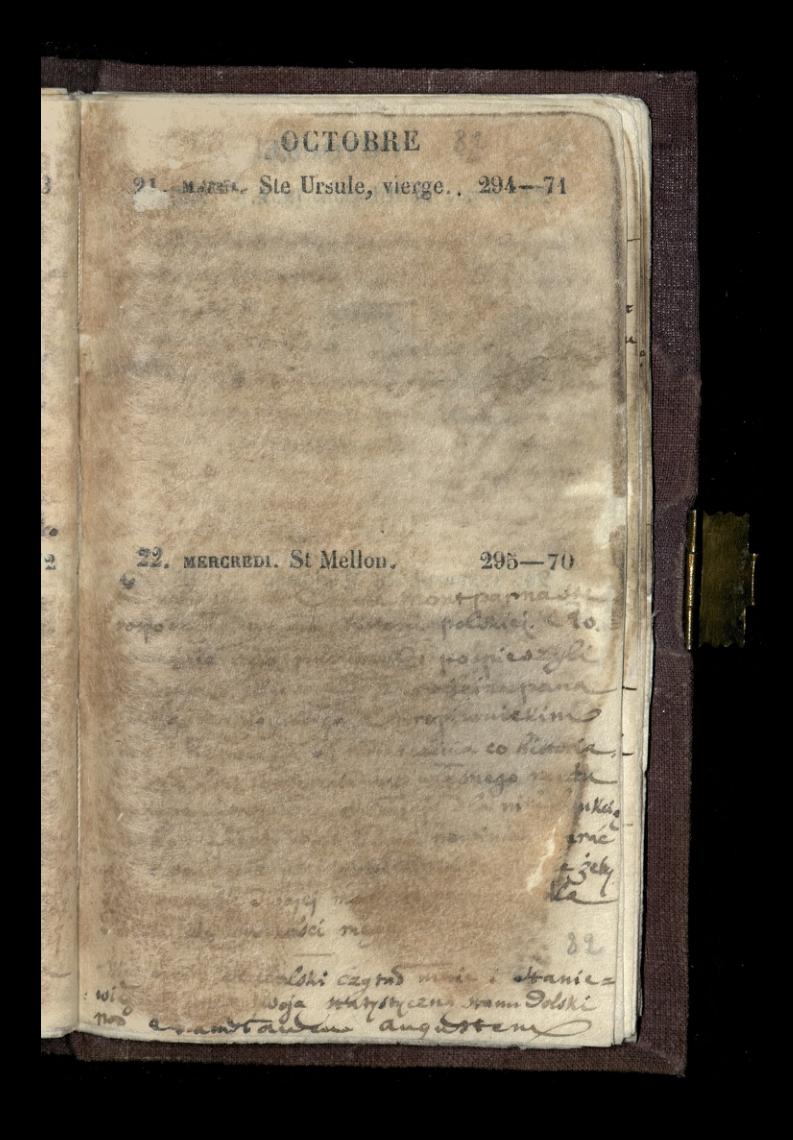

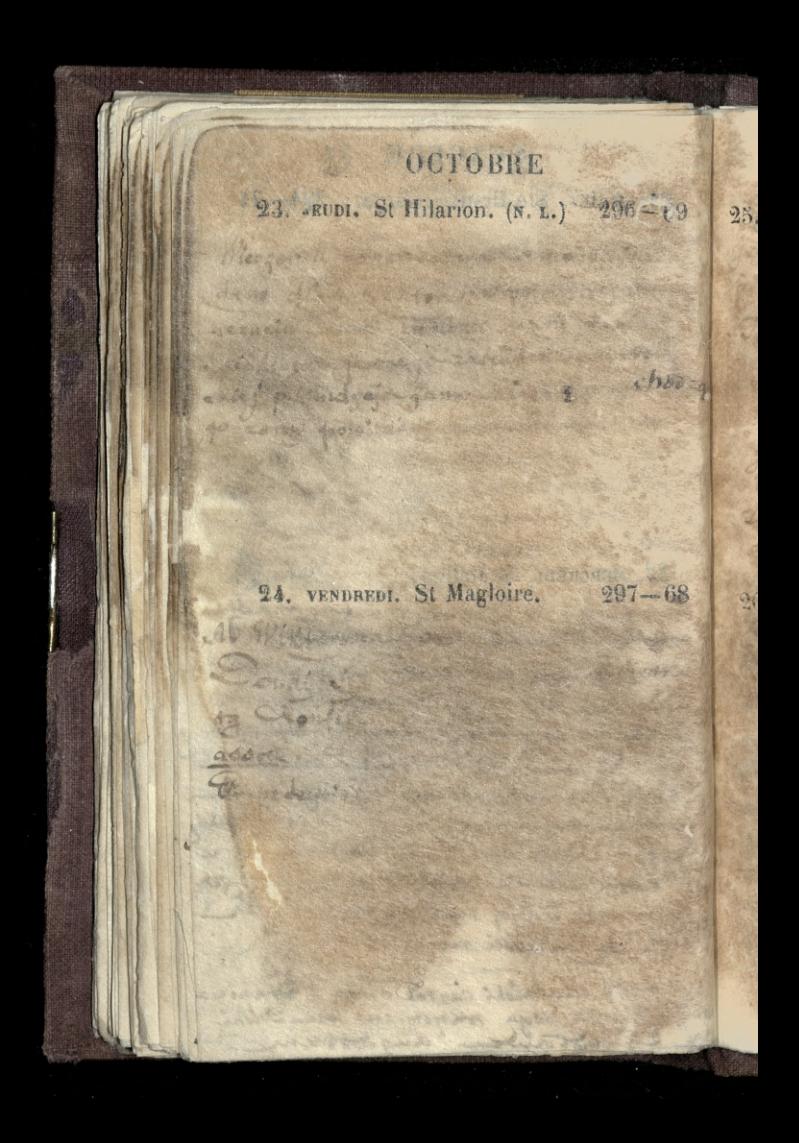

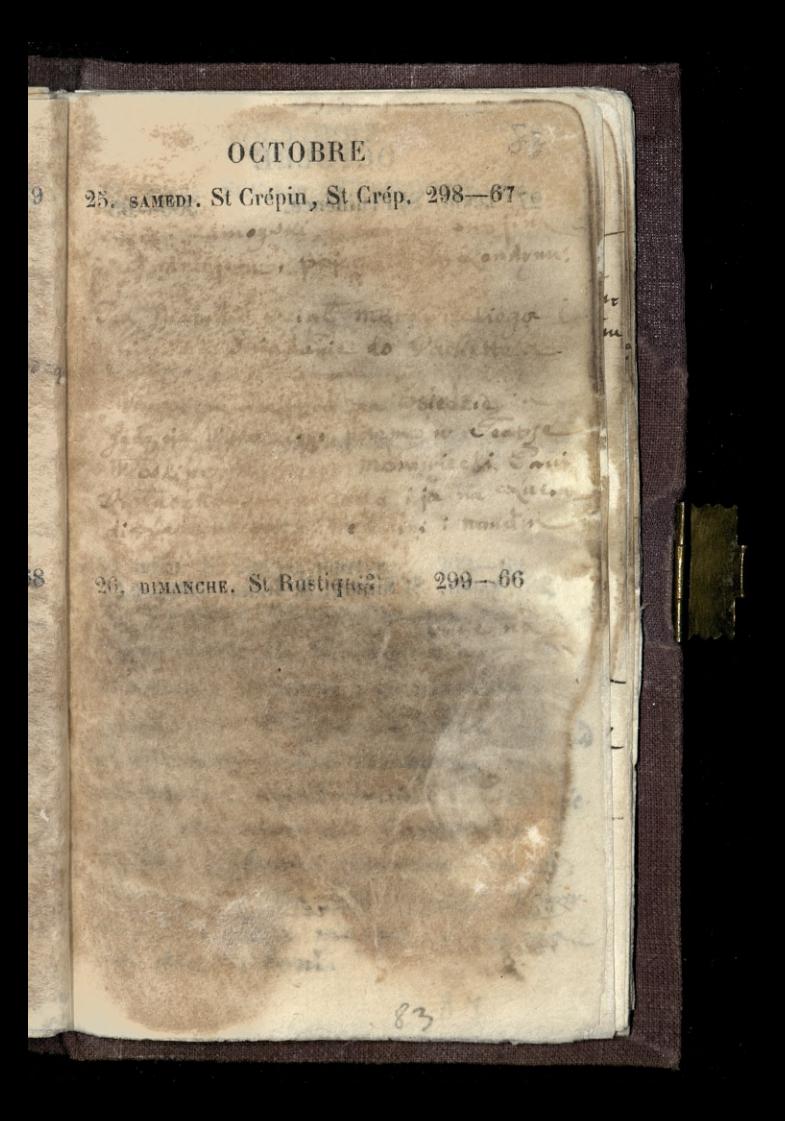

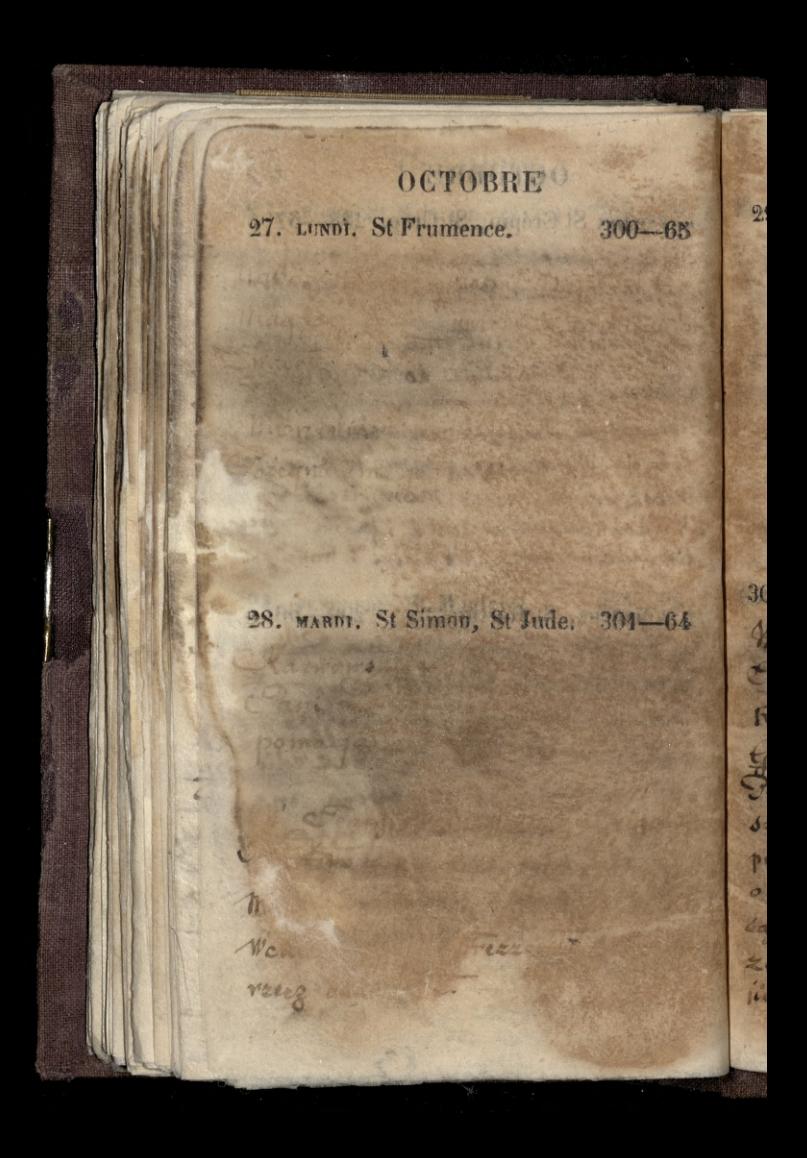

OCTOBRE 29. MERCR. St Faron, év. (p. 0.) 302-63 z. 142420 30 JEVDI. St Lucain, martyr. 303-62 W Ceanze Właskim na CIC Edaroiere di Siriglia. Rosina - Alboni; almaviva -Gaploni; Oigaro-Delle edie; In blicanose jakas szerejolna ma suregoine upodovanie: ma deme petue oklaskow dla Gardonice o glorie glabom i meznosmi + 24: dasynesie, dia Zuschimago Ktory Eupelnie glosa niema; a nie ma ich dla alboni.

×

Ł

## **OCTOBRE**

31. VENDREDI. St Quentin. V.-j. 304-61 2.

STATISTICS ATTENDED Z Wiktownem Gordanem, po certain

hange the hat a strong hall appear

possibing to Marwowshiege

Michigan continued to the

for home come to

**Christmas Company** 

## **NOVEMBRE**

The set of the way

AND THE TENDENT

The all the first property The contract of the contract of the contract of We have a home of the state of productive 19 as 5-reports for 19 the trap of them all we and making property or without

 $3.$ 

305-60

**CONTRACTOR** COMPANY

The Base of the Cont

#### 1. SAMEDI. LA TOUSSAINT.

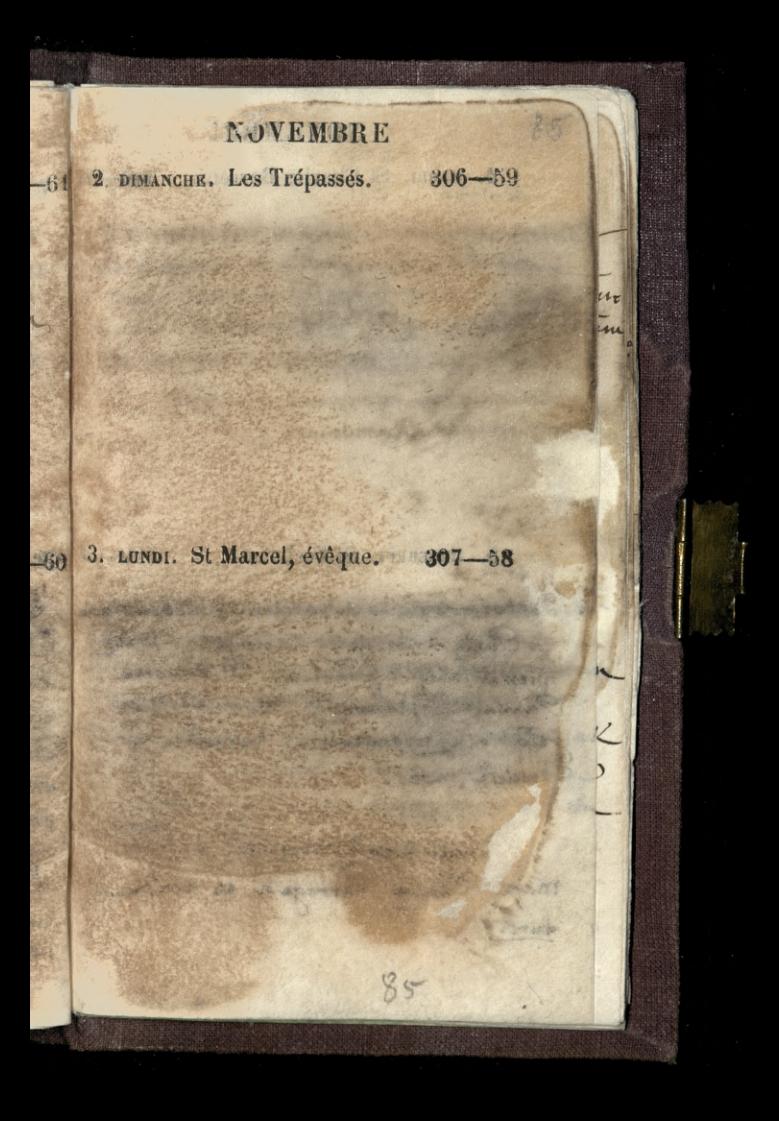

**NOVEMBRE** 4. MARDI. St Charles Borrom. 308-51 5. MERCREDI. St Zacharie.  $309 - 50$ Naborenstwo w Crosciele Wniebowziacie za Panią andrzejowy Zamoyoka. mrz spiewat Kirdz Felowicki. OW horse, Panna Chogdan rie; mora diedza Felowickley wyomienita. narodu w Crossiele moc. mic Crotonsense datam mark Codea correge'a en voix turci.

 $\ddot{6}$ 

 $\mathcal{I}$ 

 $\frac{1}{2}$ 

T<sub>12</sub>

i

### NOVEMBRE

G. JEUDI. St Léonard. (P. L.)  $310 - 55$ 

 $-5($ 

iaci

 $\overline{\epsilon}$ 

Y

ŧ

Na objedzie « Jan Conseillant, rue de Expaise, 76, Barignolles. - Panna Conseillant data mi divis ta cice trut Kowane Wronskiego - Ja zas przyniostem 1ey present fijolkow.

7. VENDREDI. St Florent. 311-54 Sprowitem Wiktownowi Jordanowi, 2 powodu mojich warorajszych jimienin, Suiadanie, Ktore było postne, bo forden we mozvorkie piatri z postem jada. Wieczorem zebralismy się u niego jak zwykle, na zytanie Wrenskiego, in 1 Dundhi. Czytalimy dalszy ciag the les do capizza 86

## **NOVEMBBE**

Ţ

参

8. SAMEDI. Stes Reliques. 312-53 Ma Caper Niemieckim, 10 l'ali Technoven'a pod wodze panny Cha Bruening. side jak na letoia. Ito dobra lettela dla numie no menicerzyzme, za portone franka przez wieczi nie trzy godzim!

9. DIMANCHE. St Mathurin. 313-52 Pani Notaczkówska dris z rann odjechata a Parvia. - Zaviegalem do Pani Dasgliewie. Wieczorem w Cecina Flostim na Cemiramidria. Semiranão - Venco arsace = albom; assur = agness; or is = Capponi; votrene = Vidal. Spin à dockenale. Agnedi mig figure . Good diny, pracours. & no go x in cola jako secreticary na botak

NOVEMBRE 1 10. LUNDI. St Juste.  $314 - 51$  $-53$  $\frac{1}{2}$ 14. MARDI. St Martin, évêque. 345-50  $-52$ na Teatre niemicckim. Ucho moje coraz wiecej przyzwyczaja się do memeryzm wymamianej Jda Brueming = Inflatem deklormowali Lavon Centheral uco 1 13 Antonio Lucaso A CONTRACTOR AN **DOMESTIC** STATISTICS. Controlled the most of project vtek 87

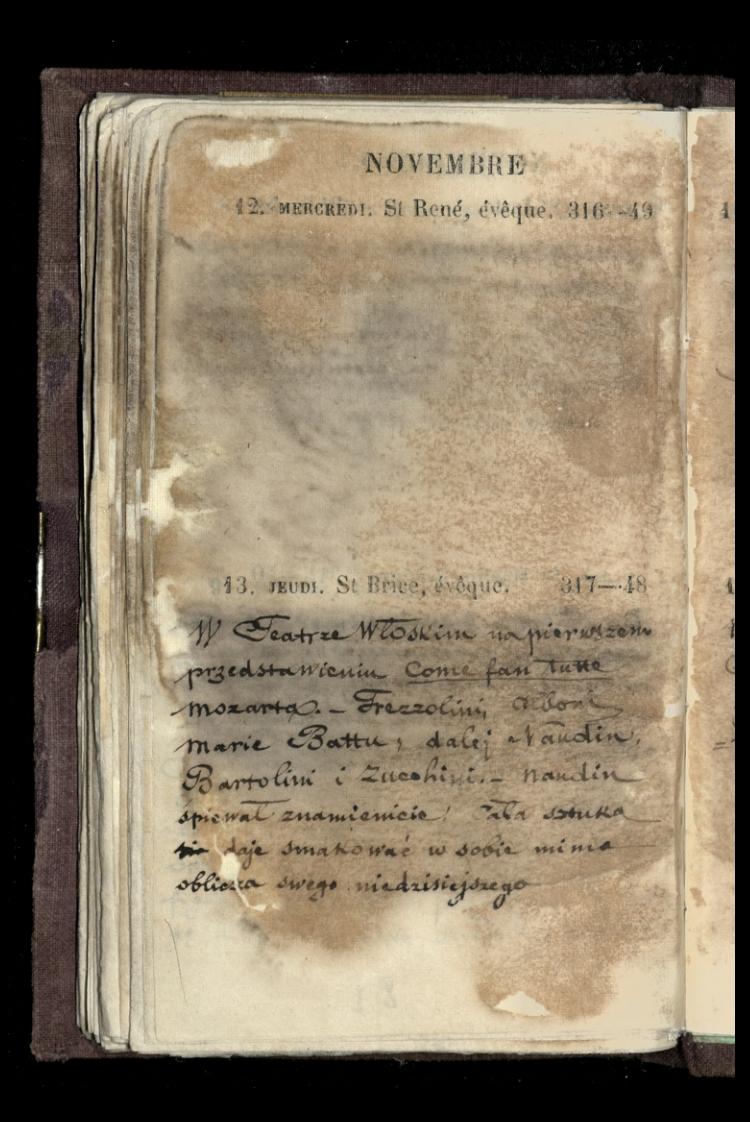

## NOVEMBRE

14. VENDR. St. Bertrand. (p. Q.) 318-47. Jeneral Zamoyski z Braten Andrejem, wrocili 2 andyme

Wieczorem a Wirtoryna fordana, 30 de Douai, na czytaniu troniskieg ja i Lunsui.

15. SAMRDI. St. Eugène, martyr. 319-16

Ma James niemieckim, Jaki Sectionena - Jedna Jatuka w Ktory grata Cha Soruzning dostenale rozuz mialem.

22

8

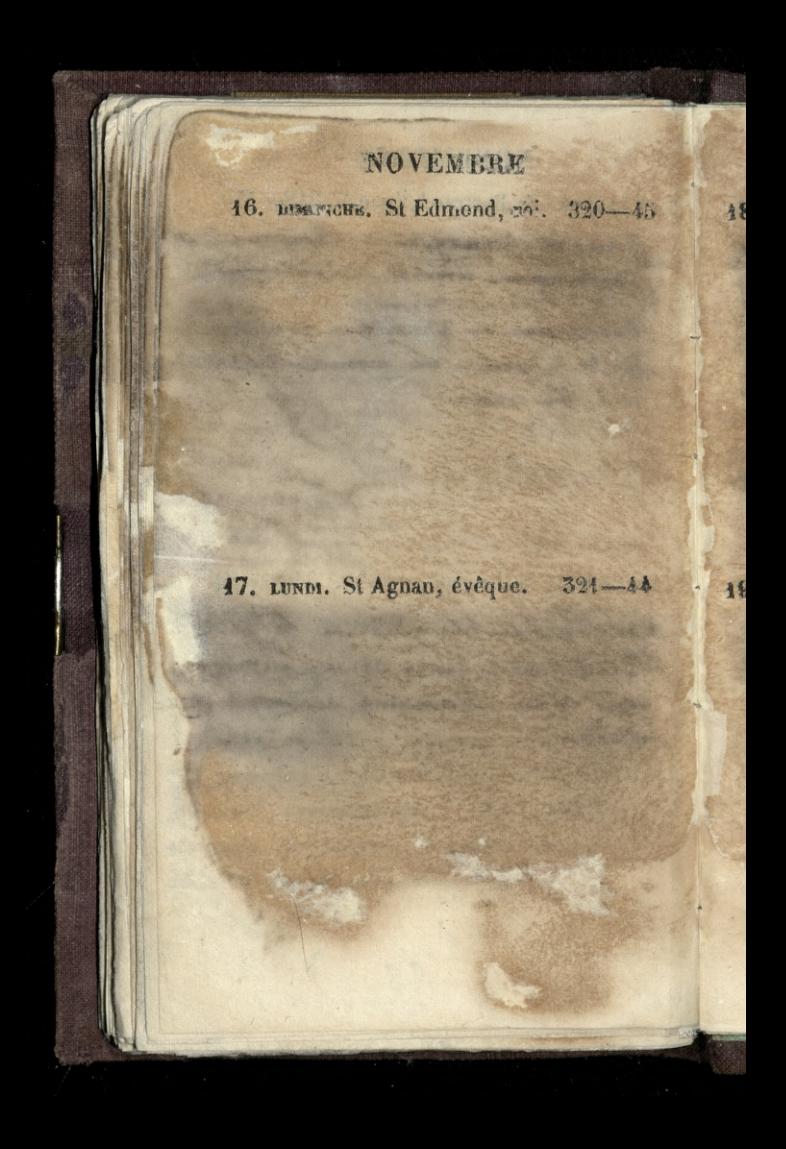
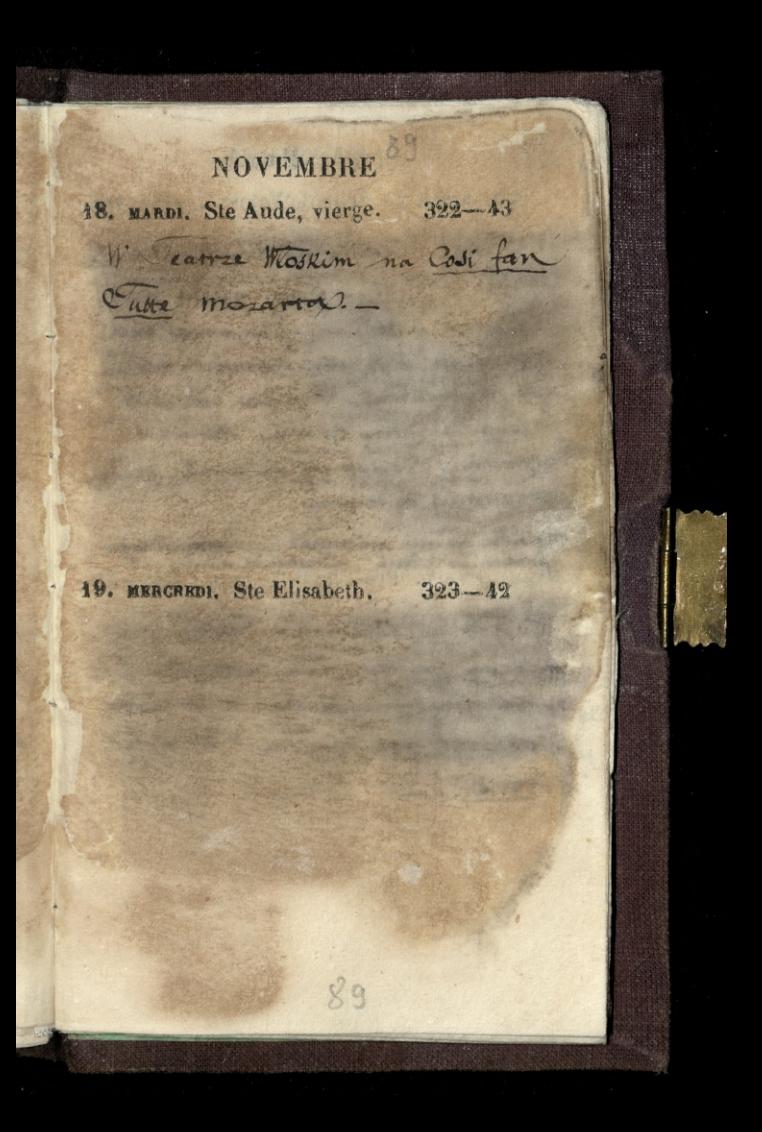

#### NOVEMBRE

20. JRUDI, St Félix de Valois. 324-41 We Teatre 1. Tookim na ardonnambula. amina = Patti. - Sint me les dzie. Witnascie i pot. - Glos u niej trak naturaliste i 2 taką Latwoodis Wycho dai jak u altoni. Przenosi orkiestrz. Moany ale nices twards. Othtorka Wyborna. Sieniuje gry doskonale. mloda mozystko jej do twarzy.

We duie bytem oraz prace a Chatomskiego

Wierzor a Wiki ryna Fordana opedzony na czytaniu ustępow 2 Winskiego glowni = dziecka Barkatego pod tyhetem a Procent Monss.

NOVEMBRE 90

 $326 - 39$ 22. SAMEDI. Ste Cécile. Cimieny panny Cecyni Dzialynsky I tego powodu dalem jej medal eddayscy Ratedry Hrazburg 24 doske rat na ktorym polożytem napis taki = gordinej opiekunce unii Sucrementlion, 22. Listopada 1862 powradaga= ju se to unpamietre se Surgery Losciolow potrzebują.

23. DIMANCHE. St Clément.  $327 - 38$ Ma Catro Niemicokimo 10 Cali Premoment Deis agromadaeme byto ciczne: może to dia niedzieli, a może tej I duen upart sam cody Arneming premage nareszcie odretzościłość min dotychczasową Micmeon Camphien.

NOVEMBRE

If Operal trancusking, shylte Mario in Huguenot ach. Joeratek by

24. LUNDI. Ste Flore.

 $322 - 37$ 

 $\frac{1}{2}$ 3.

dobry. Wejscie triumfalua. Calapetua. Pierwsy tway spield odipiewat gladho Potem wi mobile je me przy głasie nicolizzat. Naplakirow Klakama podniosty siz dythi. W trzocim akcie już Klakiery nigdzie nieklaskali. Wiednam migjseu po spirmi formalniz syrano. Liki 2012 w Lory Standardt. Ste Catherine.  $323 - 37$ W Teatre Whoskim na Quoia di Samermoor. Miciz spierrata Catti. I wielka spiewaczne i wielka aktorka. To mig traduo gayby Kto cheiat Queix Spiewac: xdawala he stwartac role i spiem I nation przedstawieniu cyta chnisina

Wedicha

**NOVEMBRE** 26. MERCREDI. Ste Genev. des A. 330-35 Na noncercie domprovem upara jorge rue S. C.B. Jay 8. - Alegrant Kawathi & mozarta swige ogledsone, wije deta d calkium nicananzo... Pam adolfion Blanc datem odpowieds During a Fétisovi. Béane mi porviada a jego test ma windomssei po termeda carrania takich rzeczy. Da muje. Jam Withat te mije + zadowolony & Febisa do us consegueration mariner morninge o money. dei jego kompozycij ostrzya grzeby uszywkia medrukowat. niewiedział wiec 36 wozystkie juj in 27. JRUDI. St Maximo. orangeouse 331-34 and an other was an interest of the MANA TEST **STATISTICS** IN THE TELL The first control **CEO JOURNAL** CHANNEL BARLEY as being interesting on the morning ma la beterre and plants The family was a more of the year what is happy through THE WALLET AT INCOMENTA

### **NOVEMBRE**

98. VENDR. St Sosthène. (p. Q.) 332-33 Recenica nomogradulum zwyccistwa) nad Mostalami 1170 (! obstodzena prooz nich podzisdzien. = tej wiec oko liznobei : Duchinke stapamicci? nexerenta podobnegal rospowiadar nam szczegóły tegowypadku na Quai Malaquais, 3. = To exoncernic, uda listing sie do Wiktowna fordand, rue de Douar 29, ja, Dunninski, nabielak i Dunski godsistory do potnocy gawgdai? "BO. SAMBOR St Saturning  $232 - 32$ I rana moza whoseile de l'assemption Jako w recznieg poworanie a deproducer 2 Maraniem existen Jecomonique à tra. = glaj, abior no coloniste politiq, a 2 na Hoorem capat mong 13 Walnut po simpanistici come niomia We catter the suit Vearture di littaria. Rosina= Talli; almarioa = Gardoni. \_ C'esti optoca wysokiej spiewaczki jest doskonacz adrorką. Grajej ma calose i ciaglose sica tarmana. that the dar wielkich arbetten is sie prze

NOVEMBRE 30. DINANCHE. Avent. Marie ward de Ferra Wolkiege na municípionie jego dans AlBarbiere di Civiglia : Powitzin by register oklasti dwa zazy raz ponezo. niebył santro przy glosie bez szkody jednuk nie Wij. To sztace klaskans i za otwo Jeniem się zastony wołano mario. arzysa Wesser 2 lory Swojg albomi: Pereo Klas talize; finis plantar ozczegolnie al Patti endomia, ciato róppe i biaten-1. LUNDI. St Eloi.  $335 - 30$ and March 1975 Shorts & Miles & Company The artist of the 18.

DECEMBRE **Start Pagence.**  $336 - 29$ No. of the Coleman of an complete the state of the state San Sheet Sheet Street The ST TA **REAL PROPERTY CARL SOFFICERS** 3. MERCRED1, St Anème. 337-28. Na koncercie domoisent para goute t. J. B. Jay 8. - Grana nowa kompanying par ddolla Volanc. - Ein Clinic 20. poursat mine a parent Walchers Kouve zytoven. - Cana Helizars daim Dominic para During Farison, Halston in say in comment for ever mordane to the Tune Durun jest nezniem para Barberoam ale ze on zuoma (Walekers) = panem Lombersan by " nezmami jadnego mistrza.

**DECEMBRE** 4. JEUDI. Ste Barbe. 31 368-27 5. VENDREDI, St Sabas, abbé. 339-26 11 % intervna Fordana, rue de Loury 39. dla expansion dalange ciggu dissuttronolis go de Engineer, jas: Dunsin Repression do Abangula durch Maczanikow Czerkiedrich, ych Jamyrk Ktorzy wiedancas of a Ungli de toms and din, ha droine ées larnej wsadroad jich do power reserve i polecition jich Carforni trainis 内外

DÉCEMBRE 6. SAMEDI. St Nicolas. (P. 1.) 349-25 2 zum corri Oliccia Eustachega Sapieny z Władysławem Citranickim W alevaire magdamy 我们会 Á - 11 7. DIMANCHE. Ste Fare, vierge. 341-24 W Cratree Working na 22 Barbiere di Civigation i tratti Mario 24 dea ciagy e mario Czu mu gios wystarczy DON'T KEY THROW THE where we can be a complement prode Standard might a hardway

## DECEMBRE 8. LUNDI. Conception. The separation throughout the substance

Ciaols a quatre d'autre Persion nasia dowaia wa wszystniem Petipony a Corrali, w mazurze, trzesinskiego. Mazur die powiede - panna vernon jest chuda, Kosei jej wystryą z pod skory; twarz pednak tadna. niema dobe natchniema am tosownej przezystości = Corali dostomu sada! = Wat Chrzesinshings,

 $-342 - 23$ 

 $343 - 22$ 9. MARDI. Ste Gorgonie. Il pana debone, 37 Eur de la chause d'antin, na toncertie Dom zon jegor from jeden Questups Beethovens, Frio-Adolfa Blam, Jones Berhovena Schuberta, i Conde & Webera. otative: fort a usernoy pranish biggesta radiswiggaco  $94$ 

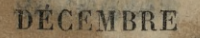

Ma koncercia domonium para forte rue J. C.J. Ly 8. - Postginicaria panna nes naportepianie. qui utwor pince Vouckers. Can Carter przyszedt tunier wyman in war admin Servino wright music po objeding non Live . trudini dio base achar . . .........

**Listens** 

 $345 - 90$ 

**Sight May 21 St** March of the State

10. MERCREDI. Ste Valère, v. 344-21

11. JEUDI. St Daniel.

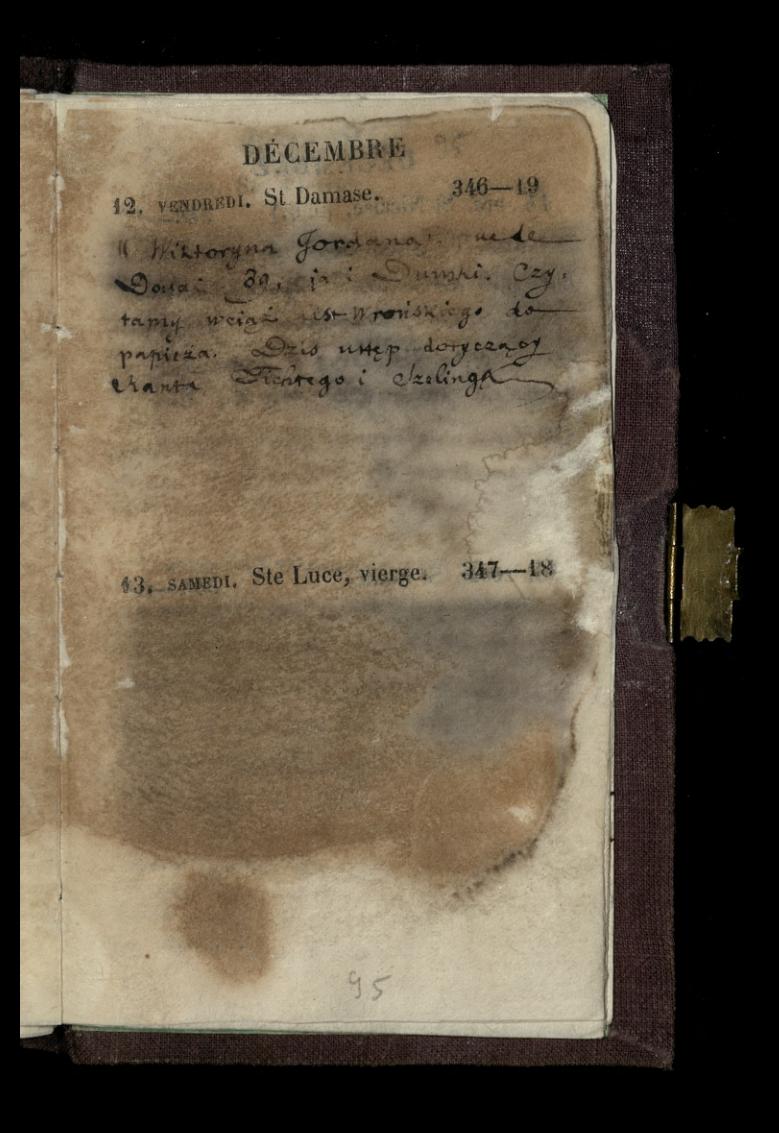

## DÉCEMBRE

14. ptv. St Nicaise. (p. 9.) 348-17 Cravel Corronwhi, prejaction wstapit do mill apossibles in mi jak voyprav: Czerkiedowe. Geszera not jeden C'hiara j'en zastana io marsylie pour promotes die Paryza.

15. LUNDI. St Edme,

 $349 - 16$ 

DECEMBRE 46. MARDI. Ste Adélaide. 350-48 Carriedric muie andwith hiedowski Przycyt do Varyza dia włazaniasie Swiam paryskiemin jako kompozytor muzyk dla oper. Istuty ma gotown. Idrie mu tylks oto seby ja probotoano, 17. MERCR. Ste Olympiade Q. 7. 351-14 Ma honcercie domonynio pana Goufe, The ST True 2. - grant jeden lad !! lassor the alternations **STATE A PART AND THE REAL PROPERTY** The second control of the second second a tarihin da katika pa The third is the fame of the Contraction of the state of the Second State Control operation of the Street Control of the Datinist for a wind with the same that interest the other who woman at these indicate thumor thomas checke

DECEMBRE 48. JEUDI. St Gatien.  $13$ 49. vENDR. St Timothée. Q. T. 353-12 Wieczorem u Wilsonyna Gordann rue de Douai, 30, ja i Quisti na czytanie datsze dosta Himisiiz ga do Capieza. Po porazanía do 1640. real puntine niemer fiscapia toproste dai odkryste puntou na Darra Hange i Etege punda served cale  $M_{\text{YD}}$ Hwogania, dassagge wto i strogeni whate ortowicky. Podzimienie nasze i podziwianie było tak wielkie in my słuchali niemi i czuli że namby stow branto gdy= - bymy morrie cheich.

**DÉCEMBRE** 20. SAMEDI. Ste Philogone. Q. T. 354-11 Jon Starej Pani Coramchie trecief ranaf William m na Cedre vie mieckim

co día mine caciq. Mismoge justica descripcion with you in royrazour ale torrer

egaduje o co jitaie

 $\frac{1}{2}$ × 21. BLM. St Thomas, ap. (N. L.) 355-40

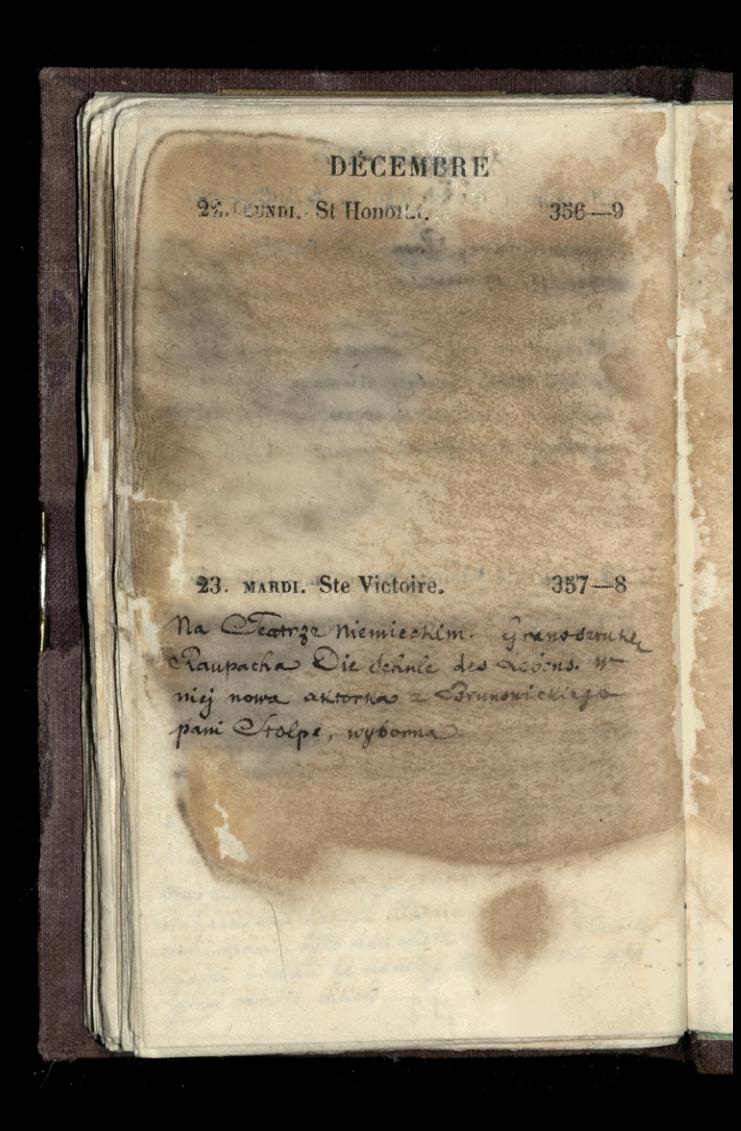

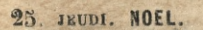

rux f. 33. Soy 8.

 $359 - 6$ 

Obiad składkowy u Jędrzeja Wysockiego rue tilledo, IC. Siesiadn'ey, Jesman, Duchinski Memorine, Joudowski, puthormik Stabiche. Kunatt, Walenty Threese With, Jordan Wittoner, misdechi, jumingi milione, zada rapoleon, chodako Cristo Chylinki Olizarovski iza milliony courses somke milde is Hofla mi not rebole, Rapasis exercion zami, 82 J' nad ciemam Lesztanami i adalara, nalemi Ni 2 ryžem, i jabitka site na pianne. So objedaie na herbacie u chodalow Feitcostwas rue de Serlin

94

DECEMBRE 24 MERCREDI. St Le q'Ain. V. -; 358-7 ha koncercia tomorrympanation

## **DECEMBRE**

26. VENDREDI. St Etienne, mart. 360-5 W Wittervna Jordanas, our de Dovai 39, na daiszem cartanin litte hroniskiego do Christa ... Dunskiego nie 18

27. samzni. St Jean, ap. (P. Q.) 364-3 2 zaba Napoleonem i corta jego a teatre opera. ""ique na galia clookho Davida. Made to. We wystaw snitter. Ubiory Wschodnie doskenale zachowane. Pani Cico wydawata się jistotną pieknoscią wschodnią.

> where I family dir no ninet. rensered the horderie in childer

 $200$ 

# DECEMBRE

ø.

**A START COMMUNIST CONTROL** 

Ļ.

28. DIMANCHE, SS. Innocents. 362-3

V l'eatre niemie tim. miala 655 Kalale and Liebe. one dans tylk drobus some to us aforeth wysupowala mo, deinthand Wohlbrucks, wysmienita altorka mianowicie w Wadder i Post.

**STANDARD ME SA** 

29. LUNDI. St Thomas de Cant. 363-2

99

on mail many which

more in the fact.

## **DECEMBRE**

36. EARD! Ste Colombe.  $364 - 1$ " catyo Memicchim na claba. und allere callera, no tronte Whiy wysespowaly panie Bruning Atolte. Otolit bardzo się podobno-vztorka petra nieprawdopodobicistic. Communichie dobroni Jyna navjero nedzne. Inicre ko. chankow smichgne. Pra He denie . Low hierworsen populuony. to the not lome dain tak Hig wyprejnita, je pravie nie s regle.

34: MERCREDI. SI Sylvestres  $365 - 0.$ Wodsiting menemed chance weiging 2 Daghestam de Ministerina Corace Zagranicsmych

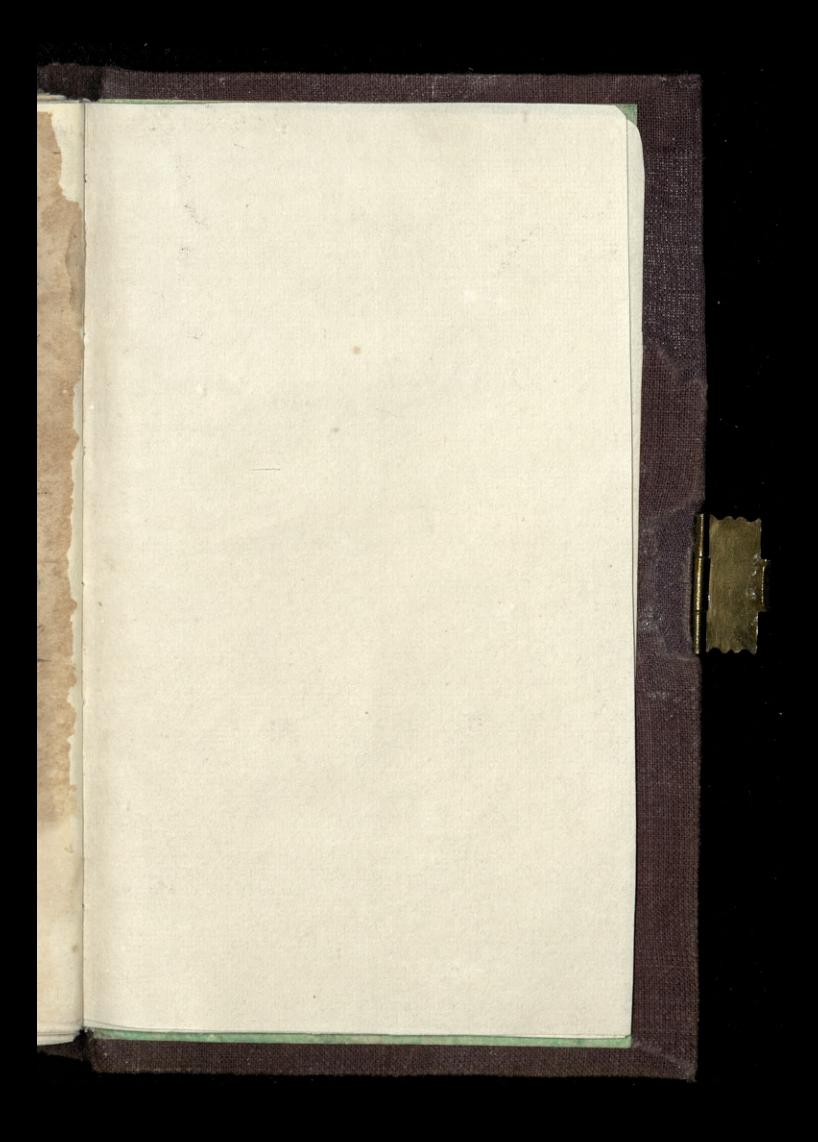

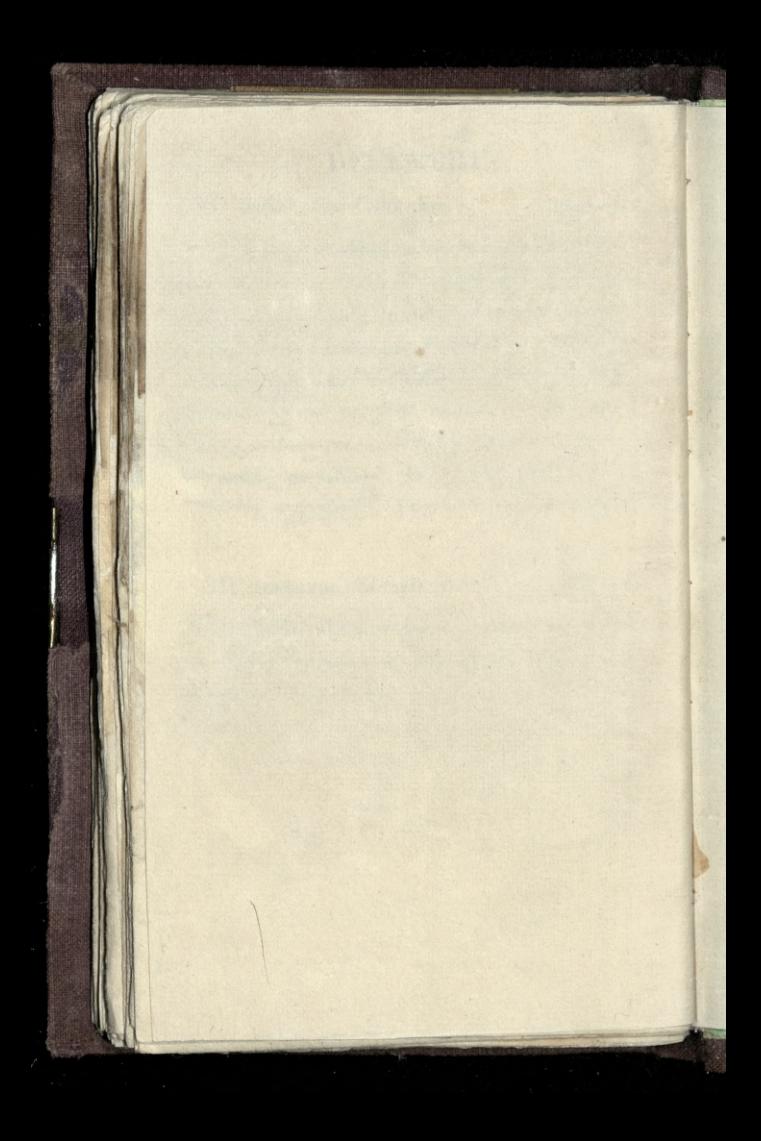

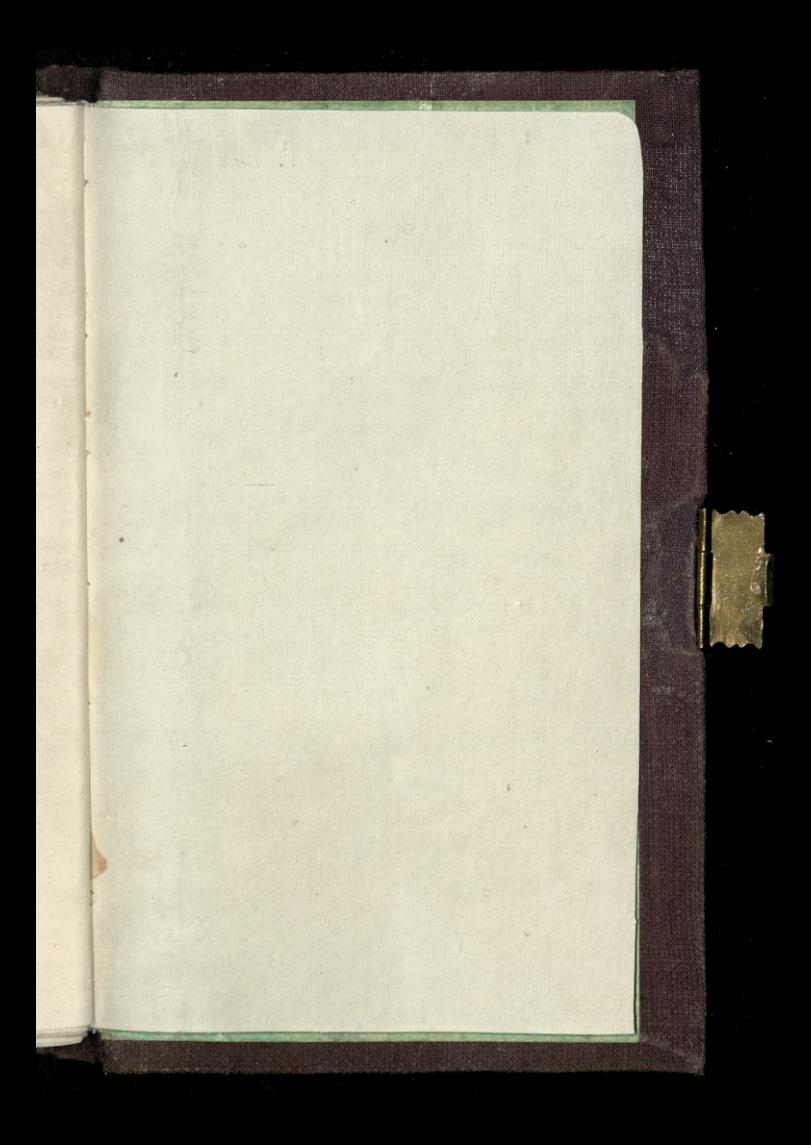

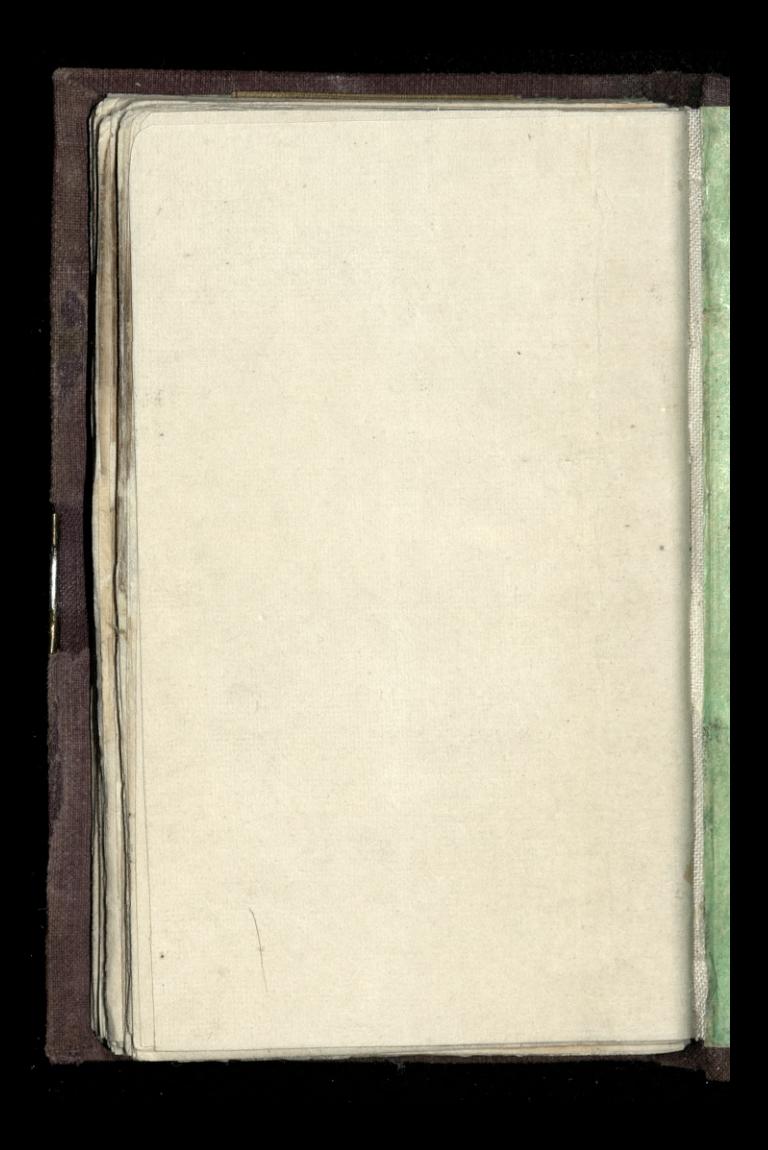

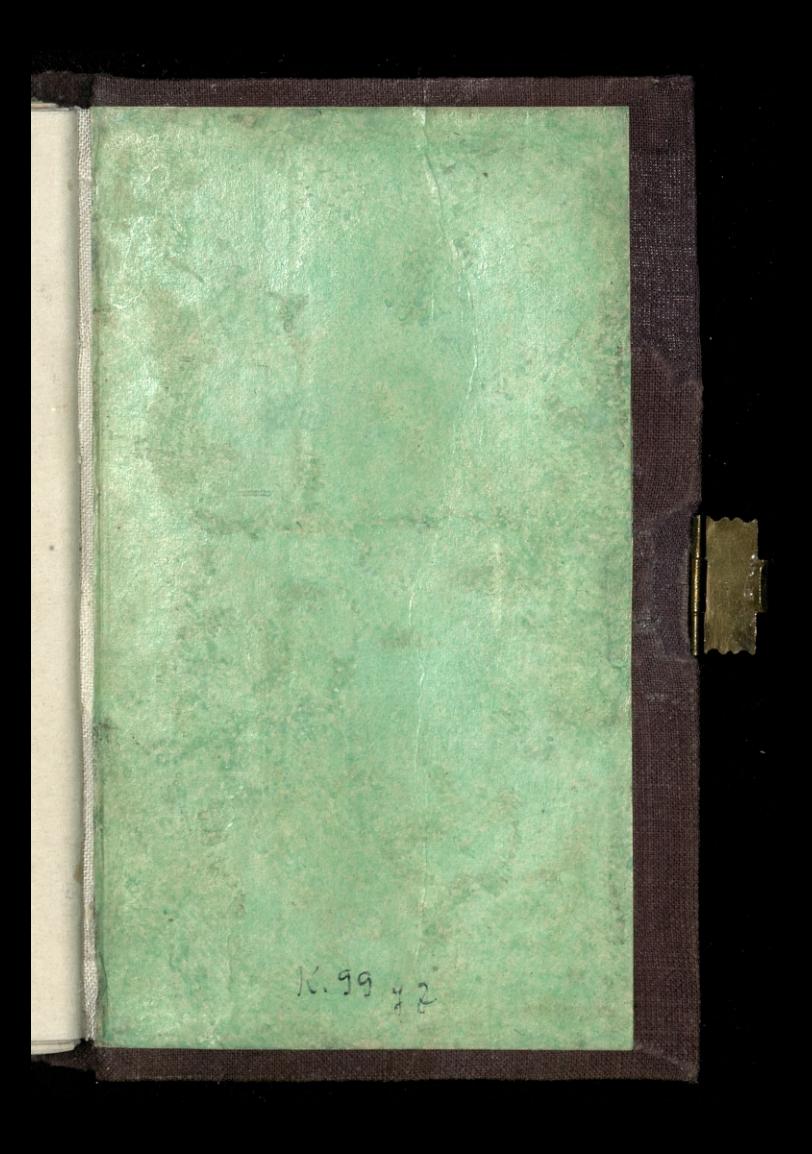

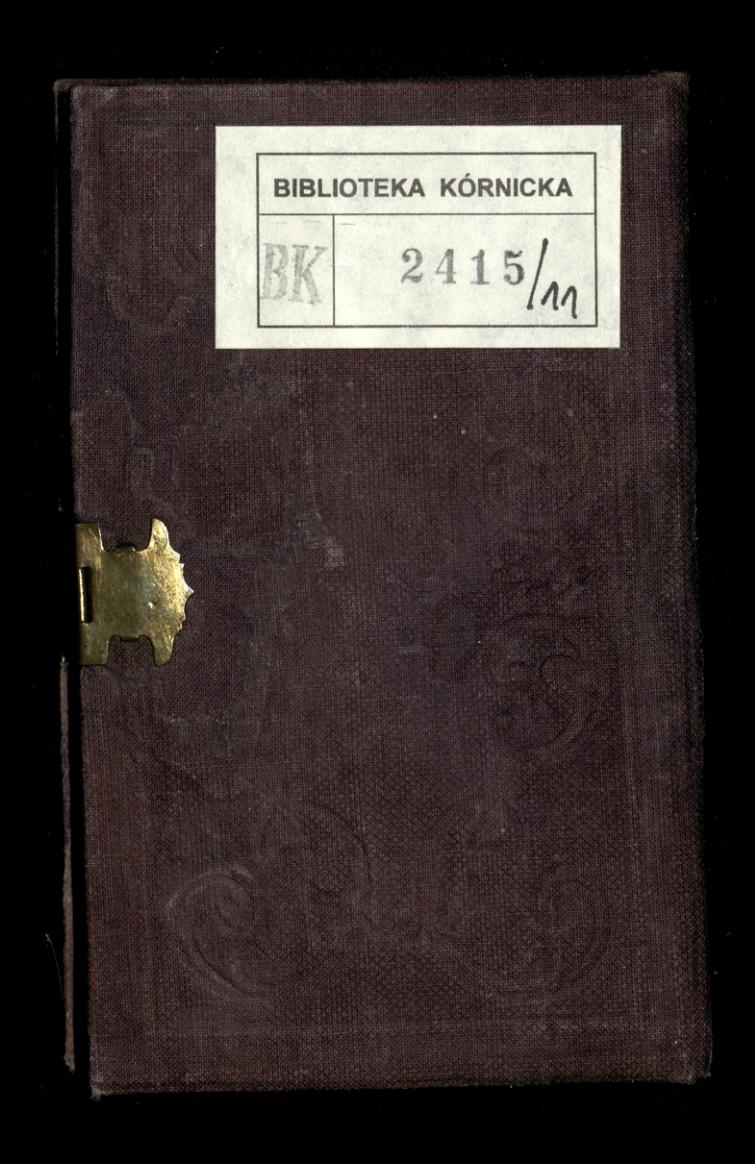